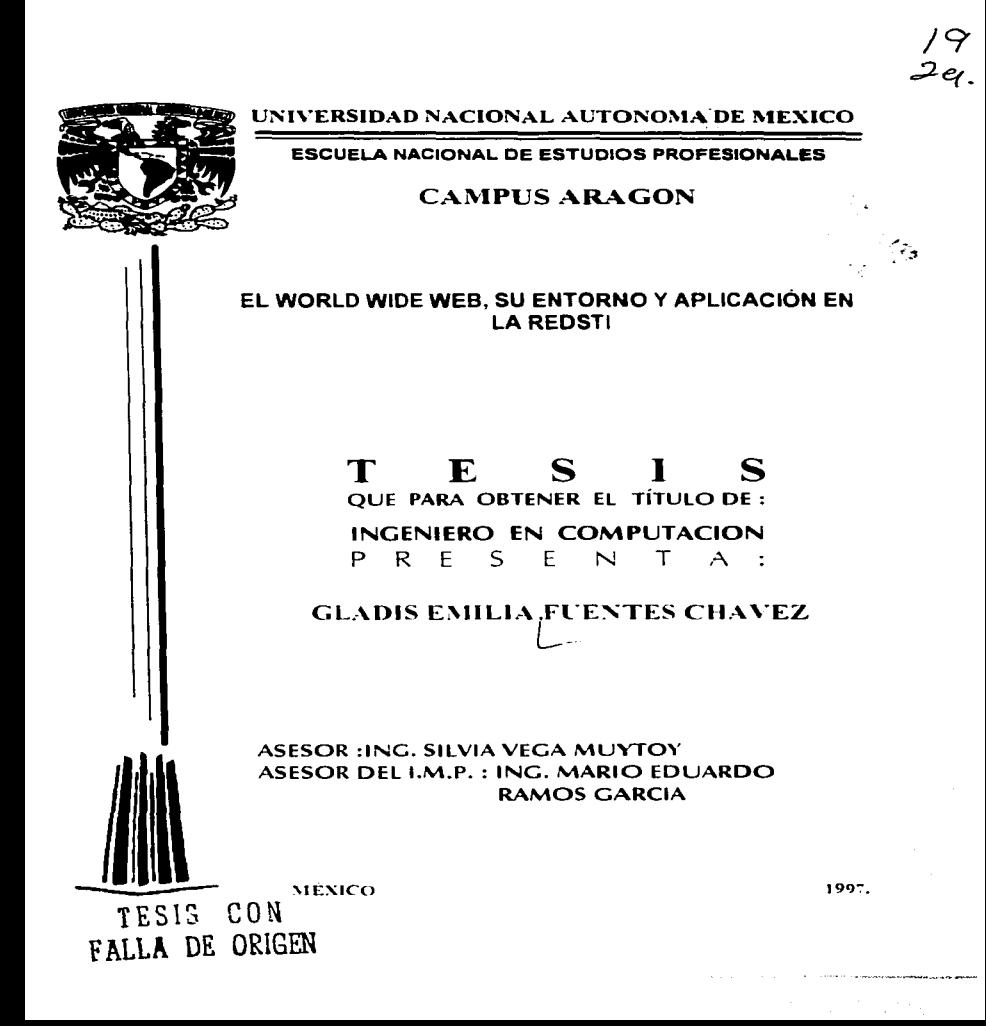

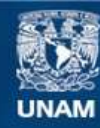

Universidad Nacional Autónoma de México

**UNAM – Dirección General de Bibliotecas Tesis Digitales Restricciones de uso**

### **DERECHOS RESERVADOS © PROHIBIDA SU REPRODUCCIÓN TOTAL O PARCIAL**

Todo el material contenido en esta tesis esta protegido por la Ley Federal del Derecho de Autor (LFDA) de los Estados Unidos Mexicanos (México).

**Biblioteca Central** 

Dirección General de Bibliotecas de la UNAM

El uso de imágenes, fragmentos de videos, y demás material que sea objeto de protección de los derechos de autor, será exclusivamente para fines educativos e informativos y deberá citar la fuente donde la obtuvo mencionando el autor o autores. Cualquier uso distinto como el lucro, reproducción, edición o modificación, será perseguido y sancionado por el respectivo titular de los Derechos de Autor.

**ESCUELA NACIONAL DE ESTUDIOS PROFESIONALES** 

and the company of the company of the company of the company of the company of

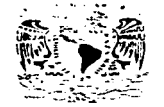

**ARAGÓN DIRECCION** 

Astribonat, Nacional AUFSINA PE SAFZEC.

#### GLADIS EMILIA FUENTES CHAVEZ **PRESENTE**

En contestación a su solicitud de fecha 9 de diciembre del año próximo pasado. relativa a la autorización que se le debe conceder para que la profesora, ing. SILVIA VEGA MUYTOY pueda dirigirle el trabajo de Tesis denominado, "EL WORLD WIDE WEB, SU ENTORNO Y APLICACION EN LA REDSTI", con fundamento en el punto 6 y siguientes, del Reglamento para Examenes Profesionales en esta Escuela, y toda yez que la documentación presentada por usted reune los requisitos que establece el precitado Reglamento; me permito comunicarle que ha sido aprobada su solicitud.

Aprovecho la ocasión para relterarle mi distinguida consideración.

**ATENTAMENTE** "POR MI RAZA HABLARA EL ESPÍRITU" San Juan de Aragón, México., 10 de enero de 1997 EL DIRECTOR

CHAIDIO CHERRIFIELD CASTRO

 $\sim 100$ 

c c p lefe de la Unidad Académica.

- c c p Jefatura de Carrera de Ingeniería en Computación.
- c c p Asesor de Tesis.

**CCMC/AIR/vr** 

#### *DEDICATORIAS Y AGRADECIMIENTOS*

Agradezco **a Dios** por la vida, por las oportunidades y por estar siempre a mi lado.

#### A mis padres.

Porque forman el primer pilar que me ha a ayudado a mi formación como persona y como mujer, por su cariño, su ayuda y por dejarme ser, los quiero mucho.

#### **<sup>A</sup>**mi• **henn•nos.**

Alma, Alfredo, Norma, Rosa y Nora, por lo que cada uno a contribuido en mi fonnación.

#### A Rodolfo Vázquez Ramirez y Ana **Morales Florea.**

Porque siempre, de cualquier forma, me han apoyado en cualquier momento.

 $\ddot{\phantom{a}}$ 

#### A Rodolfo Vázquez Morales.

Porque formas el segundo pilar de mi formación, tanto personal como profesional. gracias a la ayuda incondicional. al entusiasmo y a la alegria que en cualquier momento me brindas. Te admiro mucho.

#### A mi asesor del IMP. lng. Maño Eduardo Ramos García.

Porque gracias a tus ideas se desarrollo éste proyecto y porque contribuiste a recuperar mi confianza, gracias al apoyo que me brindaste desde que empece a trabajar contigo.

#### A mi asesora de la ENEP, Ing. Silvia Vega Muytoy.

Por todo el apoyo y por la revisión de este provecto y en especial, por ofrecemos a cada momento esa sonrisa que nos llena de confianza y que siempre nos impulsa a seguir adelante.

#### A Ing. Oscar Bermúdez Mendizabal e lng. Alejandro Villaloboa Hiriart.

Por su amistad. cariño y apoyo.

#### A lng. Jesús Morón Ortega.

Por tu amistad incondicional y por toda la ayuda que me brindaste cuando ya no podía, gracias.

#### A Sr. Rogelio García Tapia.

Por todo su apoyo y confianza durante todo este tiempo.

#### A lng. Gonzalo Laguna Olvera. Karirn yRetuglo.

Por sus enseñanzas durante mi estancia en la Unidad Informática.

> A Dra. Martha Torres, Lic. Jorge Fennan. lng. Jesús Yaftez. lng. Ricardo Cu6Har. Raúl Velasco y Rafael S\*nchez. Por su amistad.

A lng. Agustin Flores, lng. Armando Cruz, lng. Gabriela Salazar, C.P. Teresa Zavala. Por su confianza. cariño y Amistad.

#### Al Instituto Mexicano del Petróleo

Por la oportunidad de contribuir can este proyecto.

 $\tilde{\phantom{a}}$ 

#### '"El World Wide Web. su entomo y aplicación en la RedSTI'"

#### OB.IETIVO GENERAL:

Identificar y conocer los alcances que proporciona el World Wide Web para difundir información.

#### OB.JETIVOS ESPECIFICOS:

- Analizar los beneficios que brinda la RedSTI.
- Describir el entorno en que se desarrollan las páginas Web.
- Analizar las diferentes herramientas que se pueden utilizar para la elaboración de las páginas Web.
- Analizar las caracteristicas de algunos sistemas operativos de red *y* de algunas herramientas de programación para saber cual se puede utilizar en la elaboración de una página Web.
- Describir algunas arquitecturas que se van a emplear en la elaboración de la página Web.
- Describir las aplicaciones que se pueden desarrollar en una página Web.
- Optimizar la difusión de la información por medio de una aplicación Web.

#### **INDICE**

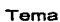

Intenditorián

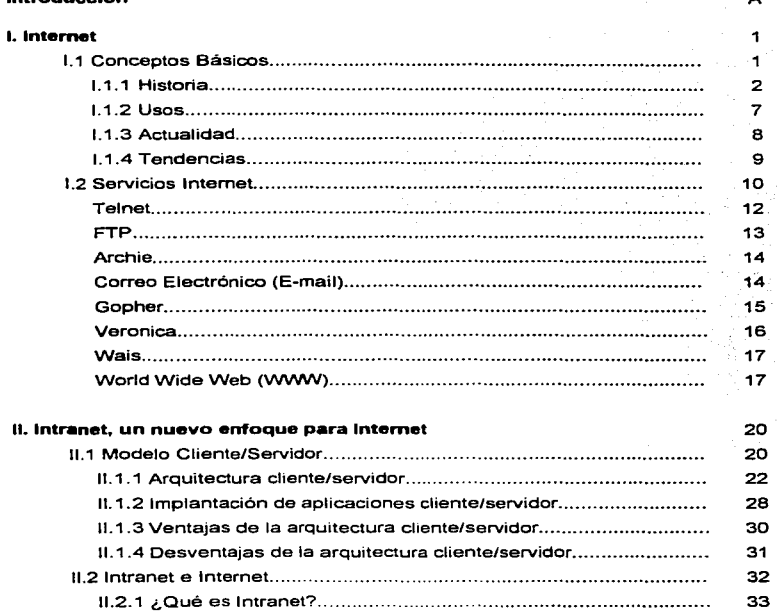

Indice

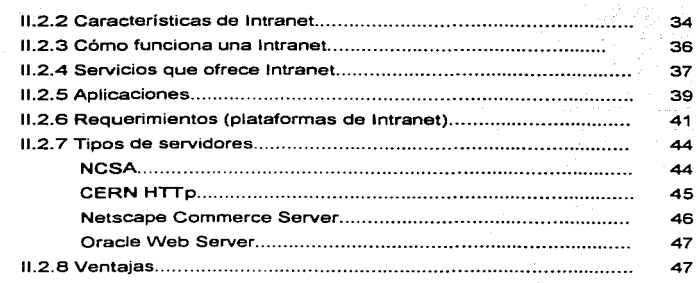

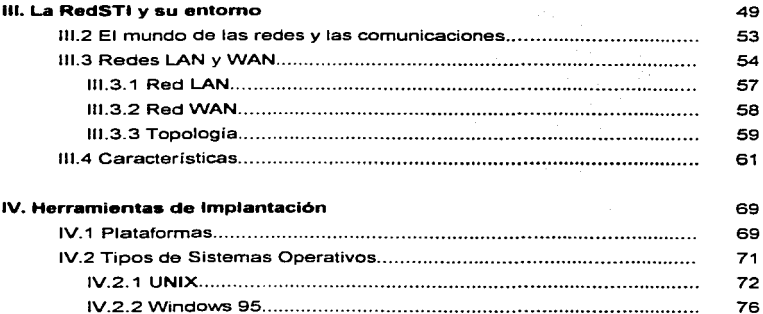

#### 77 79

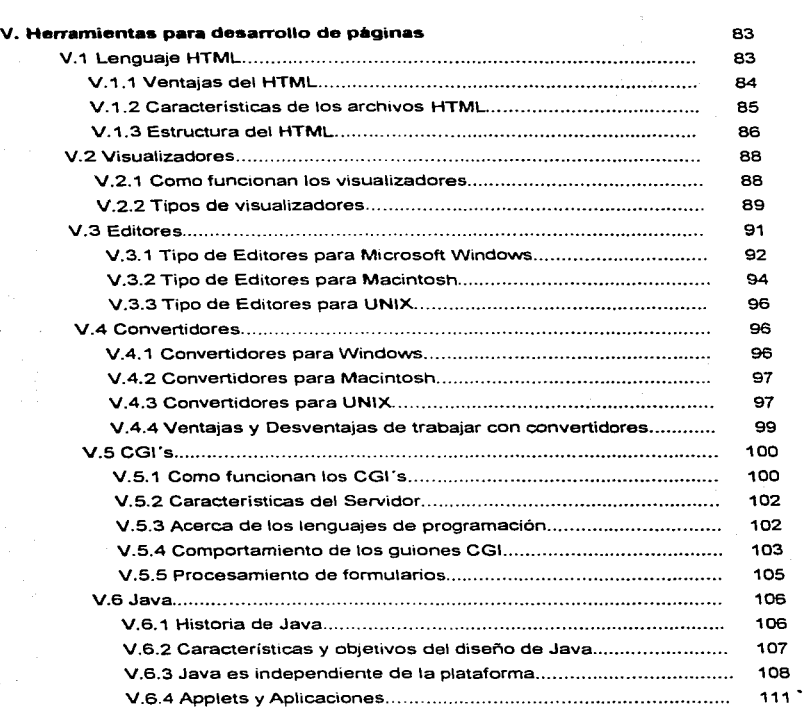

Indice

El World Wide Web, su entorno y aplicación en la RedSTI

 $\epsilon$  , and  $\epsilon$ 

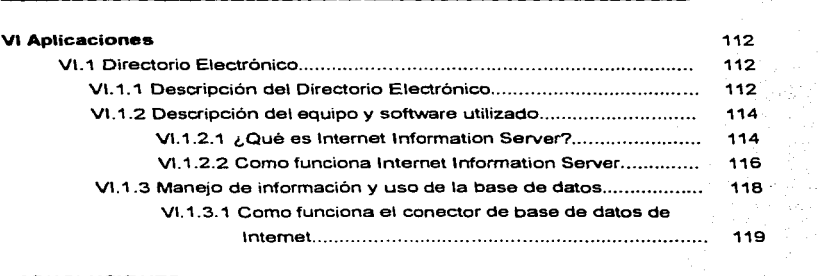

**Indice** 

 $\ddot{\phantom{0}}$ 

**Contract** 

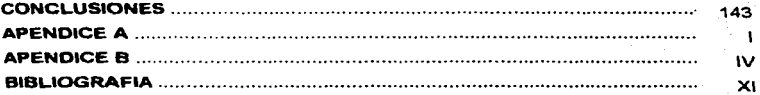

## Introducción

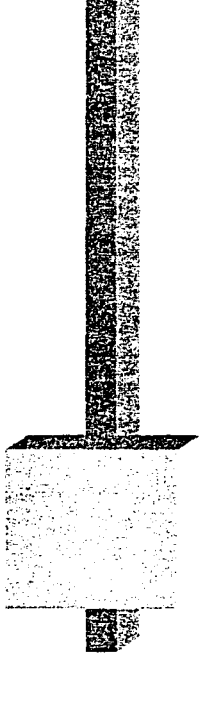

Introducción

#### **INTRODUCCION**

En la actualidad la computación juega un papel importante en la vida diaria del hombre, en el trabajo, en el hogar, en los centros comerciales 6 financieros y en grandes centros de investigación entre otros, todo esto, debido al gran impulso computacional que se vive hoy en día.

Las ventajas que ofrecen las aplicaciones computacionales son muy amplias e innumerables. incluso en el mercado existen revistas, videos. libros y software de apoyo que ayudan a los buscadores de nuevas ideas a realizar presentaciones de alta calidad; pero el desarrollo informático cada vez es mas grande y día a día, gracias al desarrollo de software y hardware de vanguardia, podemos dar solución répida y eficiente a los problemas y necesidades que nos enfrentamos, aunque aún existe cierta resistencia al cambio informático, cada vez es más grande el número de personas que ingresan al mundo de la computación. esto ocasiona que la computación avance aceleradamente ofreciendo cada dia nuevas alternativas con el fin de ofrecer nuevos campos de estudio.

Internet surge de la necesidad de poder compartir y recuperar información de una PC a otra en cualquier momento, en el Ultimo año, se le ha dado un gran impulso y ahora es notable ver que cualquier compañia. sea cual sea su giro comercial. invita, por tos medios de comunicación, a visitar su página Web. esto se debe a que Internet es el mas poderoso de los recursos informáticos debido a su versatilidad y su función costo-beneficio. así mismo, Internet permite publicar, compartir y localizar información desde nuestra PC a cualquier parte del mundo, también se puede establecer comunicación con alguna otra persona siempre y cuando ésta Ultima que cuente con los servicios que Internet ofrece.

Todo esto se debe, en gran medida, al desarrollo de aplicaciones en Internet, una de estas aplicaciones es el World Wide Web, WWW ó Web<sup>i</sup>, a través

conserved the contract of the

<sup>1</sup> Servicio de lntcrncl que conucnc documcmos con texto. gráficos y otros elementos de mulumcdia.

El World Wide Web. su entorno y aplicación en Ja RedSTI A

Introducción

de hipertexto<sup>ll</sup>. La información que se puede presentar en una página Web va desde una simple página personal a una pégina con animación por medio de JAVA111 y búsquedas de información en grandes bases de datos a través de CGI<sup>z<sub>si</sub>v</sup> u ODBC<sup>V</sup> entre otros. en sí, la información que se requiere va de acorde a las necesidades que se deseen cubrir en los distintos campos existentes. Como ejemplo de aplicaciones del Web, podemos mencionar. compras por catálogo, operaciones financieras, búsqueda de información en las grandes bases de datos de las Universidades Nacionales y extranjeras. en fin, todo esto y mas es posible gracias al desarrollo estructurado del Web, ya que lo anterior se puede lograr por medio del hipertexto.

El objetivo principal de este trabajo de tesas es identificar y conocer los alcances que proporciona el World Wide Web para difundir información, así como la creación de un Directorio Electrónico de Información que sirva como apoyo al personal de la Subdirección de Transformación Industrial del lnstituto Mexicano del Petróleo con el fin de agilizar la búsqueda de los miembros de la misma que van a estar registrados en una base de datos creada en Access y los campos que se van a manejar son: Clave, Nombre, Area. Extensión, Teléfono y Email, esta aplicación se pretende elaborar debido a tos requerimientos de dicha Subdirección.

La información se va a solicitar por medio de formularios<sup>VI</sup> desde el Web a la base de datos instalada en un servidor. una vez localizada se presenta al usuario por medio de otra página de Web, así cada vez que se requiera información de alguna persona, simplemente se accesa al Web de la Subdirección y se realiza la búsqueda requerida. Este Directorio Electrónico pretende realizar búsquedas del personal a través de un ambiente de trabajo amigable, amena y

 $<sup>u</sup>$  Documentos que contienen enlaces con otros documentos; al seleccionar un enlace, automáticamente se</sup> desplice a la signification de la signification de la signification de la signification de la signification de<br>mention de la signification documento.<br>de la signification de Programación Orientado a Obietos que proporciona

<sup>&</sup>lt;sup>W</sup> Constituye una forma de correr programas en el servidor, con base en la entrada desde un visualizador Web en cualquier parte de Internet.

Open Data Base Conector. Conectividad abierta en bases de datos.

<sup>\&</sup>quot;l Documentos HTJ\.t.L disci\3dos con cuadros de testo. hstas de opc1oncs. ca\_1as de M:lccclón y ouos elementos que al ser llenados, envían la información al servidor correspondiente.

accesible, por lo que la búsqueda de personas será sencilla de manejar y transparente para el usuario, así mismo ésta aplicación es un ejemplo que engloba varias herramientas de trabajo que, en forma conjunta, nos muestra todo el potencial que el World Wide Web e Internet, pueden ofrecer.

También se pretende describir el entorno y las herramientas que se emplean para la elaboración de una página Web y para este fin, se va a explicar lo que es Internet e Intranet, los diversos protocolos de comunicación, las diferentes herramientas de implantación que se pueden utilizar y lo más importante, la arquitectura y funcionamiento de la RedSTI, lugar donde se liberará la aplicación final, así mismo, este trabajo de tesis es la base para el desarrollo de futuras aplicaciones del Laboratorio de Cómputo de la Unidad Informática.

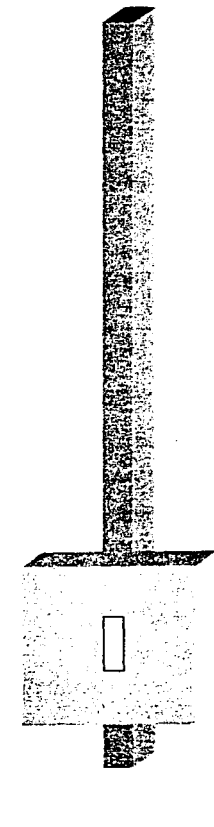

# Internet

#### l. Internet

lntemet es una red o conjunto de redes de computadoras interconectadas entre si a nivel mundial para la comunicación de datos, por medio de Internet se puede transmitir video en tiempo real, gráficos y sonido entre otros.

lnternet está presente en más de 80 paises y se compone de alrededor de 6 500,000 computadoras; sus usuarios, más de 93 000,000, forman parte de todo tipo de instituciones, ya sea de investigación, docencia, gubernamental o comercia\.

Esta es la red de computadoras más grande del mundo y de gran importancia en los últimos años, desde su inicio como una red de investigación y de uso militar, se ha convertida en precursora de la supercarretera de la información.

#### **1.1 Conceptos easicos**

El éxito de Internet es, entre otros. la libertad que ofrece, ésta red no es propiedad de nadie, no existe ninguna compañia u organización a la que pertenezca. no hay censura ni directores ni accionistas, no hay castas por largas distancias ni por tiempo de acceso: el costo depende solamente de la integración de los servicios que se desean obtener y el nivel de conexión, es decir, si el enlace es a través de una línea telefónica y un modem, o si se realiza un enlace de mayor peso, el costa dependerá del equipo que se utilice, por ejempla estaciones de trabaio y equipo de supercómputo entre otros, y del tipo de enlace necesario ya sea por medio de satélite, por RDI<sup>1</sup> o fibra óptica. Cada organización, grupa a compañía que está conectado a Internet es responsable de sus propios servidores y de su respectiva sección de la linea.

<sup>&</sup>lt;sup>1</sup> Red Digital Integrada (Servicio proporcionado por Telefonos de México)

El Wor1d Wide Web. su entorno y aplicación en la RedSTI

Uno de los conceptos importantes que hay que aclarar, es la diferencia entre intemet e Internet, intemet hace referencia a los mecanismos necesarios para la interconexión de redes locales, e Internet se refiere a la Red global de información.

#### 1.1.1 Historia

Hace algunas años el acceso a Internet pertenecía sólo a investigadores, personas pertenecientes a las universidades *y* al gobierno. todo este grupo selecto de personas tenían el privilegio de poder acceder a esta red global de información. Las conexiones eran bastante rudimentarias *y* los servicios ofrecidos eran minimos, se requería de muchos conocimientos en el campa de la informática *y* las comunicaciones para poder navegar en ella.

Internet se inició en 1969 con una red denominada ARPANET<sup>2</sup>, para evitar que un ataque nuclear pudiera dejar aisladas las nodos que en ese entonces pertenecían a las universidades *y* a las instituciones militares. Ésta red se basaba en el protocola de intercambio de paquetes.

Un protocolo de intercambio de paquetes es un sistema que divide Ja infonnación en partes *y* las envía una por una al servidor de destino con un código de comprobación. Si el código de comprobación no es correcto se solicita al servidor de origen que vuelva a enviar los paquetes corruptos. La ventaja de este sistema de transmisión es su fiabilidad de los datas. independientemente de la calidad de la linea utilizada. La información enviada llega a su destino incluso si algún nodo de la red no funciona o es destruido. este factor fue el decisivo para su adopción por parte del gobierno norteamericano.

Otra ventaja es que este tipa de sistemas permite distribuir fácilmente los datos ya que cada paquete incluye toda la información necesaria para llegar a su

<sup>&</sup>lt;sup>2</sup> Advanced Research Projets Agency Network. Red de la Agencia de Proyectos Avanzados de Investigación. Agencia subsidiaria del departamento de defensa de los Estados Unidos.

destino, por lo que los paquetes con distinto objetivo pueden compartir un mismo canal. Ademas es posible comprimir cada paquete para aumentar la capacidad de transmisión o encriptar su contenido para asegurar la confidencialidad de los datos. Estas virtudes han asegurado la supervivencia de los protocolos desde las primeras pruebas realizadas en 1968 por el Laboratorio Nacional de Física del Reino Unido hasta nuestros días.

El primer nodo de ARPANET fue instalado en la UCLA<sup>3</sup>. Para fines de 1969 ya existían cuatro nodos en ARPANET, pudiendo transmitir datos en lineas de transmisión de alta velocidad y programar remotamente computadoras en otros nodos. En 1971 había quince nodos *y* para 1972, treinta y siete.

Poco a poco se fue extendiendo el uso de esta red, no solamente se dedicaba a trabajos de cómputo a larga distancia, sino que se extendió a la comunicación de proyectos, a los trabajos entre investigadores y al uso personalizado del correo electrónico.

El primer protocolo utilizado fue el denominado NCP<sup>4</sup> , que se empleó en la red hasta 1982, año en que se adoptó el protocolo TCP/IP<sup>5</sup> procedente de los sistemas UNIX que empezaban a ejercer un silencioso dominio dentro de ARPANET.

El protocolo TCP/IP proporciona un sistema independiente de intercambio de datos entre los servidores y tas redes locales de distinto origen, conservando todas las ventajas de los protocolos de transmisión de paquetes. Éste protocolo ha evolucionado hasta nuestros tiempos a pesar de que han aparecido otros como el ATM<sup>6</sup> , que han demostrado ser más potentes pero menos difundidos.

El uso del TCP/IP comenzó a extenderse en otras redes para vincularse a ARPANET, esta red comenzó a volverse mas pequeña en comparación con la gran cantidad de servidores que comenzaron a conectarse.

<sup>&</sup>lt;sup>3</sup> Universidad de California en los Angeles.

<sup>&</sup>lt;sup>4</sup> Network Control Program. Programa de Control de Red.

<sup>1</sup> Transmission Control Protocol / Internet Protocol. Protocolo de Control de Transmisión/Protocolo Internet.

<sup>..</sup> A~·nchronous Transfcr Modc. Modo de Trnnsnusión Asíncrono.

A fines de los años 70 y a principios de los 80, personas de diferentes grupos sociales tuvieron acceso a computadoras de gran capacidad, debido a ésto, empezó a ser difícil conectarse a la creciente red de redes. Como el software de TCP/IP es de dominio público comenzó el auge de la conexión a Internet. En esta época surgió USENET<sup>7</sup>, basándose en UUCP<sup>8</sup>, tecnología desarrollada en los laboratorios Bell de AT&T, junto con el sistema operativo UNIX, que al paso de los años, se pretende convertir en el sistema operativo estándar de todas las computadoras de mediano y gran tamaño conectadas a Internet.

En 1982 el departamento de Defensa de los Estados Unidos declara como estándar al conjunto TCP/IP, separándose de ARPANET la parte militar, MILNET<sup>9</sup>. dándose el auge por las estaciones de trabajo de escritorio, con sistema operativo Berkeley, UNIX (desarrollado por la universidad de Berkeley, en California), que incluve software de red TCP/IP. Dos años más tarde. NSFNET<sup>10</sup> a través de su Oficina de Cómputo Científico Avanzado establece un nuevo avance técnico, al integrar 5 supercomputadoras a través de enlaces más rápidos, impulsando así el desarrollo de internet, y permitiendo una mayor cantidad de conexiones, principalmente de universidades, con fines académicos y de investigación. En este mismo año, se inició la organización de los dominios, o direcciones de Internet para las diferentes redes conectadas, por sus ubicaciones geográficas. Una dirección Internet es un identificador único para cada computadora conectada a Internet, en general, la dirección Internet tiene la forma:

computadora.dominio

Bolctin más grande del mundo.

<sup>\*</sup> Unix-to-Unix Copy Program, Programa de Copia entre Sistemas UNIX.

<sup>&</sup>lt;sup>9</sup> Red Militar.

<sup>&</sup>lt;sup>10</sup> National Science Foundation, Fundación Nacional de Ciencia.

Por ejemplo, si hablamos del servidor instalado en la Sudirección de Transformación Industrial del Instituto Mexicano del Petróleo, su dirección Internet se compone de la siguiente manera:

> computadora: dec5500 dominio : imp.mx

A esta forma de dirección se le conoce como dirección por nombre. Internamente los dispositivos que participan en la red convierten esta dirección alfabética en una dirección numérica. De esta forma, la dirección numérica 192.100.180.14 corresponde al servidor denominado dec5500.imp.mx y se puede utilizar cualquiera de las dos formas para accesar a él.

Existen siete dominios intemac1onales. aunque la mayoría de estos servidores se encuentran en Estados Unidos, el resto de los servidores hacen referencia al país donde se encuentra mediante un código de dos letras. Los dominios son:

GOV organismo perteneciente a la Administración Americana.

MIL organismo militar americano.

COM compañia comercial.

EDU universidad u organismo dedicado a la enseñanza ó investigación.

NET redes integradas a Internet.

ORG otras organizaciones.

INT organización de carácter intemacional.

En 1989 México ingresa a Internet a través de NSFNET. contando además con la red BITNET<sup>11</sup>, que permite que usuarios del ITESM<sup>12</sup> y de la UNAM<sup>13</sup>

<sup>11</sup> Bccausc lt"s Time Nctwork. (Red promovida por lBM).

El World Wide Web, su entorno y aplicación en la RedSTI

tengan acceso a los recursos existentes en Estados Unidos *y* el resto del mundo sobre todo al correo electrónico.

En 1990 se implantan herramientas que catalogan *y* facilitan el acceso a Internet. entre éstas tenemos las siguientes: Archie, para la búsqueda de archivos accesibles mediante FTP14 ; Hytelnet, un catálogo de recursos *y* bibliotecas en linea accesibles mediante telnet, terminal remota; WAIS<sup>15</sup> para entregar directamente documentos al usuario, solicitándolos a través de palabras clave; Gopher, para ver la información a través de menús; PGP<sup>18</sup> para dar seguridad y privacia a los mensa1es de la comunidad en la red; Veronica, un sistema de búsqueda complementario a Gopher.

En 1992 se desarrolla en el CERN<sup>17</sup> la tecnología de WWW<sup>18</sup>, que permite un acercamiento fácil a través de hipertexto a los recursos de Internet; también se da la primera muestra de audio *y* video en tiempo real.

Con el paso del tiempo nos podemos dar cuenta de la evolución de Jntemet, en donde podemos notar la gran djferencia que existe entre su estado actual *y* sus orígenes, ante ésto, podemos apreciar que la red que comenzó como un proyecto de supervivencia de la información ante la pasibilidad de un ataque nuclear. ha derivado en una red de redes que comunica de manera amplia *y*  eficiente a un creciente número de personas.

<sup>&</sup>lt;sup>12</sup> Instituto Tecnológico de Estudios Superiores de Monterrey.<br><sup>13</sup> Universidad Nacional Autonoma de México.<br><sup>14</sup> File Transfer Protocol. Protocolo de Transferencia de Archivos

<sup>&</sup>lt;sup>15</sup> Wide Area Information Servers. Servidores de Información de Area Amplia.<br><sup>16</sup> Preuy Good Privacity.<br><sup>17</sup> Corporauon for Research and Educational Networking.<br><sup>18</sup> World Wide Web.

/.Internet

#### 1.1.2 Uaos

lntemet constituye una fuente de recursos de información *y* conocimientos compartidos a escala mundial. También es la vía de comunicación que permite establecer la cooperación *y* colaboración entre un gran número de comunidades *y*  grupos de interés por temas específicos. distribuidos en todo el planeta.

En Internet es posible encontrar diversos tipos de sistemas operativos *y*  toda clase de software para una gran variedad de servidores, se puede establecer una conexión con algunos servidores dedicados a proveer de forma gratuita los archivos que poseen, de esta manera se pueden copiar programas de uso público, de shareware' <sup>9</sup>*y* aplicaciones comerciales para evaluación. incluyendo juegos de computadora. Los fabricantes de hardware suelen tener servidores donde es posible obtener actualizaciones de los controladores de sus productos.

Se pueden consultar los catálogos de las bibliotecas más importantes del mundo, acceder a bases de datos con Jos temas más diversos *y* transferir copias de los documentos encontrados. También es posible visualizar *y* copiar archivos de imágenes con fotografías de todo tipo, se puede entablar comunicación con otra persona aunque ésta esté separada por miles de kilómetros de distancia.

En lntemet no solamente se puede obtener información o utilizar algún tipo de servicio. los usuarios también pueden ofrecer información si así lo desean, una de las formas más sencillas es participar en un grupo de noticias o pertenecer a una lista de correos, los articulas que ahi se envíen serán distribuidos automáticamente entre todos los miembros de la lista *y* de esa forma Ja información se conoce en el resto del mundo.

En sí, los beneficios que pueden obtenerse por Internet son innumerables, pero es importante mencionar, que lo que se busque depende de los intereses particulares *y* de la ocupación de cada persona.

<sup>19 &</sup>quot;Software de prueba a corto tiempo disponible en Internet y que se puede adquirir con el proveedor correspondiente.

El World Wide Web. su entorno y aplicación en la RedST/ 7

#### **1.1.3. Actualidad**

México ingresó a Internet en 1989, siendo la Universidad Nacional Autónoma de México *y* el Instituto Tecnológico de Estudios Superiores de Monterrey las primeras instituciones en ser miembros de esta red.

Actualmente el Instituto Tecnológico de Monterrey funge como administrador principal de la conexión a Internet en el norte de México. ante ésta, en él se registran las nuevas compañías *y* organizaciones. Esta misión es realizada en la zona sur del pais por la UNAM, que provee la información <sup>y</sup> documentación necesaria para el registro a Internet.

En 1994, el CONACYT delega la administración de los servicios de información para empresas e instituciones lucrativas a una organización denominada RTN<sup>20</sup>, realizándose una actualización de la conexión de alta velocidad de México de 64 kilobits a 2 megabits, financiado por las universidades integrantes de MEXNET<sup>21</sup>. Actualmente, el fideicomiso llamado INFOTEC administra RTN y proporciona servicios de Internet a una gran gama de usuarios en México, principalmente del sector privado *y* empresarial.

En México. el desarrollo de Internet se había limitado al ámbito de las universidades. pero ésto ha cambiado, ya que surgen compafíias que ofrecen comunicación a Internet vía SLIP<sup>22</sup> o PPP<sup>23</sup>, como es el caso de Internet de México. los BBS<sup>24</sup> también han evolucionado y se encuentran ofreciendo conexiones a Internet, como SPIN<sup>25</sup> y tornado BBS.

El sector económico al que pertenecen los usuarios es de medio a medioalto, la conexión la proporciona el centro educativo al que pertenecen *y* el correo

El Wor1d Wide Web, su entorno y aplicación en la RedSTI

î ディー・エンジー

ちち にょうこうきょうし

<sup>&</sup>lt;sup>20</sup> Red Tecnológica Nacional.

<sup>&</sup>lt;sup>21</sup> Organización Mexicana de Instituciones Educativas en Internet.

<sup>&</sup>lt;sup>22</sup> Serial Line Internet Protocol. Protocolo Internet de Linea en Sene.

<sup>::.&</sup>quot; Point-to-Point Protocol. Protocolo punto-a-punto.

<sup>&</sup>lt;sup>24</sup> Bulletin Board Systems. Sistema de Tablon de Anuncios. Servicio de comunicación via modem.

<sup>&</sup>lt;sup>25</sup> Servicio de tecnologia Uno - Cero.

l. lntemet

electrónico se utiliza en gran medida, seguido por las aplicaciones de plática (IRC, Chal, BBS) y el uso de software e información de la red.

#### **1.1.4 Tendencias**

Desde la aparición de Internet con ARPANET hasta la fecha, la red ha sUfrido un sin número de cambios, prueba de ello es el aumento de la velocidad de transmisión permitiendo con ésto el funcionamiento de aplicaciones multimedia y la transmisión de video o sonido en tiempo real.

También ha sufrido cambios en cuanto al tipo de servicios ofrecidos por Internet, antes todo se manejaba en modo texto y actualmente se pueden realizar consultas de documentos hipertextuales.

Uno de los grandes cambios, es el número de usuarios, ya que en sus inicios sólo se contaba con una decena de servidores conectados *y* un centenar de usuarios que tenían acceso a la red, pero al contrario, ahora se calcula que existen aproximadamente alrededor de 6 500,000 computadoras conectadas a Internet, facilitando con ésto el acceso a la misma de más de 93 000,000 usuarios en todo el mundo.

Estas cifras nos pueden sorprender más si consideramos que el crecimiento actual del censo de usuarios de Internet es aproximadamente de un diez por ciento mensual. Según estas estimaciones, en el año 2000 el número de servidores conectados a la red podría superar a los trescientos millones. Estas cifras indican, por ejemplo, que en el siglo XXI los usuarios de Internet podrían alcanzar en número a los que intualmente ven televisión.

Internet en México, ha registrado su mayor crecimiento durante el segundo semestre de 1995, en donde los dominios comerciales crecieron un 1000% en sólo 9 meses, y lo que empezó como un proyecto universitario es ahora una gran realidad.

l. lntemet

#### **1.2 Servicios Internet**

and a series of the

Para tener acceso a las herramientas que han sido creadas para Internet tanto en modo cliente como servidor, necesitamos estar conectados a la red, esta conexión puede ser total si nuestro servidor está físicamente conectado en la red o parcial si accesamos vía módem a un servidor de comunicaciones de la red que tiene dicha conexión.

Si tenemos una conexión total a Internet, dispondremos también de una dirección IP. Una dirección IP está formada por 32 bits agrupados en 4 grupos de B bits cada uno. De manera conceptual. una dirección está formada por una parte que identifica a la red y otra que identifica al host. El organismo llamado NIC<sup>26</sup> es el encargado de hacer las asignaciones de estas direcciones. Se realiza una asignación inicial de una dirección de red a partir de la cual Ja organización a la que se le da podrá ir asignando los números de hosts correspondientes, por conveniencia *y* facilidad se utiliza una notación decimal, por lo que las direcciones quedarían de la siguiente forma:

#### 192.100.180.14

Las direcciones IP se clasifican en cuatro formatos de acuerdo al tipo de red que sean asignadas, para identificar cada tipo de dirección se basa en los bits más significantes.

CLASE A:

Las direcciones clase A utilizan los primeros 8 bits para identificar a la red y los 16 bits restantes para identificar a cada host dentro de ella. Dentro de los 8 bits el más significante de ellos es el O, lo cual los 7 restantes son para identificar a la red.

El rango de número pennisible para estas direcciones es del O al 127 (las direcciones O *y* 127 están reservadas para un uso especial, por lo que en total se tienen 126 direcciones de red pertenecientes a la clase A), esto es, el máximo número de redes *y* hosts que se pueden definir dentro de esta clase son:

> Redes: 126 Hosts: 16,777.124

CLASE B:

Las direcciones clase B utilizan los 16 primeros bits para identificar a la red *y* los 16 bits restantes para identificar a cada host dentro de ella. Dentro de estos 16 bits los dos más significantes san 1 *y* O, lo cual nos deja 14 bits para identificar la red.

Los números máximos de redes *y* hosts que se pueden definir son:

Redes: 16.384 Hosts: 65,534

CLASE C:

Utiliza los primeros 24 bits para identificar la red *y* 8 para identificar el hosts. El máximo número de redes *y* hosts que se pueden definir es:

> Redes: 2.097.152 Hosts: 254

: ... Nctwork lnfonruuion Ccntcr. Centro de Información de Red.

Una vez que se tenga una dirección IP, ya se puede hace uso de las herramientas que ofrece Internet, dichas herramientas se listan a continuación:

المستوار والمتواطن والمتعارض فعاليتهم مالحوه المتعالية

#### Telnet.

Consiste en establecer una conexión con un servidor remoto. En principio, todos los servidores de la red pueden conectarse a otros servidores también conectados, pero ésto en la práctica tiene varias limitaciones, en primer lugar, el servidor al que queremos conectamos debe soportar acceso al mismo y lo normal es que soporte varios accesos simultáneos. Con una sesión, no tiene mucho sentida conectarse a una PC trabajando en modo MS-DOS, sino que lo normal seria conectarse a un servidor trabajando en UNIX o en otro sistema operativo multitareas.

Existen en la red servidores preparados para permitir todo tipo de accesos no identificados. por ejemplo, el servidor de la Biblioteca del Congreso de los Estados Unidos; por el contrario, para conectarnos a otros servidores seria necesario tener una clave.

Un factor que se debe tener en cuenta es la seguridad. cualquier servidor de nuestro sistema que permita sesiones Telnet puede ser accedido desde cualquier punto de Ja red. Por lo tanto, se debe tener clave para accesar a ese servidor por si nuestra información es confidencial.

Cuando iniciamos una sesión de Telnet en un servidor remoto. pasamos a ser una terminal del mismo y por lo tanto, podremos hacer en él, lo mismo que si estuviéramos conectados tocalmente, la única limitación es la velocidad a la que nos estamos conectando.

Existe una versión de Telnet especial para conectarse can servidores centrales que sólo soporten emulaciones 3270. Esta versión es conocida como Telnet 3270 y está implantada en programas comerciales como PCfTCP de FTP Software.

Telnet es una herramienta muy interesante *y* hasta ahora ha sida junto can el correo electrónico y FTP la única que se podía encontrar absolutamente en todas las instalaciones de TCP/IP. De hecho, se puede hacer uso de todos los nuevos protocolos que han aparecido posteriormente haciendo un Telnet contra una máquina que a su vez hace de cliente contra un servidor de determinado protocolo, es decir, si na contamos con un cliente Gopher, que se verá más adelante, podemos conectarnos mediante Telnet con un servidor que lo tenga disponible. Tras hacer login con una palabra especial, podemos usar el cliente Gopher que se encuentra disponible en ese servidor.

#### FTP

Otro de los comandos principales es FTP, con este comando conseguimos bajar a nuestro servidor un archivo remoto ya sea de texto o binario. Existen servidores con datas que son públicos y otros que son de pago a de uso privado, lo primero que se tiene que hacer es conocer su dirección. ya sea en formato IP o par su nombre. Por ejemplo, si queremos accesar a un servidor de archivos, debemos teclear:

#### FTP ftp.nombre de la red.dominio al que pertenece ó

#### FTP dirección IP

Una vez tecleado esto, nos va a aparecer una pantalla de bienvenida donde tendremos que identificarnos. En los servidores de archivos públicos la nettiquete<sup>27</sup>, es decir la etiqueta que se supone debemos quardar dentro de Internet, pide que coma Username, identificativa del usuario. teclemos anonymous y como passvvord se recomienda que dejemos nuestra dirección de correo electrónico.

Una vez identificados, podemos movernos por el directorio del servidor con comandos de UNIX. Par última podemos bajar a nuestro servidor las archivas que

 $\frac{1}{27}$  Network Etiquette. Etiqueta de red.

nos interesen mediante un GET. de uno en uno, ó mediante un MGET, varios a ta vez. Si queremos bajar archivos binarios habremos de usar un comando BINARY que nos permite preparar la transferencia para esta modalidad.

#### Archle

La gran cantidad de información disponible en Internet. hizo necesario que se pensara en un sistema que permite al usuario realizar búsquedas en todos los servidores de archivos en busca de uno determinado, precisamente ésto es lo que hace el servidor Archie, mantiene actualizado un índice con todos los archivos disponibles en la red.

Dado el crecimiento de la red en los últimos años. se ha pasado de un Archie por continente a un Archie por país importante dentro de la red. Una vez identificados frente al servidor de Archie, podremos buscar por nombre de archivo en todos los servidores FTP de los que tenga datos ese Archie en concreto.

La forma de funcionamiento para mantener los indices actualizados es muy sencilla. el servidor Archie recorre cíclicamente los servidores FTP que tiene identificados y recorre secuencialmente todos los directorios que se encuentran en el mismo con el crecimiento de Internet, el plazo de tiempo en que un servidor Archie vuelve a pasar por el servidor FTP es cada vez mayor *y* este desfase provoca que los archivos disponibles no estén actualizados.

#### Correo Electrónico (E-mail)

Una de las aplicaciones más utilizadas en la red es el correo electrónico, que permite mandar y recibir mensajes a y desde cualquier parte del mundo. No se limita a escribirle sólo a una persona. puede escribirsele a un servidor de archivos ó a un grupo de gente.

Conjunto de reglas no escritas que gobiernan el uso de email, grupos de usuarios de USENET y otros<br>servicios.

El correo electrónico se basa en los nombres o direcciones de los nodos *y*  en la cuenta de una persona en un sistema (login). hay dos maneras de formar direcciones de e-mail: usando el formato Internet que contiene una '@' que significa "en" ó usando el formato UUCP que contiene un '!'.

El software del e-mail es fácil *y* sencillo de manejar, el menú permite mandar mensajes a varias personas a la vez a través de Ce:, así como transferir archivos por medio de Attachment.

Con el correo electrónico no sólo podemos escribir cartas entre amigos o conocidos, también podemos recibir correo relacionado con algún tema de nuestro interés, escrito por gente que comparte nuestras ideas ó pasatiempos. ésto se puede lograr si nos suscribimos a un grupo de interés.

Las grupos de interés son creados con la finalidad de comunicar a las personas que tienen un interés común. Los servidores de listas pueden ser humanos a programas, las últimos san conocidos como listserv, cuando mandamos mensajes a alguna persona, el mensaje de puede escribir en lenguaje normal, pera cuando mandamos correo a un listserv hay que comunicamos con palabras que pueda entender el programa.

#### Gopher

Gopher nació en 1992 en la Universidad de Minnesatta, ya que en este campus existían numerosos recursos de información que no eran consultados por los estudiantes ni miembros de la universidad. ya que no sabían accesar a ella. Para solventar este problema se creó el protocolo Gopher. que trabaja en la forma cliente-servidor. El cliente Gopher, por ejemplo, es un programa en Windows que se comunica con el servidor Gopher, que no es más que un servicio de directorio que es capaz de direccionar al cliente a la información que está buscando pero pudiéndola interpretar.

En un Gopher se pueden encontrar apuntadores que señalan a otros Gopher, hacia otros servidores mediante Telnet o hacia archivo de texto. La

ventaja es que el cliente Gopher puede acceder a la información buscada de cualquier tipo mediante un menú guiado. Por ejemplo se puede crear un Gopher de información que de servicio a todo un país sobre algún tema determinado.

Existen servidores a los que se accede mediante Telnet y nos permite usar su cliente Gopher. Para acceder a estos servidores es necesario hacer login con un usuario especial, habitualmente Gopher. Este método no es mejor que el poseer et propio cliente Gopher, pero permite a muchos usuarios que sólo poseen una terminal sin gráficos y sólo con la posibilidad de hacer Telnet con una computadora para hacer uso de este recurso. La mejor entrada en el mundo de los Gopher tanto si tenemos un cliente como si hacemos un Telnet. es a través del Gopher original situado en el URL<sup>26</sup>, por ejemplo el Gopher de Minessotta y a través de ahí navegar a otro servidor de Gopher y finalmente a todos los Gopher del mundo.

#### **Veronica.**

En el momento en que empezaron a proliferar los Gopher se vio la necesidad de crear una herramienta que permitiera localizar de manera eficaz la información dentro de los mismos. De esta manera surgieron los servidores llamados Veronica29 . Por un mecanismo similar al que sirve para indexar los archivos contenidos en los servidores Archie, nos indica en que servidor Gopher esté el recurso Internet que se busca.

No existen servidores Veronica, ni es una aplicación cliente/servidor, sino que se accede a ella mediante cualquier menú Gopher, en la opción de acceso a otros Gopher y en alguno de ellos. acceso a Veronica.

Para buscar algo a través de Verornca bastaré con teclear una palabra de lo que estamos buscando y nos devolveré todas las opciones Gopher en que se aparece esa palabra. En Veronica se pueden hacer también búsquedas

<sup>&</sup>lt;sup>28</sup> Uniform Resource Locator. Localizador Uniforme de Recursos.

<sup>&</sup>lt;sup>29</sup> Very Easy Rodent Oriented Netwide Index to Computerized Archives...

El Wortd Wide Web. su entorno y ap/1cación en la RedSTI lf•

booleanas. Tanto las búsquedas en Archie como en Veronica carecen de inteligencia propia, ésto quiere decir que no reconocen sinónimos o conceptos relacionados.

#### WAIS

Wais es una herramienta cliente que nos permite hacer búsquedas en bases de datos indexadas por servidores WAIS. Como en otros casos en Internet si no disponemos de un cliente WAIS propio. deberemos conectarnos mediante Telnet a un servidor que disponga de este cliente.

Cuando se consulta un servidor WAIS, se hace mediante el uso de palabras clave que se quieren buscar. WAIS interroga la base de datos y devuelve los conceptos que satisfagan la consulta seguidos de una puntuación. Los más relacionados con lo que buscamos los puntúa como 1 000 y después aparece una lista más o menos larga de conceptos relacionados con puntuaciones menores. Los archivos indexados por servidores WAIS tienen extensiones ".src".

#### World Wide Web (WWW)

El World Wide Web al contrario de Gopher ha sido un desarrollo europeo que se creó dentro del CERN en Suiza. El WWW se basa en el concepto de hipermedia y éste a su vez lo hace en el hipertexto. El hipertexto es un conjunto de información no secuencial a la manera clásica. sino que puede acceder a un punto determinado desde otros conceptos relacionados. Por ejemplo, si estamos examinando un documento WWW veremos que determinadas palabras aparecen subrayadas. si seleccionamos algunas de esas palabras con el ratón. saltaremos a otra parte del documento, que a su vez, va a ser otro documento localizado en el mismo servidor en el que nos encontramos o en algún otro servidor diferente donde se haga referencia.

El protocolo que se usa entre un cliente WWW *y* su servidor es el llamado  $HTTP^{30}$  y el lenguaje en el que están escritos los documentos es el HTML<sup>31</sup>.

Una de las caracteristicas más interesantes de un documento escrito en HTML, es que según el navegador que se está usando, se puede ver el documento con gráficos o simplemente en modo Texto *y* con referencias que nos permiten saber, que en tal sitio se varia una imagen o se escucharía un sonido.

Entrando al WWW por cualquier servidor se puede navegar por toda la red, puesto que la mayoría de los documentos HTML mantienen enlaces activos a otros puntos de red, ésta es la gran ventaja tanto del Gopher como del WWW, pero en éste última casa la navegación se produce a nivel documento. Dentro de un documento HTML se puede tener un enlace activo con un servidor situado en otro continente y la ventaja es que el navegador que usamos recuerda la sucesión seguida, por Jo tanto, si damos un click en el icono de la parte superior de la pantalla de nuestro servidor, con la flecha que indica hacia la izquierda. se vuelve al documento HTML del que procedimos independientemente de que éste es un servidor distinto.

Un concepto importante que hay que explicar y que se encuentra estrechamente ligado con el World Wide Web, es el URL, el URL es un sistema de normalización para hacer referencias unívocas a recursos Internet situados en cualquier parte de la red y fue inventada debido a la gran cantidad de información disponible en la red.

Esta forma de señalizar los recursos, ha tenido una aceptación mayoritaria *y* en la actualidad, la mayoría de la información disponible sigue esta normativa. Como ejemplos podemos mencionar:

URL= ftp://prep.ai.mit.edu/pub/gnu URL= http://dec5500.imp.mx/

<sup>&</sup>lt;sup>30</sup> Hyper Text Transfer Protocol. Protocolo de Transferencia de Hipertexto.<br><sup>31</sup> Hyper Text Markup Language. Lenguaje para Marcado de Hipertexto.

El World Wide Web, su entorno y aplicación en la RedSTI IK

URL= gopher://gopher.uji.es URL= telnet://info.cern.ch URL= news:soc.culture.spain

La lista anterior nos muestra que en cualquier URL de la lista anterior. nos encontramos con el protocolo que se tiene que usar para acceder a ese recurso (ftp, http, gopher, telnet, news) *y* en segundo lugar después de un separador, la dirección Internet de dicho recurso.

Internet ya es una realidad *y* está provocando una gran revolución en nuestro país, como lo está siendo en otros paises como Estados Unidos. Japón *y*  Francia entre otros. Todo ésto ha atraído el interés de varios usuarios y de varias empresas de todos los sectores, que ven en Internet un vinculo ideal para realizar actividades comerciales, técnicas o de mercado, además de un medio de distribución directa de software *y* de información de todo tipo *y* ante esto, es importante conocer lo que se puede lograr con Internet *y* con Intranet.

La diferencia entre Internet e Intranet, se debe a que en una Intranet se pueden utilizar los mismos servicios de Internet pero en forma privada *y* si se cuenta con una buena plataforma, se puede impulsar *y* apoyar a las empresas al manejo eficiente y al control oportuno de la información, a pesar que mucha gente tiene la idea que Intranet es simplemente hacer una Internet dentro de la oficina *y*  presentar información, es importante conocer de donde surge y cual es su futuro, pero además, es importante saber que una Intranet es una plataforma para desarrollo de aplicaciones como lo era el modelo cliente/servidor, el siguiente capitulo presenta una visión más amplia en cuanto al funcionamiento de ambas plataformas. con el fin de seleccionar la que mejor se adecue a nuestras necesidades.

والمعاصر وبالمرازي

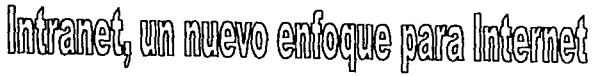

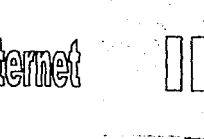

#### 11. Intranet. un nuevo enfoque para Internet.

El objetivo inicial de los pioneras del Web en el CERN, en Ginebra, era crear un medio para que los científicos pertenecientes a él, pudieran compartir información con mayor facilidad, así, surge la primer Intranet, que se diseñó con el objetivo de distribuir información dentro de una organización, para su propio personal.

Intranet, se refiere a la manera en que una organización aprovecha el World Wide Web *y* la tecnología relacionada con Internet. para llevar a cabo su trabajo esencial, el de ayudar a producir los bienes y servicios para los cuales esta destinada la organización. Para incursionar al WWW, la mayoría de las organizac1ones pretende publicar información para personas ajenas a la misma, muchas compañías han instalado servidores Web y los hacen accesibles a través de Internet. con la idea de difundir información o simplemente para vender mejor sus productos.

La descripción, arquitectura. implantación y ventajas del modelo cliente/servidor, nos sirven para damos una mejor idea de como se pueden aprovechar los recursos *y* a su vez, de como se puede difundir la información *y*  ésto va a ayudar a entender mejor el porqué se habla tanto de Intranet.

#### **11.1 Modelo cliente/servidor.**

En el modelo Cliente/Servidor, jos usuarios trabajan en computadoras denominadas sistemas frontales (front-end) e interactuan con sistemas servidores denominados postenores (back-end), que proporcionan servicios tales como el acceso a una base de datos. la administración de la red y el almacenamrento centralizado de archivos. Una red de computadoras. ofrece la plataforma de comunicación en la que numerosos clientes pueden interactuar con uno o mas servidores. La interacción entre la aplicación que ejecutan los usuarios en sus sistemas frontales y et programa, por lo general una base de datos o un sistema
operativo en red, en el servidor posterior se denomina relación cliente-servidor, ésto implica que el usuario dispone de una computadora con capacidad propia de procesamiento. que ejecuta un programa que efectúa la interacción del usuario con la información disponible, ésto es:

- Cualquier usuario situada en alguna terminal, se puede comunicar con cualquier computadora anfitriona denominada (host). Todo el procesamiento tiene lugar en el anfitrión y el usuario escribe únicamente órdenes que se envían a dicho anfitrión y como respuesta, se observa el resultado en el monitor del usuario.
- El sistema ejecuta una aplicación que interactúa con otro programa que se ejecuta en el servidor.

El cliente, ejecuta un programa que redirecciona las peticiones que se obtienen de los servidores de la red al servidor adecuado, ademas de enviar las peticiones de servicios locales al sistema operativo local. En los sistemas administradores de bases de datos que siguen el modelo cliente-servidor, los clientes realizan las consultas a través de una aplicación frontal que atienden los servidores.

En una relación cliente-servidor el procesamiento se divide en dos partes.

1.- El sistema cliente, ejecuta una aplicación que muestra una interfaz de usuario, da formato a las peticiones de los servicios de la red y muestra la información o los mensajes enviados por el servidor.

2.- El servidor, realiza el procesamiento posterior. por e1emplo. una clasificación de datos o la reahzación de un informe, ya que los datos se encuentran disponibles. debido a ésto, el cliente realiza este proceso eficientemente. después del procesamiento el servidor envía tos resultados al cliente, el tráfico en la red se reduce debido a que el cliente únicamente obtiene la información que solicitó.

Los servidores en un entorno cliente-servidor, son a menudo potentes sistemas superservidores, minicomputadoras o computadoras centrales, capaces de administrar adecuadamente las múltiples y simultáneas peticiones que recaben de los clientes, además de realizar tareas de seguridad y gestión de red.

El software de un sistema cliente-servidor, habitualmente consiste en un sistema administrador de bases de datos DBMS<sup>32</sup>, instalado en un servidor posterior. hacia el que los clientes dirigen sus peticiones a través de un lenguaje de consulta estructurado SQL<sup>33</sup>. Lo recomendable seria, disponer de un sistema de procesamiento de transacciones interactivo OLTP<sup>34</sup>, en el modelo clienteservidor, mientras que los servidores de archivo y los servidores de bases de datos son mas comunes, un servidor posterior también puede proporcionar comunicaciones dedicadas y servicios de impresión.

### **11.1.1 Arquitectura cliente/servidor**

La arquitectura cliente-servidor define una relación entre el usuario de una estación de trabajo, el Cliente frontal y un servidor posterior de archivos. El cliente, debe ser un sistema inteligente con capacidad propia de procesamiento para descargar en parte el sistema posterior (ésta es la base del modelo clienteservidor). Esta relación, consiste en una secuencia de llamadas seguidas de respuestas.

Existen numerosas configuraciones cliente-servidor posibles.

En ta Figura 1, se muestra como vanos clientes acceden a un único servidor, ésta es la configuración usual de una pequeña red de área local LAN<sup>35</sup>.

<sup>&</sup>lt;sup>32</sup> Database Management System. Sistema Gestor de Base de Datos.<br><sup>33</sup> Structured Ouery Languaje. Lenguaje de Consulta Estructurado.

<sup>&</sup>lt;sup>34</sup> Co-Line Transaction Processing. Procesamiento de Transacciones Interactivas.

<sup>&</sup>lt;sup>35</sup> Local Area Network. Red de Area Local.

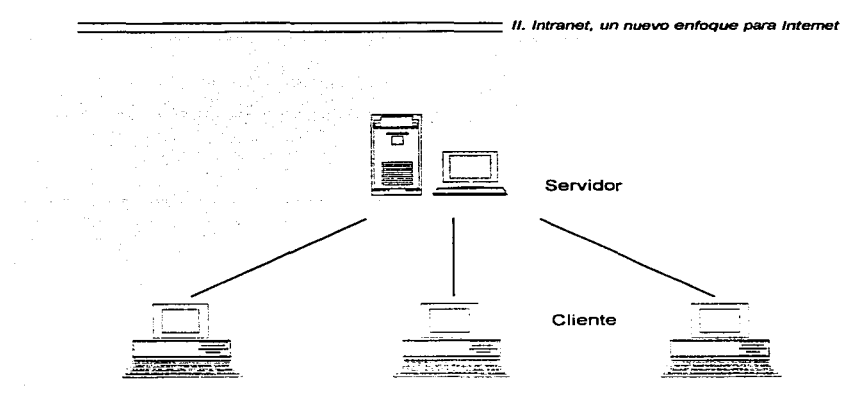

Figura 1. Configuración cliente-servidor con un único servidor

La Figura 2. muestra un modelo de base de datos distribuida, en la que las clientes acceden a los datos ubicados en varios servidores.

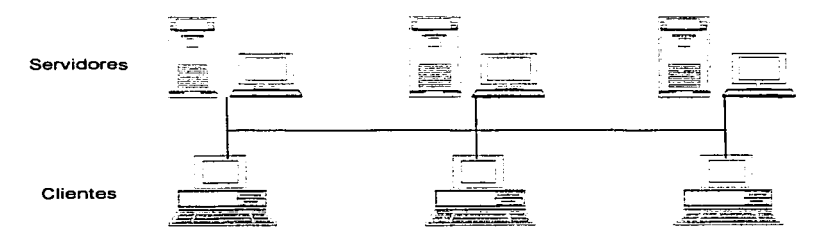

Figura 2. Configuración cliente-servidor con servidores distribuidos.

El World *Wide* Web, su entorno y aplicación en la RedSTI 23

En un entorno de red par a par. tal como Windows para trabajo en grupos de Microsoft, NetWare Lite, LANtastic de Artisoft o NFS<sup>36</sup>, las estaciones de trabajo pueden ser tanto clientes como servidores, según se muestra en la Figura 3.

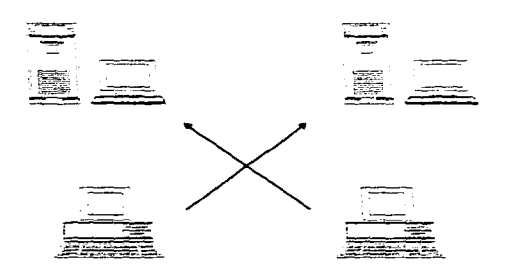

Figura 3. Configuración cliente-servidor entre pares.

Un usuario puede compartir los archivos ubicados en su disco duro con otros usuarios de la red, así, la estación de trabajo de dicho usuario se convierte en un servidor de otro cliente, al mismo tiempo, el usuario puede acceder como cliente a los archivos compartidos de otras estaciones de trabajo.

En la parte izquierda de la Figura 4, se representa la reproducción de una base de datos en un sistema remoto, de modo que los usuarios de dicho sistema puedan acceder a los datos sin necesidad de establecer un enlace a través de una red de área extensa WAN37•

<sup>&</sup>lt;sup>36</sup> Network File System. Sistema de Archivos en Red.

<sup>&</sup>lt;sup>37</sup> Wide Area Network. Redes de Area Extensa.

 $E$ l World Wide Web, su entorno y aplicación en la RedSTI  $24$ 

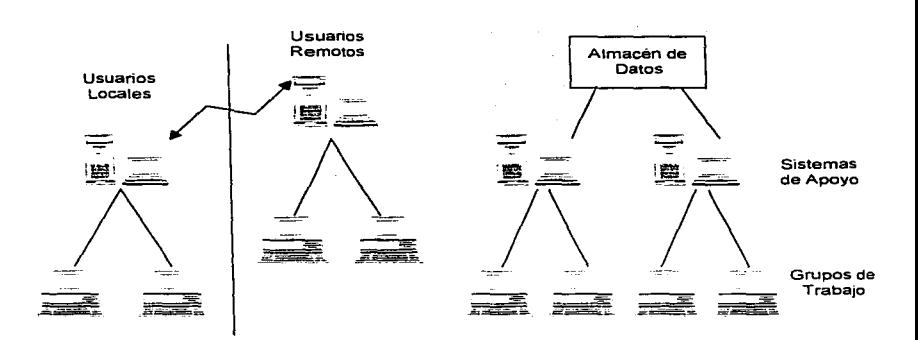

II. Intranet, un nuevo enfoque para Internet

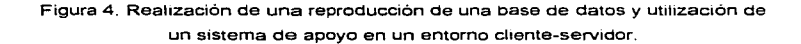

Los das servidores se sincronizan periódicamente entre ellos, para asegurarse que las usuarios trabajen con información actualizada. En la parte derecha. se representa el almacenamiento de grandes volúmenes de información de una empresa en un almacén de datos. Los grupos de trabajo normalmente na acceden directamente a dicho almacén aunque ésta sea posible. en lugar de ello. existe un sistema de apoyo que accede y almacena los bloques de datos usados comúnmente por los usuarios del grupo de trabajo. Esta acción produce una reducción del tráfico en la red corporativa y garantiza el acceso del grupo de trabajo a los datas utilizados frecuentemente. Al misma tiempo. el almacén de datos proporciona la administración, realización de copias de seguridad y otras de las ventajas del almacenamiento centralizado

Existen dos modelos para compartir datos dentro de un entorno corporativa como se puede ver en la Figura 5.

El World Wide Web, su entorno y aplicación en la RedSTI

25

- En la parte izquierda se representa la utilización de una pasarela, que realiza la conversión de las peticiones de una serie de clientes a los formatos reconocidos por servidores no compatibles.
- En la parte derecha se ilustra la instalación de un nivel de protocolo común normalizado, que actúa de interfaz entre las clientes no compatibles con los servidores.

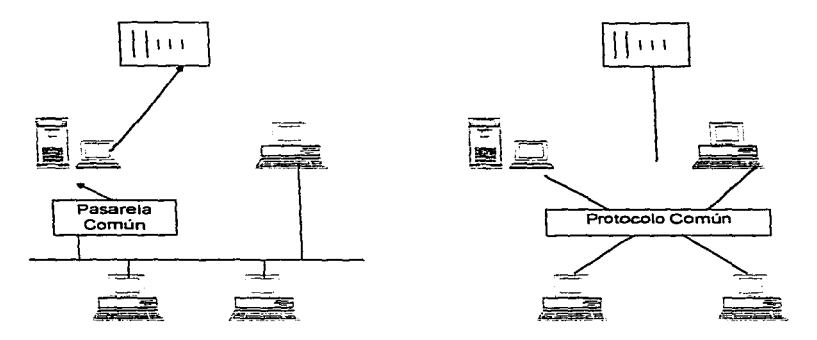

Figura 5. Modelos cliente-servidor con protocolo y pasarela común.

Internamente, el cliente y el servidor se dividen en varios procesos, representados en la Figura 6.

II. Intranet, un nuevo enfoque para internet

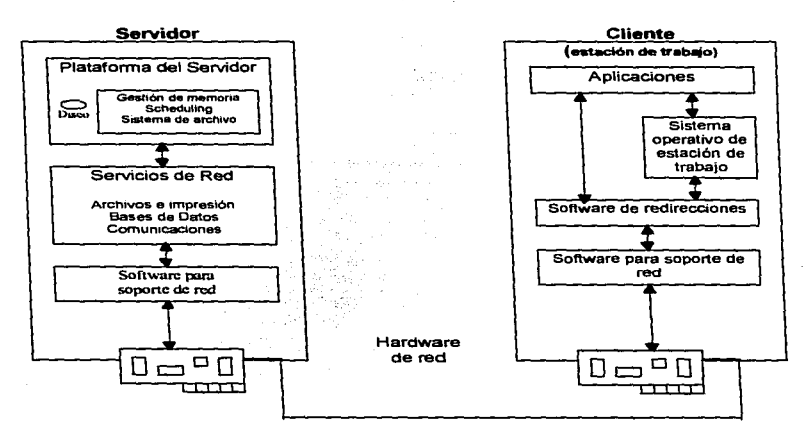

Figura 6. Relación cliente-servidor

Se debe tener en cuenta, que el software de redirección de los clientes determina si las peticiones de éstos van dirigidas, hacia un servidor local o hacia un servidor de la red. En función del sistema operativo y/o de la aplicación, existen variaciones en la cantidad de trabajo que realiza el servidor. En algunos casos, el servidor realiza el menor trabajo posible con objeto de optimizar sus prestaciones hacia un grupo de clientes en constante crecimiento.

En otros casos, el servidor trabaja a toda su capacidad y administra la mayor parte de la carga de procesamiento. En la mayoría de las configuraciones, la comunicación se efectúa sobre la LAN. Los servidores pueden formar parte de

El WOt1d Wide Web, su entamo y aplicación en la RedST1 27

un departamento o grupo de trabajo local o bien localizarse en una zona centralizada de acceso de la organización completa.

Estos servidores de acceso centralizado se denominan servidores de empresas. Los servidores también pueden situarse en lugares remotos, de modo que los usuarios deben accesar a ellos a través de un enlace de telecomunicaciones. En función del tipo de enlace utilizado, el tiempo de respuesta entre el cliente y el servidor remoto puede ser considerable, ésto es muy importante y los responsables del sistema lo deben tener en cuenta.

Si no se necesita acceso en tiempo real, pueden utilizarse técnicas de mensajeria, a través de las cuales un usuario envia su petición al servidor y éste último responde en forma de un mensaje que se deposita en el buzón del cliente. La respuesta puede llegar en segundos. minutos e incluso horas. todo ésto en función del tipo de conexión y de las restricciones impuestas por los diseñadores del sistema.

### **11.1.2 Implantación de aplicaciones cliente/servidor.**

En un entorno distribuido de red. el objetivo es proporcionar datos de forma compartida a todos los usuarios de la organización. Los datos almacenados en numerosos sistemas diferentes. se hacen accesibles a los clientes. de forma que idealmente adoptan el aspecto de una Unica base de datos lógica. La realización de un entamo compartido de datos, engloba normalmente las siguientes funciones:

- Medidas de seguridad necesarias para el control de acceso a los datos.
- Medidas de integridad. requeridas para asegurar que las transacciones se realicen o no en función de su corrección.
- Medidas de concurrencia y disponibilidad, necesarias para permitir a los usuanos acceder y actualizar los datos.
- Necesidad de seguridad y recuperabilidad de los datos, mediante copias de seguridad y utilidades de tolerancia a fallos.

El Wortd Wide Web. su entorno y aplicación en la RedSTI 2X

Si se trata de compartir datos entre muchos usuarios en la organización, se deben considerar las siguientes situaciones:

- ¿Qué clientes realizan una simple lectura de los datos en un servidor *y*  cuáles realizan lectura y escritura?
- Si dos usuarios acceden a los mismos datos de forma simultánea y uno de ellos efectúa modificaciones sobre aquellos, ¿debería obtener el otro usuario una actualización?
- Cuando varios usuarios manipulan los mismas datos, ¿cuál es la operación de escritura que debe tener prioridad?

Las soluciones a estos problemas. se encuentran realizadas en la mayoría de los sistemas cliente-servidor. aunque la distribución de los datos entre un grupo numeroso de servidores dentro de una empresa, plantea problemas insuperables de logistica que hacen impracticable, en muchos sistemas, el acceso en tiempo real a los mismos datos por vanos usuarios de forma simultánea.

Los mecanismos de bloqueo, pueden impedir el acceso de un usuario a un bloque de registros, hasta que otro usuario, haya finalizado la realización de cambios. Una serie de actualizaciones parciales puede ayudar al servidor a mantener una traza de las modificaciones efectuadas.

Si existe un grupo numeroso de usuarios, que trabajan con el mismo bloque de datos. se necesitan métodos para que los clientes sepan cuándo otro usuario ha modificado los datos. en base a esto, podemos ver que existen dos técnicas:

- Los clientes comprueban periódicamente con el servidor, si los datos ubicados en su memoria se han modificado por otro usuario. Este método crea un tráfico excesivo en la red.
- El servidor envia actualizaciones a los clientes cuando los datos a los que éstos tienen acceso se modifican por uno de ellos.

El World Wide Web. su entorno y aplicación en la RedSTI 2'J

Los servidores deben proporcionar acceso a los datos, pero también. preocuparse de la concurrencia de dicho acceso. En Jos sistemas distribuidos. estos problemas se multiplican si existen bases de datos independientes sobre varios sistemas. Pueden utilizarse varios métodos para mantener sincronizados los sistemas, aunque ésto, puede añadir retardos.

¿Qué sucede si uno de los servidores sufre una caída durante una operación de escritura?, la información que contiene dicho servidor debe actualizarse durante el proceso de arranque del mismo. Además, las transacciones incompletas deben volver atrás. no únicamente en el servidor afectado por la caída, sino en todas aquellos que hubieran recibido ta transacción para mantener la sincronización.

### II.1.3 Ventajas de la arquitectura cliente/servidor.

Algunas de las ventajas del modelo cliente-servidor son:

- Ayuda a tas organizaciones a redimensionarse a partir de sus computadoras centrales *y* minicomputadoras hacia servidores y estaciones de trabajo sobre LAN's, que se constituyen así como plataformas de comunicación corporativa.
- La carga de trabajo asociada a las aplicaciones se divide entre las distintas computadoras. Los sistemas cliente realizan parte del proceso. que se distribuye sobre todos los sistemas de escritorio.
- Los sistemas servidores realizan la distribución de la información centralizada unidades de almacenamiento conectadas directamente a ellos. reduciendo así la información enviada a través de la red.
- Un porcentaje importante de información se ubica directamente en la memoria del servidor. no en Ja memoria de cada estación de trabajo que lo necesite.
- El tráfico en la red se reduce, ya que el servidor envía al cliente únicamente la información solicitada, no grandes bloques de información que deba procesar.
- Los grandes sistemas servidores, pueden descargarse de aplicaciones que se gestionan mejor en estaciones de trabajo personales.
- Los datos están mas seguros si su ubicación es única. Los sistemas de almacenamiento de datos proporcionan una forma de suministrar datos especificas a servidores de grupos de trabajo, al mismo tiempo que mantienen control sobre aquellos.
- En un almacenamiento centralizado de datos, los administradores pueden aplicar controles de seguridad para restringir el acceso a Jos mismos *y* utilizar mecanismos de supervisión de dicho acceso.
- El entorno cliente-servidor. favorece el procesamiento paralelo múltiple. En este esquema, numerosas computadoras cooperan para realizar una tarea de procesamiento de forma conjunta. Cada sistema realiza una parte de la tarea, combinándose los resultados.

# **11.1.4 Desventajas de la arquitectura Cliente/Servidor.**

- La utilización de una aplicación cliente-servidor, supone añadir un servidor adicional a la red, que puede o no utilizar el mismo sistema operativo que el resto de los servidores.
- Se deben tomar las precauciones necesarias, en caso de que se estropee el servidor de la base de datos, como disponer de un sistema de cinta dedicado para copias de seguridad en linea *y* una fuente de alimentación ininterrumpida UPS<sup>38</sup>, para que el servidor siga funcionando si se corta la alimentación.

<sup>&</sup>lt;sup>38</sup> Umnterrumptible Power Supply. Fuente de Alimentación Ininterrumpida.

El Wortd Wide Web, su entorno y aplicación en Ja RedSTI 31

- Se debe utilizar un protocolo de red adicional, para proporcionar las comunicaciones entre los clientes y los servidores.
- Al crecer la aplicación cliente-servidor, llegará el momento en que la gestión del servidor de la base de datos se convertirá en un trabajo a tiempo completo, por lo que habrá que contratar un administrador de base de datos de tiempo completo y no se debe olvidar, el costo del aprendizaje del personal de desarrollo de aplicaciones existente de los nuevos lenguajes y conceptos necesarios para desarrollar y soportar con éxito, una aplicación cliente-servidor.

### **11.2 Intranet e lntemet**

Desde el momento en que se logra establecer una comunicación de computadora a computadora. se abren nuevos horizontes con el fin de compartir experiencias y conocimientos, incrementar los grupos de trabajo y minimizar esfuerzos.

Hoy en día, el manejo de información en todo el mundo a través de Internet es muy común, sin embargo, cuando la información pertenece a una organización, suele correr cierto riesgo al estar disponible entre los miembros de la misma, con el fin de controlarla lo mejor posible. surge la Intranet, pero con menos nodos que Internet para un mejor control.

Contar con una red bajo TCPllP, permite ver las soluciones informáticas desde una perspectiva diferente. ya que es posible concebir soluciones tipo cliente-servidor, que aprovechan lo mejor de cada elemento conectado, en especial. tratándose de bases de datos.

Uno de los principales problemas a los que se enfrenta un administrador de sistemas. es ofrecer al usuario un ambiente de Windows y al mismo tiempo, sincronizar los datos que genera cada nodo para convertirlos en información corporativa, la tecnología cliente-servidor, permite crear un ambiente amigable al

===================== 11. Intranet. un nuevo enfoque para Internet

mismo tiempo que la información viaja de forma instantánea al servidor correspondiente.

المتابعات والعشاب الموادي والتراوي والتراوي

A pesar del gran impulso que la Intranet ofrece, la mayoría de tas organizaciones aún no cuentan con la información suficiente para el desarrollo de la misma.

### $11.2.1$   $\sqrt{$  Qué es intranet?

Asi como Internet ha sido empleada como la infraestructura para enlazar personas que se encuentran alejadas físicamente y accesar información. la Intranet, puede unir islas de información dentro de una empresa. para ésto, se vale de tecnología y los estándares empleados en Internet y el World Wide Web. Sin embargo, una Intranet puede estar aislada de Internet y no ser accesible por ningún usuario externo o al contrario, contar con salida al exterior para los empleados y permitir que ciertos usuarios tengan acceso a la información de Intranet desde el exterior por medio de Internet.

Por lo tanto. las lntranets. son redes corporativas que se desarrollan usando tecnologia Internet, también se puede decir, que una Intranet es un conjunto de poderosas herramientas para mejorar cualquier medio de comunicación sobre una red existente, utilizando la interface gráfica World Wide Web, por lo tanto, se puede tener fácil acceso a la información externa, los usuarios pueden visualizar todo tipo de grupos de interés, ver diferentes sitios de Web y publicar todo tipo de información.

Todo ésto se debe, a que la Intranet trabaja con protocolos estándar. soportados por casi cualquier computadora, incluyendo PC's, Machintosh y estaciones de trabajo UNtX. Por lo tanto, con una Intranet se tiene acceso a toda la información de la empresa como pueden ser. las aplicaciones, los datos y los procesos a través de una misma ventana o un mismo browser.

II. Intranet, un nuevo enfoque para internet

# 11.2.2 Caracteristlcas de Intranet

La mayoría de las herramientas Intranet, se encuentran disponibles en diversas versiones y en ocasiones en forma gratuita o de bajo costo, permitiendo con ésto, construir un prototipo económico y can la flexibilidad de emigrar hacia nuevas plataformas conforme así se requiera. por lo tanto, se pueden tener las características de una Intranet a bajo costo que el que se pagaría por las herramientas cliente-servidor. La figura 7, presenta una pequeña comparación entre una configuración cliente/servidor contra una configuración de Intranet.

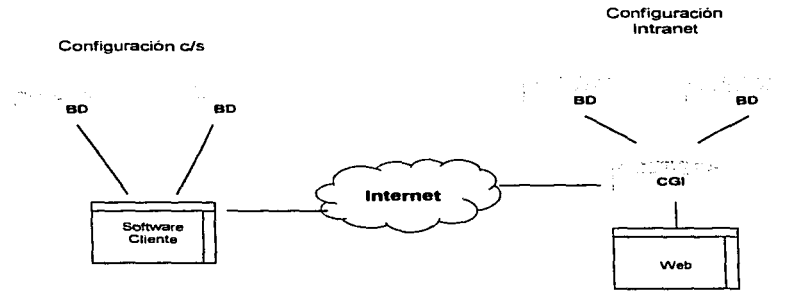

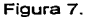

Dentro de los objetivos de una Intranet están:

- Organizar cada estación de trabajo con un mínimo de tiempo, dinero y esfuerzo, para ser más productivo y más competitivo.
- Mejorar el funcionamiento de la empresa o compañia y ésto se puede lograr, si cada miembro de la misma conoce lo que ésta hace y cuál es su participación dentro de ella.

El World Wide Web. su entamo y aplicación en la RedSTI

La seguridad dentro de la Intranet, es centralizada *y* fácil de controlar, ya que existen herramientas que permiten protegernos de usuarios que no han sido previamente autorizados, éstas herramientas, también ayudan a controlar lo que los usuarios hacen y ven, la forma de restringir el acceso y el nivel de interacción con la información, es realizado a través de sistemas de software o hardware llamados FIREWALLS, éstos, utilizan mecanismos de control que limitan la entrada *y* salida de paquetes de datos entre Internet e Intranet. de esta forma, se asegura la integridad de la información, así, si se tienen medidas adecuadas de seguridad. es posible usar Internet como medio de comunicación entre lntranets separadas fisicamente, como lo muestra la figura 8.

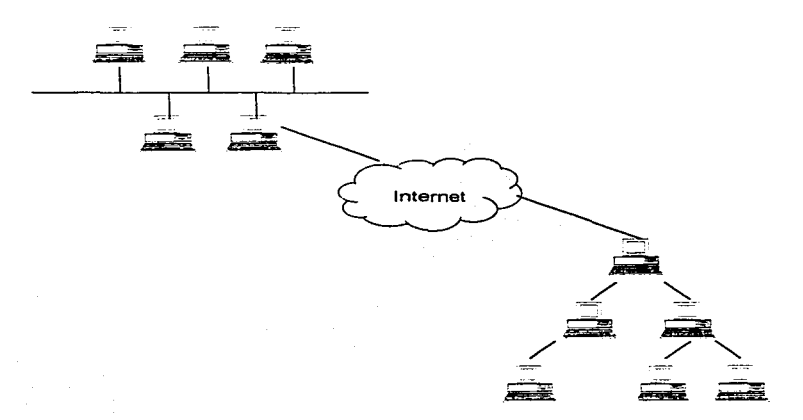

Figura 8.

===================== //. Intranet, un nuevo enfoque *para* Internet

El componente clave de cualquier Intranet, es el software de servidor Web, el cual, se ejecuta en una computadora central *y* actúa como un almacén para toda Ja información disponible sin importar su origen. La mayoría de los servidores Web, pueden comunicarse con bases de datos mediante CGI<sup>39</sup>, algunos servidores ofrecen conexiones directas *y* rápidas para bases de datos específicas, véase la figura 9.

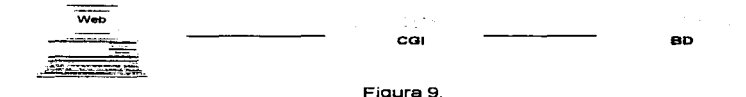

# 11.2.3 Cómo funciona una Intranet.

El funcionamiento de una Intranet se puede ejemplificar con la siguiente figura:

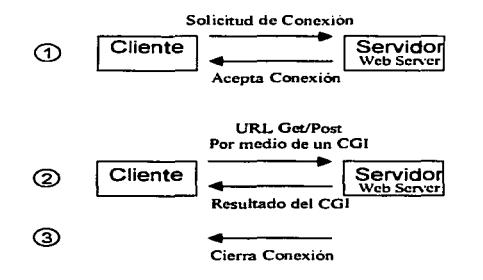

<sup>39</sup> Common Gateway Interface. Interfaz Común para Compuerta.

El Wor1d Wide Web, su entorno y aplicoci6n en la RedSTI 36

- G) El cliente solicita una conexión al servidor *y* éste envía como respuesta Ja conexión aceptada.
- @ El cliente envia información ar servidor por medio de un CGI, ya sea por el método GET4° o por el método POST41 *y* como respuesta. el servidor va a enviar al cliente el resultado del CGI. Por ejemplo, si el cliente se va a dar de alta en una Base de Datos de bolsa de trabajo, el servidor presenta la forma de llenado en donde el usuario va a registrar sus datos *y* una vez llenada Ja forma, esta es enviada a la Base de Datos *y* como respuesta ar servidor, regresa una pantalla en la que se le informa al usuario que sus datos han sido recibidos *y* que a partir de ese momento, se encuentra registrado en la Base de Datos.
- @ Cada petición de un documento, implica una conexión del cliente y una desconexión por parte del servidor cada vez que éste envía el resultado solicitado. El servidor maneja todo el tráfico relacionado con el envío *y*  recepción de los archivos.

El Web Servar, es un programa que indica al servidor como manejar las peticiones *y* comunicaciones sobre la Intranet, sin importar el Sistema Operativo utilizado.

### U.2.4 Servicios que ofrece Intranet.

Tener una red bajo TCP/IP es un logro importante para cualquier empresa, ya que permite contar con una gran variedad de servicios, para realizar procesos en forma eficiente *y* disminuir costos.

÷

<sup>·•</sup> 0 En,·iu al scn·l(ior los datos prcv1amen1c capturJdos en el fonnulano del \VEB y éstos se reciben en la variable QUERY\_STRING y en la variable REQUEST\_METHOD.

Envia al servidor los datos del formulano usando el flujo de archivo "de entrada estándar" (stdin)

lntranet provee a otras aplicaciones, facilidades como seguridad y replicación provistos por el software de medio ambiente Intranet.

De los servicios que ofrece a los usuarios podemos mencionar:

• Conexión con Internet. La conexión a Internet representa la posibilidad de acceder a bancos de información, aplicaciones. comunicación global y acceso a información compartida, también permite, que los empleados de ta compañia colaboren con la misma por medio de la elaboración y publicación de documentos HTML.

• Por medio de las aplicaciones que ofrecen los CGl's, se pueden realizar trámites administrativos asi como accesar a documentos de recursos humanos.

• Conocimiento de los manuales y políticas corporativas .

• Navegación a través de la Intranet en todos los servidores de la misma, con el fin de obtener información deseada, para este fin se pueden crear indices y jerarquías de búsqueda al estilo Yahoo.

### Servicios de Red:

- Servicio de Directorios. Permiten manejar información sobre el personal adscrito y los recursos a los que tiene acceso.
- Servicios de Seguridad. Permite protegerse de usuarios no autorizados, proteger las comunicaciones por encriptado y por autentificación. con el fin de asegurar la integridad de la información.
- Servicios de Replicación. Con este servicio, se puede maximizar la eficiencia de la información, permitiendo que ésta se encuentre disponible en el momento requerido.
- Servicios de Administración. Permite manejar servidores y recursos de manera sencilla. Los servidores de directorio, permiten una administración centralizada y segura de la información del usuario.

### 11.2.5 Aplicaciones.

En una Intranet corren una gran variedad de aplicaciones denominadas "Ful! Service Intranet" (Derecho a todos los Servicios de una Intranet).

Es fácil construir aplicaciones a la medida que pueden accederse inmediatamente por cualquier usuario de Intranet en cualquier plataforma, por ejemplo. los empleados de distintos departamentos pueden elaborar péginas electrónicas, en donde publiquen información que antes era difundida en documentos impresos, tal como: políticas de vacaciones, listas de precios, manual de operaciones, cartera de clientes y directorio interno entre otros, así, otros empleados o personal externo autorizado accede a dicha información utilizando un browser o navegador, del tipo de Netscape. ésto se debe, a que los navegadores pueden correr en cualquier tipo de computadora; por el lado de la creación de páginas electrónicas, los procesadores de palabras ya incluyen programas asistentes para utilizar el lenguaje HTML. A diferencia de los documentos impresos, la información puede actualizarse en forma constante, con lo que se asegura que siempre será la versión más reciente.

Algunas de las aplicaciones se listan a continuación:

### • Correo Electrónico

El correo electrónico es uno de los elementos más importantes de comunicación en una empresa, puesto que permite la interacción entre dos o más personas. Gracias a estándares como MIME es posible dar vida a un mensaje, como enviar fotografías. hojas electrónicas. formas para ser llenadas, gréficas y casi cualquier objeto disponible en el escritorio electrónico.

# • Foros de discusión

Una Intranet, puede ser uno de los medios de intercambio de opiniones y consulta sobre temas de interés para la empresa, en especial, porque es sencillo moderarlos de manera que no se desvíen del objetivo inicial.

Estos foros son muy útiles en la conformación de estándares y políticas de la empresa, así como en la coordinación de proyectos, cuyos integrantes no se encuentran en el mismo lugar físicamente. Los usuarios que no participan activamente en ellos, también obtienen beneficios, puesto que se van enterando de los avances de la materia. Puede convertirse en un medio de comunicación eficiente para los mandos medios y altos. mediante la conformación de foros de acceso restringido.

### • Transporte de archivos

No siempre el correo es el mejor medio para enviar archivos, en especial cuando son de tamaño significativo o muchos, para este fin, existen medios que proveen facilidades adicionales, como ftp, que mediante simples comandos o incluso interfaces gráficas permite el movimiento de grandes volúmenes de información entre sitios remotos. Una ventaja, es que en la red existe un gran número de servidores ftp anónimos que proveen desde archivos de ayuda, hasta sistemas operativos completos pasando por aplicaciones diversas y sistemas de información integras. Utilizar este servicio, depende de las facilidades que otorguen los administradores de sistemas a los usuarios de la red.

### • Compartiendo recursos

La integración de grupos de trabajo, depende en gran medida de la posibilidad de compartir recursos entre ellos, ya sean aplicaciones, información o periféricos, para la cual, existen diferentes herramientas

El World Wide Web, su entorno y aplicación en la RedSTI 40

que proveen facilidades y, gracias a la disponibilidad de estándares. no es obligatorio que todas las plataformas sean idénticas.

Por ejemplo, es posible tener un servidor en UNIX y terminales con éste. Windows 3.11, 95 o Mac. de manera que cada una pueda conectar un disco remoto o una impresora. El compartir recursos permite disminuir costos y proveer facilidades adicionales como compartir información común, directorios, agendas, calendarios, bases de datos y el control administrativo de licencias de programas y la utilización de las mismos.

Otra de las aplicaciones comunes, es realizar instalaciones remotas de programas o sistemas operativos, ésto provee la facilidad de soporte técnico y la disponibilidad de aplicaciones de uso compartido.

- Comunicación de video *y* audio en tiempo real.
- Búsqueda.
- Indexación de texto completo.
- Consulta de Bases de Datos corporativas.
- Conferencias virtuales sobre el Web intemo.

# 11.2.6 Requerimientos (Platafonnas de Intranet)

Para instalar una Intranet, se puede tener una base instalada de computadoras *y* redes muy amplia y diversa, o se puede configurar de acuerdo a nuestras necesidades de manera que pueda ir creciendo conforme así se requiera.

Es preferible, aunque no indispensable, que las plataformas sean semejantes, es decir, que todas las computadoras utilicen al menos el mismo sistemas operativo y sus redes del mismo protocolo de comunicación.

Para poder instalar una Intranet, se debe tener en cuenta:

- Contemplar la posibilidad de expandir el área de trabajo, ya que si no se cuenta con el espacio suficiente, se debe reestructurar el Jugar de trabajo para poder aprovechar de la mejor forma, el espacio que se tiene con el fin de facilitar la operación del equipo.
- Contar con la participación de los empleados en cuanto al trato *y* al manejo del equipo.

Para poder desarrollar aplicaciones en la Intranet, se debe tener en cuenta:

• Software de desarrollo:

Lenguaje de marcación de hipertexto (HTML).

Common Gateway Interface (CGl"s).

Java.

ActiveX.

Lenguajes Scripts ( Scripts UNIX. Java Scripts. VB Scripts. etc.).

- Herramientas:
	- Servidor Web.

Internet lnformation Servar para Windows NT 3.51.

Suite de Netscape (Netscape 3.0).

Internet Connection Secure Server IBM DS/2.

Netware/IP 2.2 e lnterWeb Publisher Novell.

- Browsers (Visualizadores):
	- Netscape Navigator 3.0.

Microsoft Internet Explore 3.0.

Oracle Power Browser.

Navegador OS/2 Warp 3.0 IBM.

Internet With Accent y Alis Tango.

Emmisary de Wollongong (TCP/IP).

El World Wide Web. su enlomo y aplicación en ta RedSTI 42

===================== 11. Intranet, un nuevo enfoque para Internet

• Herramientas para crear contenido HTML:

Graficos: Corel Web Designer, Netscape Navigator Gold, Macromedia Backstage.

Texto: Manejo de tablas, utilización de Applets, CGl's, Editores.

• Sistemas Operativos:

Novell Netware 4.1 .

IBM 05/2 Warp Servar.

Microsoft Windows NT 3.51.

Unix.

Linux.

Para poder elegir Ja plataforma correcta para el desarrollo de una Intranet, se deben tomar en cuenta:

- Facilidad, de puesta en marcha y configuración de la Intranet, por ejemplo, Windows NT.
- Funcionalidad, por ejemplo, UNIX.
- Integración de los servicios de archivos e impresión existentes, por ejemplo, Microsoft 6 Novel!.
- Escalabilidad, por ejemplo, UNIX ó Windows NT.

A continuación, se listan algunas plataformas Intranet:

• Netscape Navigator\_

Cliente universal. que provee una manera sencilla de enlazar todas las actividades de Intranet.

• Netscape SuiteSpot.

Conjunto de software del servidor para construir *y* correr una Intranet.

Servidor y administrador de páginas HTML.

Servidor de correo.

Servidor de News compatible con Usenet.

Replicador de Web y control de acceso.

E/ Wor1d Wide Web. su entamo y aplicación en la RedSTI 43

Creación *y* manejo de catálogo de recursos. Creación y servicio de recursos multimedia. Comunicación segura sobre Internet. Administrador de información de directorios.

• Netscape Commercial Applications.

Extiende la Intranet a socios comerciales y consumidores.

En el apéndice A, se muestran los principales proveedores de Software y Hardware para Intranet.

# 11.2. 7 Tipo• de Servidores

Se debe tener en cuenta, cuál va a ser el uso de este servidor, el tipo de transacciones y ta cantidad de operaciones que va a realizar, así como los requerimientos de confidencialidad.

De los servidores más utilizados en el mundo tenemos:

# NCSA

http://hoohoo.ncsa.uiuc.edu/

Características:

- Bajo impacto.
- Rapidez en el manejo y expansión del WWW.
- Compatibilidad

Soporta HTTP/0.9 y HTTP/1.0.

Puede generar un indice dinámico.

- Se pueden crear directorios indexados
- Directorios de usuarios

Se puede acceder fácilmente al editor WWW con la seguridad de no causar estragos en el sistema.

- Permite personalizar al servidor para ejecutar búsquedas por medio de CGI, Servar Scripts *y* manejar formas HTML
- Seguridad

Soporta pass\NOrd de grupos *y* de archivos ASCII planos, de bases de datos DBM o NIS.

Permite restringir el acceso a ciertas trayectorias URL.

- Cuenta con soporte de mapas de imágenes
- Es de dominio público

### CERN HTTp

http://www.w3.org/pub/WWW/Daemon/ Características:

- Puede actuar como servidor proxy servar\* para HTTP, FTP, Gopher, WAIS *y* News entre otros. • Existen dos tipos de direcciones que puede tener un equipo, direcciones locales y direcciones globales. Un equipo con dirección global, puede tener acceso directo a Internet y puede, en forma directa, ser visto desde cualquier parte del mundo, un equipo con dirección local, no tiene acceso directo a Internet, por lo tanto no puede ser visto desde cualquier parte de la red. Para solucionar este problema, se lanza un programa en servidores Unix o Windows NT, que atienden solicitudes de acceso a Internet de direcciones locales *y*  así cuando una dirección local requiere salir a Internet, se inicia una sesión en el servidor. con dirección global, *y* solicita la información a Internet y se la regresa al equipo de dirección local, a este tipo de servidores se le denomina Proxy Servar.
- Permite soporte para formas e imágenes sensitivas
- Interface de búsqueda indexada como CGl/1.0

El World Wide Web. su entorno y aplicación en la RedSTI

- Provee protección contra accesos no autorizados
- Generación automática de vistas en hipertexto del árbol de directorio
- Uso de archivos README para listar el contenida de las directorios
- Manejo múltiple de formatos de archivos, codificaciones y lenguajes del mismo archivo, selecciona el formato adecuado para las capacidades del cliente
- Es de dominio público

### Netscape Commerce Server

http://WWW.netscape.com/comprod/netscape\_commerce. html Caracteristicas:

- Compatibilidad con el protocolo HTTP/1.0
- Soporta documentos HTML
- Seguridad integrada usando SSL, el cual incorpora tecnología de encriptado de RSA Data Secunty

Autorización mejorada a usuarios, incluyendo autorización de acceso HTTP/1.0, control de acceso basado en IP y DNS, control de acceso a usuarios controlado por passvvord.

.<br>2012 - Andrea Maria Maria Alemania et al anticola de alemán de contra

- Accesos programados a un conjunto de aplicaciones del servidor y cargado dinámico de interfaces
- Interface gráfica de usuarios usando el navegador de netscape para instalación. configuración y administración
- Documentación en linea con textos sensitivos
- Soporte para múltiples direcciones IP

# **Or•cle Web Server**

Componentes:

- Servidor multihilos *y* multiaplicación
- Plataforma abierta de integración con bases de datos Oracle7 *y* el medio ambiente Web
- Administración basada en Web
- Evita la programación de CGl"s o de PERL
- Medio ambiente Java enriquecido con PUSQL para Oracle7

Características:

- Arquitectura escalable. portable y de gran rendimiento
- $\bullet$  Soporte para HTTP 1.0. HTML 2.0. CGI 1.1, Java. PL/SQL. C++
- Control de acceso a usuarios controlado por passvvord

# **II.2.8 Ventaias**

A continuación, se listaran algunas de las ventajas que ofrece el desarrollo de una Intranet:

- Una de las principales ventajas, es que la información siempre se está actualizando.
- Económicamente cuesta muy poco configurarla *y* dar1e mantenimiento.
- Se puede configurar sobre una red tradicional ya instalada.
- Se pueden utilizar la mayoría de los recursos de Internet ya instalados.
- Permite facilidad de acceso a la información actualizada.
- Lo que se desarrolla en una plataforma, funciona en todas las demés.

the continuum of the continuum continuum continuum con-

- Reduce costos de distribución.
- Ofrece ejecución virtual en cualquier plataforma.
- Reduce tiempos de capacitación.
- Acorta tiempo de desarrollo.

El Wortd Wide Web. su entorno y aplicación en la RedSTI 47

• El protocolo IP, puede manejar el tráfico a nivel local como en redes amplias y es soportado por la mayoría de las plataformas de cómputo.

Tanto la plataforma cliente/servidor como la Intranet, ofrecen disponibilidad de información *y* fácil acceso a la misma. es decir, ambas tienen la misma esencia de trabajo, pero la diferencia principal entre ambas plataformas, radica en el impulso que se le ha estado dando a cada una de ellas, esto es, para que el modelo cliente/servidor pueda funcionar en forma rápida y eficiente, es necesario contar con una plataforma adecuada ya que si no es así. lejos de ofrecer ayuda, presenta un inadecuado servicio, en donde el usuario final no está satisfecho con los resultados. Ahora, a pesar que aun no se ha implantado físicamente una Intranet, se cuenta con una mejor perspectiva en cuanto a la funcionalidad de la misma y con el desarrollo de diversas plataformas, que permiten que Intranet ofrezca un servicio mejor y eficiente, ésto gracias al buen diseño y al uso adecuado de las diversas plataformas logrando así. que Intranet ofrezca un mejor impulso *y* una mayor aceptación entre los usuarios finales.

El siguiente capitulo, nos describe la configuración de la red del Instituto Mexicano del Petróleo en donde, hasta la fecha, el modelo que predomina es el de cliente/servidor y para obtener un mejor beneficio de éste, se pretende migrar a cableado estructurado para que la respuesta de la red sea rápida y eficiente.

# La RedSTI y su entorno

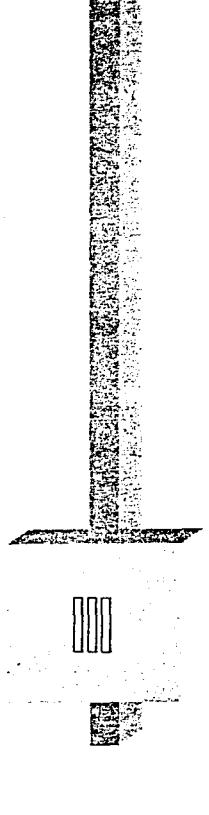

# 111. La RedSTI y su entamo

Las redes de computadoras son la tendencia en las tecnologías de punta. El principal objetivo de la instalación de una red. es hacer uso de los recursos y características que nos proporciona, entre estas podemos destacar;

- El acceso remoto a mainframes.
- La transferencia de archivos.
- El correo electrónico.
- Accesos a bases de datos remotos.
- Uso de archivos en red NFS.

Estos *y* otros usos de carácter general y particular es lo que ofrece el uso de redes, conceptualizándolo como la interconexión de computadoras de forma local, remota o extendida, estos 3 tipos de conexión proporcionan el principal criterio de clasificación de redes; por su alcance las redes se clasifican en:

- •Redes de Area Local (LAN's]
- Redes de Area Metropolitana (MAN's] Y
- Redes de Area Extendida (WAN's].

Otras clasificaciones especifican su forma o topología, su uso o clasificación en clase A, B, C *y* en redes públicas *y* privadas.

La topología de una red nos indica su forma o estructura física; para LAN's existe un organismo que normaliza esta clasificación, este organismo es la ISO<sup>42</sup>. tal organismo publica la norma 802 para redes LAN's, la cual es avalada por el IEEE43.

<sup>42</sup> International Organization for Standardization. Organización Internacional de Normalización.

<sup>&</sup>lt;sup>43</sup> Institute of Electrical and Electronic Engíneers. Instituto de Ingenieros Eléctricos y Electrónicos

La norma 802 define las subnormas:

802.1: Se refiere a los medios físicos para la conexión en red; cables, fibras ópticas, microondas, radio frecuencias y satélites entre otros.

802.2: Indica las métodos de acceso. tipos de enlace, detección y corrección de errores y la ruta de conexión entre los equipos de red.

802.3: Se refiere a un protocolo de acceso al medio llamado CSMA/CD<sup>44</sup>. del cual se deriva ETHERNET como la norma de facto para redes comerciales e industriales. ETHERNET trabaja a 10 Mbps, su principal característica es que todas las estaciones conectadas a la red pueden transmitir información en cualquier momento, siempre y cuando el canal o bus de transmisión este libre para hacerlo, el propio protocolo se encarga del manejo de colisiones, la forma fisica de la red es un bus lineal o una linea recta a la cual se le cuelgan estaciones y mainframes.

802.4: Su principal característica es que es formado como un bus físico, pero trabaja como un anillo lógico; su forma es similar a ETHERNET con un sólo cable en forma de bus, pero cada estación transmite un token o *trame* de longitud constante a la siguiente estación conectada lógicamente a ella, viajando a través de toda la red en forma circular o de anillo.

802.5: La conexión física es totalmente en anillo, conectando cada estación a las dos adyacentes, así para cada una hasta formar un anillo o circulo, esta topología trabaja entre 2 a 16 Mbps (1 Mega Bytes por segundo= 1,048,576 Bps) es llamada Token-Ring, y por ella también viaja un token o testigo el cual pasa de estación en estación hasta que alguna necesita transmitir y para ésto,

<sup>-&#</sup>x27;·' Carrier Scnsc Multiplc Acccss/Collision Dctccllon Acceso Múluple con Detección de Portadora/Dclccción de Colisiones.

simplemente se toma el testigo y pone su información en el para que sea llevado al destino.

802.6: Define el protocolo de acceso CFMA/BR de muy reciente publicación, el cual fue establecido para trabajar con super redes o redes de alta velocidad, trabajando a 100 Mbps, su principal característica es el medio de transmisión usado, la fibra óptica que tiene ciertas características que la hacen ideal para el manejo de super redes.

Una de las características principales de la instalación de una red, la cual constituye una ventaja. es su facilidad de interconexión a otras redes locales, metropolitanas o extendidas, por ser de interacción abierta y con ésto disponer de los recursos y facilidades que conlleva.

Uno de los primeros objetivos al desarrollar el proyecto de instalación de una red en la SGIA<sup>45</sup> del IMP<sup>46</sup>, fue el interés por conectarse a redes científicas, comerciales y de investigación de carácter nacional e internacional. con características afines a los temas y conceptos tecnológicos que la empresa trabaja, en particular lo referente al área petrolera.

Se pensó en la conexión necesaria y fundamental con PEMEX<sup>47</sup> a través de PEMEXPAC, con la UNAM y el TEC de Monterrey, por ser ambas instituciones de carácter educacional. de investigación y por cantar con la infraestructura de red necesaria y conveniente a nuestros objetivos, para tener acceso a redes internacionales y la propia comunicación con dichas instituciones.

En el nivel internacional, se requiere del usa de grandes centros de investigacion, de super computadoras, programas, modelos y datos de diversa índole, por ejemplo, los del estudio de la contaminación. Algunos de estos centros

El World Wide Web, su entorno y aplicación en la RedSTI SI

15

<sup>&</sup>lt;sup>45</sup> Subdirección General de Investigación Aplicada.

*<sup>41&#</sup>x27;* Instituto Mc.xicano del Petróleo.

<sup>~</sup>Petróleos Mexicanos.

de investigación son el Laboratorio Nacional de los Alamas, en Boulder Colorado entre otros.

Para poder accesar a la gran variedad de opciones disponibles, solamente se requeria de una perfecta planeación y desarrollo de una red, que fuera lo suficientemente capaz de atender los requerimientos de información del personal investigador, administrativo y de servicio que harían uso de ella.

La instalación de una Red, requiere de una gran variedad de equipo de comunicaciones, medios físicos, software y capacitación en una cultura de redes, así mismo, las redes tratan de compartir los recursos de PC's, archivos, impresoras, plotters, scanners y medios de almacenamiento, entre otros.

Dentro de los medios físicos, se cuenta can un enlace punto a punto a través de microondas entre e1 IMP y la UNAM, el cual, consiste de 2 antenas parabólicas de 2 pies de diámetro. 2 unidades de RF<sup>48</sup> y 2 LAN-E<sup>48</sup>. Éste enlace opera a 10 Mbps en una frecuencia de 23Mhz, con un protocolo RS-422.

Se utilizaron 500 metros de fibra óptica para conectar los edificios del IMP, la tecnología de fibras requiere de accesorios múltiples y costosos. por ejemplo: conectores. cajas de derivación, equipo de transmisión, transceivers ópticos, etc.

Las características de la fibra que se utilizó son:

Fibra óptica FIBEROPTICs, 62.5/125 = 0.5 micras, monomodo, de 6 hilos, con inmunidad a interferencias electromagnéticas. gran ancho de banda y velocidad de transmisión de 10 Mbps, se piensa en el futuro migrar a ATM<sup>50</sup> [ a 155 Mbps].

Cables coaxial grueso y delgado; el primero implantado en la red primaria y por lo tanto se penso en seguir usándolo donde no era necesario cambiarlo por coaxial delgado, que es más flexible y de diámetro más pequeño, con una

El World Wide Web, su entorno y aplicación en la RedSTI 52

.<br>2001 - Carl Land Labor Special Annie Schweizer (1983) - 1989 - 1989 - 1989 - 1989 - 1989 - 1989 - 1989 - 1989

.

<sup>&</sup>lt;sup>48</sup> Radio Frecuencia

<sup>&</sup>lt;sup>49</sup> Equipo de comunicaciones para convertir de la norma 802.3 ETHERNET para LAN's a señal de RF o microondas y viceversa.

<sup>&</sup>lt;sup>50</sup> Asincronus Transfer Mode. Modo de Transferencia Asincrono.

impedancia de 50 ohms, fácil de manejar y de un gran ancho de banda, una de sus mayores ventajas es que actualmente es muy usado en redes LAN's.

También se cuenta con lineas de PBX ya instaladas, las cuales tienen la ventaja de usar directamente puertos de los mainframes (cableado estático), ésto funciona como sistema de respaldo para soportar la tolerancia a fallas en la red principal, es utilizado cable UTP de 4 hilos RJ45 *y* conectores telefónicos RJ45, un sistema central PBX-EQUINOX *y* MULTIPLEXORES de 1x8 *y* 1x16 EQUINOX.

### **111.2 El mundo de laa redes y las comunicaciones.**

En la actualidad, las comunicaciones y las redes de cómputo son un ejemplo de los avances tecnológicos que se desarrollan día con día, una de las variables de mayor peso. es la información y esta puede ser: financiera, comercial, social, económica, industrial y petrolera entre otras.

La información requiere ser almacenada, organizada, procesada, transmitida y recibida, por ejemplo: en el mundo financiero un corredor de bolsa de Wall Street no podría hacer absolutamente "nada" sin las herramientas adecuadas para manejar la información correspondiente a compra-venta de acciones, emisiones, tipos de cambio de moneda, emisión de bonos de la federación, etc., por lo que su trabajo seria demasiado pesado, por Jo tanto, necesita herramientas adecuadas que le ayuden al manejo correcto y eficiente de la información, como son las computadoras, las redes y las comunicaciones de datos. Esta persona puede estar realizando millones de transacciones entre su computadora personal y la bolsa de valores de New York, faxeando información a Singapur o accesando la red de cómputo de la bolsa de valores de Londres, todo ello gracias a que cuenta con una computadora personal que está conectada a una red de cómputo local a través de una red mundial de comunicación de datos y que le permiten la realización de todas las actividades de una manera rápida y eficiente.

El Wor1d Wide Web, su entorno y aplicación en la RedSTI 53

and the company's

=========================== 11/. La RedSTI y su entamo

# Qué son las comunicaciones de datos?

the company of the company of the company of the company of the company of the company of the company of the company of the company of the company of the company of the company of the company of the company of the company

Para el manipuleo de la información, se requiere de métodos confiables de transmisión/recepción y de codificación/encriptación con eficientes niveles de seguridad, también se requiere determinar las rutas de transporte más viables, económicas y eficientes, estos métodos los proporciona el mundo de las comunicaciones y las redes de cómputo integradas a él. Hoy en día, es posible enviar todo tipo de información electrónica a través de una amplia variedad de métodos y técnicas, por medio de canales de difusión: satelital, microondas y radio frecuencias o por medio de enlaces punto a punto a través de un medio de transporte físico, como son: cables de fibra óptica, coaxial y telefónico entre otros .

.. Por lo que se puede decir, que las comunicaciones de datos son el medio de transporte de la información a cualquier lugar distante por medio de un canal que la transmita y técnicas de transmisión/recepción y codificación, de manera óptima, rápida y confiable".

### 111.3 Redes LAN y WAN.

Uno de tos objetivos de la RedlMP es asimilar al menor costo, el máximo de información existente en el marco internacional de la Industria Petrolera, con el fin de mejorar las relaciones con instituciones nacionales. extranjeras y de investigación, para adquirir mayor experiencia en el IMP y ésto se logra, con estudios o proyectos que mancomunadamente se desarrollan con otras empresas. La RedlMP proporciona los medios eficientes y adecuados para hacerlo.

La RedIMP, busca el ahorro económico de los recursos de cómputo ··· existentes en él, ya que por to general, una computadora personal (PC) tiene un mejor costo/rendimiento, en comparación con un mainframe (este último es 1 O veces más rápido que cualquier PC, pero su costo es cientos de veces mayor).

La RedIMP está configurada con varias PC's localizadas en el mismo edificio, red tipo LAN, en contraste con lo extenso de una WAN<sup>51</sup>, a la que también se conoce como red de gran alcance (o extensión).

Las redes tipo WAN, son otra herramienta necesaria para el manejo de información a nivel mundial, sirven para establecer la comunicación entre diferentes organizaciones e instituciones educativas, gubernamentales e industriales; por medio de redes con caracteristicas bien definidas, se establece una conexión entre ellas para llegar a formar redes mayores incluso a nivel mundial; un ejemplo es la supercarretera de la información.

A través de las WAN·s. es posible la recopilación y diseminación de información por medio de una red de comunicación de datos, que se encarga de establecer el enlace de una o más WAN"s, por ejemplo, las redes tipo WAN hacen posible la cooperación entre grupos de individuos que se encuentran físicamente distanciados *y* que desean escribir juntos un informe, colaborar en un proyecto común o simplemente, desean entablar una conversación electrónica.

Una red WAN, puede estar formada por una o más redes tipo LAN, las cuales son de menor dimensión y están instaladas por lo general en una oficina, una universidad, un centro comercial o alguna institución en particular.

A continuación, se hace una clasificación de sistemas multiprocesadores distribuidos de acuerdo a su tamaño o extensión física *y* que dan una idea de cómo se pueden clasificar las redes de cómputo:

<sup>&#</sup>x27;°1 Wide An:a Nctwork. Red de Arca Extensa.

El World Wide Web, su entorno y aplicación en la RedSTI *55*
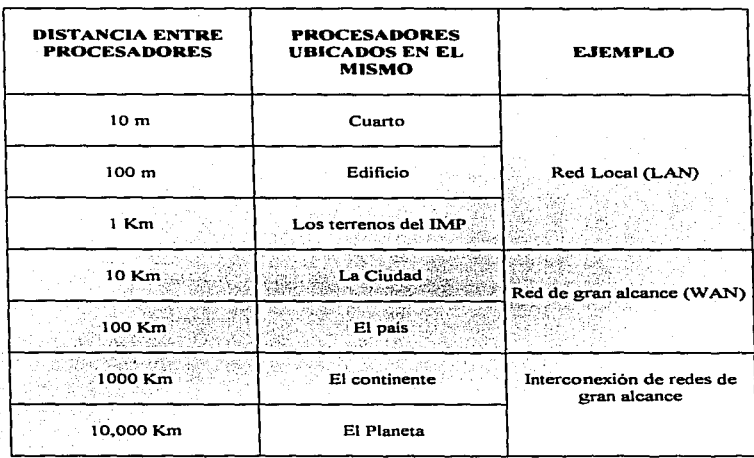

Las comunicaciones de datos y las redes LAN y WAN, son herramientas de tecnología de punta para el manejo *y* uso de la información que es una de las partes de mayor importancia en la sociedad actual.

El World Wide Web, su entorno y aplicación en la RedSTI

and the state of the state

 $\tau_{\rm eff}$  and  $\tau_{\rm eff}$  is a second of an appropriate the construction of the construction of the construction of  $\tau_{\rm eff}$ 

 $=$  III. La RedSTI y su entomo

# 111.3.1 Red LAN

Una red de área local (LAN), son dos o más computadoras conectadas por medio de una tarjeta de interfaz de red (NIC) por medio de un segmento de red, que tienen conectadas estaciones de trabajo y servidores, generalmente dentro de la misma zona, por ejemplo, un edificio.

En la figura 1 O, se muestra una LAN básica de un departamento

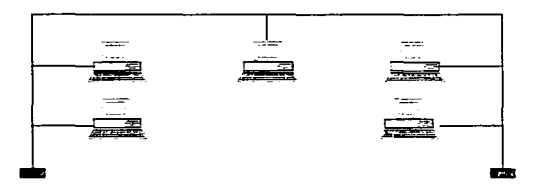

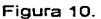

En la figura 11, se muestran varias LAN·s de departamento conectadas entre sí para formar una interred, que permite, que varios usuarios de una organización se comuniquen entre sí *y* compartan recursos.

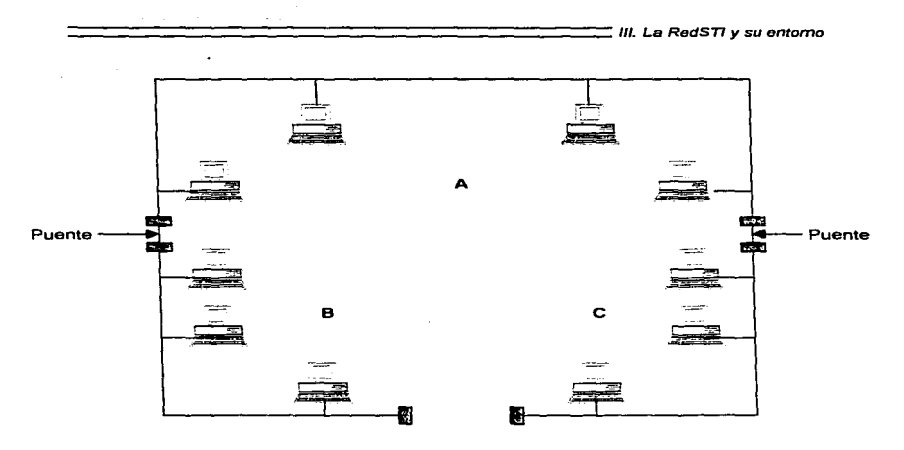

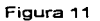

Las redes LAN se pueden interconectar aunque utilicen distintos sistemas operativos de red y protocolos de comunicación.

# 111.3.2 Red WAN

La red de área extensa (WAN), se extiende sobrepasando las fronteras de las ciudades, provincias o naciones, como se ve en la figura 12.

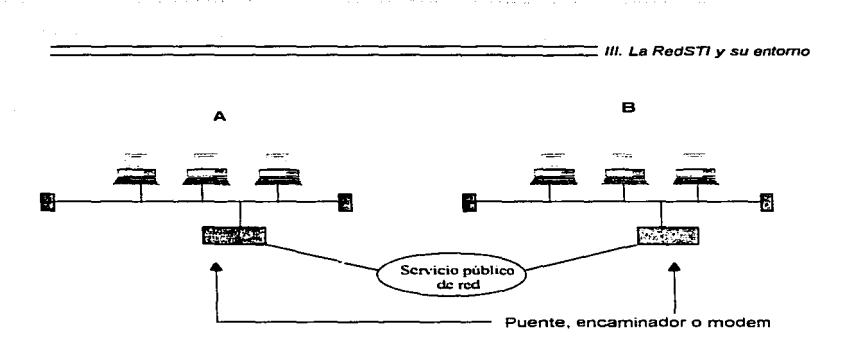

# Figura 12.

Los enlaces se realizan con instalaciones de telecomunicaciones públicas y privadas, además de enlaces por microondas y satélites.

#### 111.3.3 Topologia

La topología define la forma de tender el cable a estaciones de trabajo individuales *y* juega un importante papel en la decisión que debe tomarse sobre el cable. Una red puede tener una topología lineal, en anillo o estrella. La topología de una red, debe tenerse en cuenta, al decidir el tapo de red que se va a instalar.

#### Topologia Lineal.

Una topología lineal, consta de un único cable que se extiende de una computadora a la siguiente de forma similar a un bus, como se muestra en la figura 13.

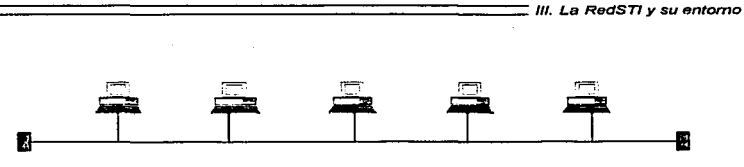

Figura 13.

Los extremos del cable se terminan con una resistencia. Las redes coaxiales Ethernet. utilizan topologías lineales. El cable único es fácil de instalar, pero una rotura en cualquier parte del mismo desactiva toda la red.

# Topología en Estrella

,,

En la topología estrella, todas los hilos parten de una única posición, como un servidor de archivos o un armario de cableado central, como se muestra en la figura 14.

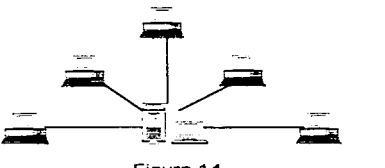

Figura 14.

Las topologias en estrella necesitan un cable a cada estación de trabajo, pero si se rompe un cable, sólo se desconectan las estaciones de trabajo

El World Wide Web. su entorno y aplicación en la RedSTI 60

conectadas a él, las redes Ethemet 10Base-T *y* red en anillo con paso de testigo utilizan topologfas en estrella.

## Topologla en Anillo

En una topología de anillo. el cable de red se conecta de vuelta a si mismo y la señal circula en un anillo, como se muestra en Ja figura 15.

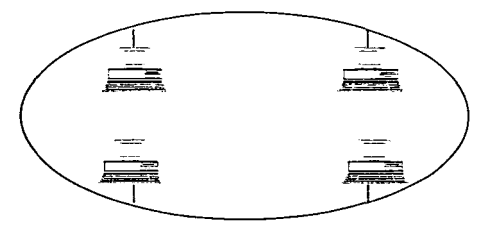

Figura 15.

# 111.4 Caracterlsticas

El IMP cuenta con 5 redes tipo LAN en las diversas áreas o Subdirecciones, éstas fueron instaladas y actualmente operan de manera autónoma e independiente. Debido al desarrollo de equipo sofisticado de cómputo *y* a las nuevas tecnologías de comunicación y en base a los requerimientos de cada área, este número de LAN"s tiende a incrementarse, por lo que se tienen diferentes arquitecturas y formas topológicas de red. diferentes marcas de equipo. distintos tipos de sistemas operativos y software de aplicación variable,

=========================== 111. La RedS71 *y* su entorno

ésto constituye un serio problema para la planeación de la RedlMP, ya que su objetivo, es interconectar las redes existentes. de los principales problemas que se presentan es la incompatibilidad, por lo que se implementó una arquitectura de red abierta basada en el modelo propuesto por la ISO<sup>52</sup>.

Este modelo denominado modelo OSI<sup>53</sup>, propone la instalación de una red a partir de un sistema de capas o niveles, en el que cada nivel acepta los servicios de un nivel inferior y proporciona sus servicios a un nivel superior en jerarquía, de esta manera cada nivel no debe preocuparse por el establecimiento de los servicios de otros niveles, sino sólo de lo que recibe y lo que envía. el concepto es llamado: interconexión de sistemas abiertos, esta arquitectura reduce en gran medida los problemas de incompatibilidad de redes, equipos *y* topologías.

Et modelo OSI se basa en 7 niveles, con los cuales asegura la implantación de una red de manera óptima. Se hace lo posible por seguir el modelo OSI, pero es importante mencionar, que et estándar de interconexión de sistemas abiertos lo define el TCP/IP, se puede decir que OSI es el modelo al que se apegarán los diseñadores y fabricantes de redes en el futuro, en tanto TCP/IP es el protocolo usado actualmente, que domina el mercado de comunicaciones y redes, éste protocolo define 4 de tos 7 niveles del modelo OSI. por lo que al hablar de OSI y TCP/IP estaremos englobando los 7 definidos por OSI.

A continuación se describen algunas de las redes LAN más importantes del IMP y que forman parte de la RedlMP:

<sup>&</sup>lt;sup>52</sup> International Organization for Standardization. Organización Internacional de Normalización.

<sup>&</sup>lt;sup>53</sup> Open System Interconection. Interconexión de Sistemas Abiertos.

 $=$  III. La RedSTI y su entomo

Red *de* Computo de la Subdirección de Transformación Industrial

#### $(S, T, D)$ :

La LAN de la S.T.L, trabaja con topología bus lineal, norma 802.3 definida por la IEEE, también conocida como "ETHERNET", velocidad de transferencia de datos a 10 Mbps, cuenta con diferentes sistemas de red: TCP/IP, Oecnet, MS-DOS y Windows para Trabajo en Grupos.

Es una red científica, que da apoyo en tareas de Simulación de procesos por parte de investigadores de la Subdirección; utilizada en macroproyectos de investigación, como el denominado "Estudio Global de la Calidad del aire en el Valle de México" relacionado con la contaminación atmosférica; grandes proyectos de procesamiento con alto uso de CPU: cálculos moleculares, procesos cuánticos ambientes de zeolitas *y* catalizadores.

Cuenta con 4 Microvaxes VMS-Digital, una superminicomputadora Stardent Titán de dos procesadores en paralelo, una estación alpha AXP 300, una computadora dec5500 Digital arquitectura RISC<sup>54</sup>. Éste mainframe multiusuarios con sistema operativo Ultrix, tiene la función de servidor de red, cuenta con alrededor de 100 PC ·s, *y* 50 terminales de red.

#### Red de la Subdirección de Administración y Finanzas

# $(S.A.F):$

Red LAN, norma 802.3 de la IEEE, denominada "ETHERNET", su velocidad de transferencia de datos es a 10 Mbps, la cual sirve para la automatización de la información administrativa *y* el intercambio de información entre las distintas áreas de la Subdirección, en ella se desarrolla el sistema administrativo

<sup>~</sup>Rcduccd lnstruction Set Compulcr. Computadora con Rcpcnono Reducido de Instrucciones.

and the company of the company of the

π

institucional para el control de la nómina del personal del IMP, por lo que es de vital importancia la interconexión con las redes de otras Subdirecciones.

Usa cuatro ambientes operativos de red: Novell, Lan Manager, Decnet, Windows NT, cuenta con 2 Microvaxes de digital, 3 servidores alpha-pc, 3 PC's como servidores de Lan Manager *y* una de Novell, tiene aproximadamente 100 pc·s como estaciones de trabajo en red.

#### Red de la Subdire=ión de Exploración *y* Producción

## $(S, FP)$ :

Uno de los objetivos de esta red, es el procesamiento de información sísmica, gravimétrica, magnetométrica y magnetotelúrica. para la generación de sesiones sísmicas que permitan al intérprete delimitar posibles receptáculos de hidrocarburos, para la perforación de pozos de petróleo.

Está constituida por 3 topologías de red: Ethernet a 10 Mbps, Token-Ring a 16 Mbps *y* FDDla 100 Mbps. La integran 3 procesadores RISC RS/6000, 3 estaciones Sparc Sun, 4 procesadores FDDI. una **IBM ES/9000** aproximadamente 50 PC's, maneja 3 protocolos de comunicación TCP-IP. NETBEUI *y* SNA-LLC.

## *Red* de la Subdirección de Ingeniería

## (S.I.):

Red LAN, norma 802.3 de la IEEE, denominada "ETHERNET" a 10 MBps, la cual se utiliza para las actividades del diseño de la Ingeniería Básica y de Detalle de Plantas de procesos industriales. Básicamente está conformada por 5 computadoras MicroVAX, una estación Alpha AXP 300, estación de trabajo Silicon

El World Wide Web, su entorno y aplicación en la RedSTI

 $64$ 

Graphics y cerca de 100 PC"s interconectadas funcionando como estaciones de Diseño Asistido por Computadora, CAD<sup>55</sup>, utilizando un sistema de Modelado Tridimensional de plantas industriales en una plataforma del tipo cliente servidor.

Adicionalmente se utilizan las Minicomputadoras para el diseño *y*  simulación de procesos mediante programas de cómputo como "Simuladores de Procesos", programas de análisis de esfuerzos en lineas de tubería, e intercambio de información entre las distintas especialidades. Utiliza sistemas operativos de red, tal es el caso de Decnet, TCP/IP, Windows NT, Windows 95, Windows para Trabajo en Grupo, y Novel!.

## Red de la Subdirección General de Informática

# (S.G.I.):

Esta red, cuenta con topologías Ethernet y Token-Ring y básicamente está constituida por un backbone de fibra óptica, que comunica a la gran mayoría de los edificios del IMP, su función principal es proporcionar el medio de enlace dentro de las distintas áreas del Instituto, para que de esta manera se tenga acceso a Internet.

Existe un convenio de colaboración con RedUNAM para el uso y acceso de la red Académica de Cómputo, a través de un sistema de microondas, trabajando a una frecuencia solicitada a la SCT<sup>56</sup> asignada a 23 Mhz, el enlace proporciona la interconexión de la RedlMP y la RedUNAM, ambas redes tipo WAN, ver figura 16.

El World Wide Web, su enlomo y aplicación en la RedSTI 65

<sup>&</sup>lt;sup>55</sup> Computer Aided Design. Discrio Asistido por Computadora.

<sup>~</sup>Secretaria de Comunicaciones y Transportes

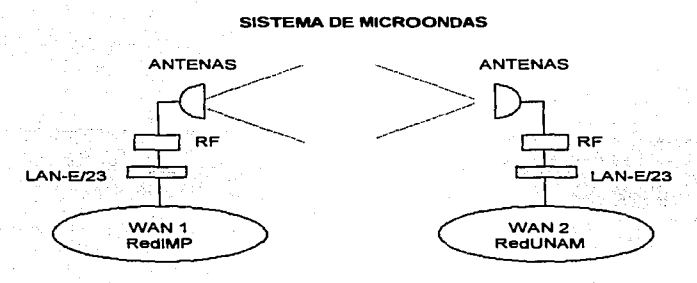

Figura 16

Debido al crecimiento de la RedlMP, se realizó una petición para reconocer ésta red como una red clase C, nodo Internet avalado por el NIC<sup>57</sup>, asignándole de 2 dire=iones IP"s (192.100.180 *y* 192.100.181), actualmente, debido a la gran demanda de usuarios. se hizo una petición para la asignación de 4 IP's extras.

Se está considerando la posibilidad de establecer un convenio de colaboración con el Instituto Politécnico Nacional, para establecer un enlace RDI<sup>58</sup> y de esta manera tener una vía redundante de salida al exterior.

Para la integración de equipos de cómputo de las LAN·s a la RedlMP, fue necesaria la reconfiguración de equipas para la asignación de direcciones IP·s de cada computadora, repetidores, puentes y ruteadores, en los equipos existentes,

Network Information Center. Centro de Información de Redes.

<sup>&</sup>lt;sup>58</sup> Red Digital Integrada.

los que ya se encontraban en funcionamiento y en los equipos de nueva adquisición, así mismo, se instaló el software de red para la correcta operación de los servidores de red.

El siguiente diagrama a bloques, muestra el estado actual de la interconexión de las redes LAN·s para la formación de la RedlMP.

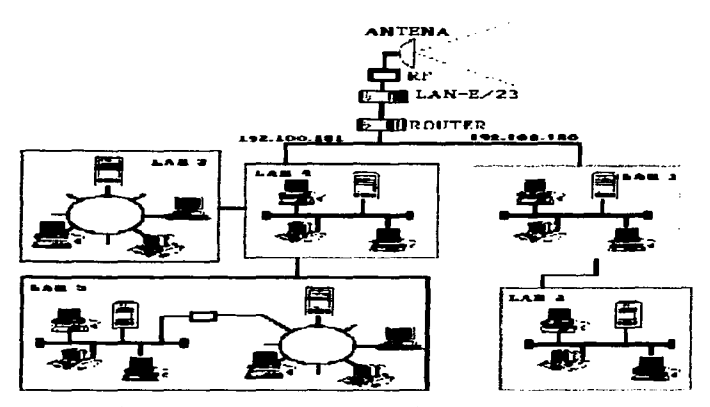

LAN 1. STI. Subdirección de Transformación Industrial.

LAN 2. SAF. Subdirección Administración *y* Finanzas.

LAN 3. SI. Subdirección de Ingeniería.

LAN 4. SGI. Subdirección General de Informática.

LAN 5. SEP. Subdirección de Exploración y Producción.

Las pruebas iniciales consistieron en la ejecución de comandos de red para la verificación de las conexiones a nivel local *y* externo, se probó el acceso a mainframes de otras Subdirecciones, a equipos de cómputo de RedUNAM, a supercomputadoras de grandes centros de Investigación en EE.UU; por ejemplo, el Laboratorio Nacional de los Alamas en Boulder Colorado. prueba constante del equipo de comunicaciones y de los equipos repetidores, puentes y ruteadores, dejándolos inclusive en operación durante las 24 horas a través de envio y recepción de mensajes; por ejemplo, por medio de comandos de red como ping, que manda paquetes de información a un equipo dentro de una red especifica *y*  espera por una confirmación de recepción del mensaje para después regresar esta información.

La tarea de monitoreo de la red se lleva a cabo de una manera periódica. Una vez por mes se da mantenimiento preventivo al equipo de microondas y se verifica que las medios físicos: fibra óptica, cables coaxial y telefónico, se encuentren en perfectas condiciones de operación, algunas veces se da el caso de reinstalar el software de red en PC's o hay que reconfigurarlo, debido a cambios hechos en la asignación de direcciones, se ha formado un comité técnico no oficial, en el cual participa un grupo de entusiastas operadores y administradores de red, el objetivo es establecer estándares y orientar en el uso y operación de los ambientes de red y el de resolver posibles fallas de la RedlMP.

Cuando se cuenta con una red, es necesario que ésta esté bien diseñada y con las herramientas y la plataforma adecuada, para que pueda ofrecer un buen servicio y para que a su vez se puedan implantar y desarrollar aplicaciones que ayuden a las empresas, en nuestro, caso al Instituto Mexicano del Petróleo, a dar a conocer sus servicios en el resto del mundo. En el siguiente capitulo, se describen algunas de las plataformas que se han desarrollado para el manejo eficiente de la red.

# Merramientas de Implantación

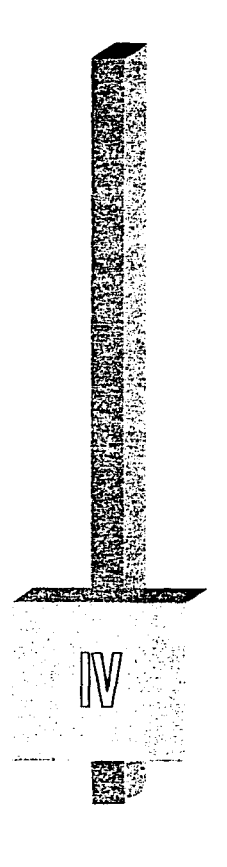

# IV. Herramientas de Implantación

Las herramientas de implantación son muy útiles para los administradores de la red, ya que sin ellas, no se podria instalar una red funcional y en consecuencia, no se ofrecería un buen servicio. En éste capitulo se describen algunas plataformas, algunos sistemas operativos y algunos protocolos de enlace que, en función a los requerimientos de cada empresa, se pueden elegir e instalar para el buen funcionamiento de la misma.

#### IV .1 Plataformas

Una plataforma de gestión de red, va a ser una plataforma con la que se puede contar para mantener la integridad de la red. Las plataformas de gestión de red, se han creado porque los gestores de red necesitan estas herramientas para mantener activas *y* en funcionamiento las crecientes redes.

La gestión de la red, es una inversión en el mantenimiento de la infraestructura de la red. En los últimos años, se han hecho grandes progresos en las plataformas de gestión de red, aunque no se han definido todas las especificaciones de gestión de la misma, los usuarios tienen la necesidad de implantar una solución. Dicha solución, la pueden ofrecer diversos vendedores de software, que se integren con la plataforma principal de gestión, para realizar funciones específicas, estos paquetes de software de otros vendedores pueden utilizar o no los protocolos de gestión normalizados. Si no lo hacen. la plataforma de gestión de empresa, debe encontrar un medio alternativo de comunicarse con estas aplicaciones por medio de pasarelas de protocolo externas o interfaces de programación de aplicaciones.

Si se decide comprar una solución, es importante que ésta, se integre completamente a los sistemas elegidos. Por ejemplo, si se dispone de una plataforma de gestión que puede identificar los problemas de la red e informar sobre ellos, puede elegirse un sistema de etiquetado de problemas que

and the company

and the control

El World Wide Web. su entorno y aplicación en Ja REDSTI 69

T.

automáticamente avise a un reparador cuando se detecte un problema. También podría integrarse una Base de Datos de gestión de activos. que podría incluir posiciones de los dispositivos, número de serie, número de revisión del software, conexiones de red y cualquier otro dato pertinente. Al emitir la etiqueta del problema, todos estos datos se imprimirán automáticamente.

Otras funciones que deben buscarse, son las herramientas de gestión de sistema, que permitan que la estación de gestión supervise la utilización de la memoria *y* el espacio de disco. el estado del procesador en el CPU, las aplicaciones disponibles *y* las violaciones de la seguridad en los sistemas. Estas herramientas. permitirán establecer umbrales, generar informes sobre ellos y llevar a cabo acciones automatizadas. Una plataforma de gestión de red, que incorpore la mayoría de estas funciones, puede parecer demasiado cara; no obstante, con el aumento del valor de los recursos de información, no se puede permitir no optimizar la gestión de estos recursos.

A continuación se listan algunas de las plataformas de gestión de empresa lideres:

- Gestor de nodos de red OpenView, de Hewlett Packard;
- Polycenter, de Digital Equipment;
- Spectrum, de Cabletron System;
- NetView/6000, de IBM; y
- Gestor de SunNet, de SunConnect.

HP, IBM y DEC ofrecen soluciones junto con las plataformas de cuestión de red de empresa, como un medio de gestionar sus propios equipos propietarios,  $\therefore$ independientemente del protocolo de gestión que se ejecute en ellos.

## IV.2 Tipos de Sistemas Operativos

Del lado del servidor, el punto mas importante es el Sistema Operativo que se usará, de sus capacidades de administración y servicio, dependerá la eficiencia de la Intranet.

El NOS<sup>59</sup>, es el grupo de programas modulares que permiten a una computadora comunicarse con otros nodos en la red. Por ese medio, se accede a los recursos compartidos de los otros servidores de la red. El NOS, también proporciona las características requeridas, para que un nodo configurado como servidor, comparta sus recursos con otros nodos en la red.

La mayoría de los NOS, incluyen programas de utileria que establecen conexiones de red, administran las cuentas. las contraseñas de los usuarios y los recursos compartidos de los servidores. Dado que cada NOS es diferente; los comandos requeridos para iniciar la red también son diferentes. El arranque de la red, incluye el inicio de varios programas, por lo tanto, los comandos para el arranque de la red en cada computadora, suelen estar incluidos en un archivo de procesamiento por lotes del DOS.

NOTA: El archivo de procesamiento por lotes del DOS es de texto, con una lista de comandos. Cuando se ejecuta el archivo por lotes del DOS mediante el tecleo de su nombre, también se ejecutan los comandos del archivo, como si se emitieran individualmente en el teclado.

#### **Sistemas Operativos de Servidor**

En las nuevas infraestructuras de sistemas operativos, se incluyen varios sistemas que disponen de capacidades preparadas para la red, y éstas, se encuentran disponibles en una versión cliente y en una versión servidor. Entre estos sistemas operativos se encuentran:

्रा

<sup>59</sup> Network System Operative. Sistema Operativo de Red.

El World Wide Web, su entorno y aplicación en la REDSTI 71

- UNIX
- Windaws 95
- Windows NT

Estos sistemas operativos, tienen servicios que pueden construir las bases de un entamo de computación heterogéneo.

the companies of the companies

## IV.2.1 UNIX

Existen varias implantaciones UNIX, en versiones cliente/servidor, las más famosas son:

- Solaris de SunSoft,
- Unix Ware de Novell *y*
- Open Desktop/Open/Server de Santa Cruz Operation.

Estos sistemas operativos, están pensados para trabajar conjuntamente con varias computadoras *y* sistemas operativas distintos, ademas de otras redes.

#### Solaris de SunSoft

Todas las versiones de Solaris, incluida la versión de escritorio, incluyen ONC+<sup>60</sup>, así, cuando se compra una plataforma basada en Solaris, se tienen en esencia, Jos bloques constituyentes necesarios para empezar a implantar la computación distribuida.

Solaris, admite en forma directa las arquitecturas de SPARC e lntel. Las aplicaciones son compatibles a nivel de código fuente entre las dos plataformas, lo que permite que los programadores creen una aplicación para dos arquitecturas.

15

<sup>&</sup>lt;sup>60</sup> Es el servicio de computación distribuida de SunSoft utilizado para construir un entorno de computación. distribuida.

A continuación se listan algunos productos de Solaris: Solaris Desktop.

Éste sistema. está diseñado para cumplir con las necesidades del escritorio del cliente, incluye SunOS 5, ONC+, trabajo en red, multiproceso y administración de sistema *y* red, para plataformas SPARC *y* X86.

Solaris Workgroup Servar (Servidor de Grupo de Trabajo de Solaris)

Éste entamo. está destinado a los servidores departamentales desde pequeños hasta de tamaño medio. Incluye todas las funciones de Solaris Desktop, más trabajo en red del servidor, servicios de nombres y administración de sistemas remotos.

Solaris Enterprise Servar

Éste sistema, está diseñado para un servidor de empresas e incluye todas las características de Solaris Workgroup Server, más otras de administración avanzada del sistema, de entrada-salida E/S y de instalación.

# **Uni•W•re de Novell**

UnixWare, proporciona a los usuarios un acceso completo al entorno de trabajo en red dominante. Los protocolos están incorporados en el sistema operativo, haciendo innecesaria la configuración de la red, ya que los usuarios  $\frac{1}{\sqrt{2}}$ pueden acceder a la red NetWare inmediatamente después de la instalación.

El Wor1d W"lde Web, su entorno y aplicación en la REDSTI 73

Novell, está intentando llevar a UnixWare, a un entorno micronúcleo<sup>61</sup> de los próximas años y la versión actual de UnixWare, proporciona un avance significativo hacia este micronúcleo. Los usuarios, pueden añadir un componente de sistema operativo de su elección sobre el micronúcleo, como UnixWare, OSF/1, OS/2 y MS-DOS simultáneamente. Cualquier aplicación original de estos sistemas operativos, funcionará en la plataforma de micronúcleo. Además, un micronúcleo se sale del ámbito del sistema operativo, para conseguir configuraciones distribuidas más avanzadas y la integración de varios entornos de aplicación. UnixWare sólo está disponible en sistemas basados en lntel, aunque su sistema operativo de base, el sistema V 4.2. siga estando disponible para otros procesadores.

A continuación se listan algunos productos de UnixWare: Personal Edition

Es un cliente monousuario del sistema UNIX. pensado para una integración completa en NetWare.

Application Servar

Es un sistema UNIX, con servidor distribuido que proporciona un acceso multiusuario a las aplicaciones UNIX. Incorpora conexión TCP/IP e lPX/SPX y proporciona una integración completa con NetWare.

Ū.

<sup>&</sup>lt;sup>61</sup> Un micronúcleo es un sistema operativo desmontado que sólo proporciona los servicios principales, como el acceso a los dispositivos y la comunicación con un procesador concreto.

# Open Desktop y Open Server de Santa Cruz Operation (SCO).

SCO, es otro creador de UNIX, que se concentra en et mercado de red cliente/servidor. Sus productos Open Oesktop y Open Servar, son entornas UNIX gráficas de red, para las plataformas lntel y sistemas multiprocesador, están pensados para proporcionar una base a las aplicaciones de grupo de trabajo distribuidas.

La interoperabilidad se fomenta mediante un conjunto de servicios de trabajo en red, entre los que se incluyen TCP/IP, los servicios de información de red NIS62, NFS *y* la parte de cliente del LAN Manager de Microsoft. Soporta red en anillo, con paso de testigo de IBM. 3Com. Western Digital y otras redes.

La principal fuerza de SCO. es que sus productos admiten más sistemas de computadoras y aplicaciones que los de cualquier otro vendedor de UNIX. Sus servicios de trabajo en red incorporados, lo hacen capaz de utilizarse con diversos entornos distribuidos y heterogéneos. Los protocolos de Open Server, pueden hacer de pasarelas entre redes como NetWare y LAN Manager.

Al igual que UnixWare, los entornos operativos de SCO, están limitados a arquitecturas basadas en lntel, aunque ésto, no debe considerarse una limitación en un entamo basado en LAN, debido a su interoperabilidad con otros sistemas na basados en lntel.

A continuación se listan algunos productos del sistema operativo SCO: Open Oesktop.

Es una versión de escritorio que incluye el UNIX de SCO, la integración DOS/W'indows/UNIX. la interfaz de usuaria gráfica Motif, servicios de trabajo en red y accesorias de productividad personal y de software de grupos.

*========================IV. Henamientas de Implantación* 

Open Desktop Lite.

Es una versión reducida de escritorio que incluye el UNIX de SCO, Motif y TCP/IP, pero no ofrece soporte de NFS, NIS, cliente de LAN Manager o MS-DOS/Windows.

Open Server NetWork System.

Es un sistema de servidor integrado, diseñado para redes Novell y TCP/IP. Está pensado para su uso con motores de base de datos, múltiples protocolos de comunicaciones, software basado en texto y entornos cliente/servidor. Incluye los protocolos UNIX de SCO. TCPllP. NFS e IPX/SPX.

Open Servar Enterprise System.

Es un sistema con un servidor de altas prestaciones para redes de PC, estaciones de trabajo *y* sistemas de negocios centralizados distribuidos por toda la compañia. Incluye el UNIX de SCO. soporte de DOS/Windows, Motif *y* servicios de trabajo en red, también incluye los protocolos IPX/SPX *y* la sección de cliente de LAN Manager de Microsoft.

#### IV.2.2 Windows 95

Windows 95 fue diseñado para facilitar el uso de una computadora, comparado con otros Sistemas Operativos, Windows 95 es mucho más atractivo y más intuitivo. Windows 95 suministra un amplio soporte para tos protocolos de Internet (TCP/IP *y* PPP). de esta forma, la conexión con el World Wide Web es sencilla si se usa el Microsoft Network o algún servicio local de Internet.

्र

<sup>62</sup> Network Information Services. Servicios de Información de Red.

El World Wide Web, su entamo y aplicación en la REDSTI 76

# IV.2.3 Windows NT Server

El Windows NT Server incorpora un NOS de 32 bits en el ambiente del Windows NT. Por si mismo ofrece una solución de red punto a punto, Windows NT Servar proporciona una solución de red basada en servidor (cliente/servidor).

the contract of the contract and a statement of the

El Windaws NT Servar. soporta los sistemas lntel (80386-25 y superiores) y los basados en RISC. Soporta la multitarea simétrica, que puede usar hasta 4 microprocesadores concurrentemente para procesar información, lo que da como resultado, una capacidad de procesamiento más rápido que la de un solo microprocesador.

Además de ser multitareas, el Windows NT Server también es de lectura múltiple (o multilectura), ésto significa, que cada tarea puede también tener procesos separados dentro de la tarea que ejecuta concurrentemente. También soporta administración centralizada *y* control de cuentas de usuario individuales, además de grupos globales. Los usuarios, pueden usar un solo registro a la red para acceder *y* usar los recursos compartidos disponibles. La administración centralizada, permite que las cuentas de usuario se administren desde una sola computadora. Las funciones de administración, pueden delegarse a individuos especificas *y* al nivel permitido especificado de características de administración.

La característica de multitareas priorizadas, permiten que se ejecuten simultáneamente varias aplicaciones *y* que las operaciones de la red adquieran prioridad sobre otros procesos menos críticos. lo que da como resultado un mejor rendimiento de la red. El Windows NT Server incluye extensos servicios para Macintosh. Una computadora Macintosh, puede accesar a Windows NT Servar como si estuviera accediendo al servidor AppleShare. Los archivos se traducen automáticamente al formato adecuado *y* pueden compartirse entre las dos plataformas. Los usuarios de PC *y* de Macintosh, tienen acceso a las mismas impresoras, incluso, los usuarios de Macintosh pueden imprimir trabajos de Postscript en una impresora PC, que no sea Postscript. Las cuentas de Macintosh se administran como cualquier otra cuenta.

15

El Windows NT Server soporta integración con varias otras redes (con software adicional), incluyendo redes basadas en Windows, NetWare de Novell, VINES de Banyan, LAN Manager para OS/2, UNIX, VMS<sup>63</sup> y redes SNA<sup>64</sup>, Las tarjetas de adaptadores de red se detectan automáticamente durante la instalación *y* puede configurarse en ese momento. El Windows NT Server, soporta el protocolo simple de administración de red (SNMP65) para permitir la integración del Windows NT Server, con herramientas de administración existentes.

Windows NT Server, proporciona varias utilerias fáciles de usar para la configuración *y* la administración de la red. El administrador de archivos, facilita el manejo de archivos y de directorios. El administrador de impresión permite la configuración y el compartimiento de impresoras de red, además del manejo de trabajos de impresión. El panel de control personaliza al servidor. incluyendo la instalación de servicios de red y los protocolos de comunicación. El administrador de usuarios instala, modifica y administra las cuentas de usuario y de grupo. El administrador de disco configura y administra los recursos de unidades de disco, incluyendo las características de tolerancia de fallas. El visor de eventos permite ver los eventos de sistema, de aplicación y de seguridad, lo que permite detectar los problemas y vigilar actividades de usuarios no autorizados.

El Windows NT Server, también proporciona un acceso remoto a la red por marcación telefónica a recursos y aplicaciones de computadoras que estén ejecutando Windows NT. LAN Manager *y* Windows far Workgroups. Las funciones administrativas también pueden ejecutarse desde un sitio remoto. Los protocolos que soporta, incluyen NetBEUI, TCP/IP, IPX/SPX<sup>66</sup> y NDIS<sup>67</sup>.

provided a state of the state of

<sup>&</sup>lt;sup>63</sup> Virtual Memory System, Sistema de Memoria Virtual.<br><sup>64</sup> Systems Network Architectura. Arquitectura de Sistemas en Red.<br><sup>62</sup> Simple Network Management Protocol. Protocolo Basico de Gestión de Red.

<sup>%</sup> Internetwork Packet Exchange/Scquenced Packet Exchange. Intercambio de Paquetes entre<br>Redes/Intercambio Secuencial de Paquetes.

Network Driver Interface Specification. Especificacion de la Interfaz del Controlador de Red.

## Servidor Avanzado de Windows NT de Microsoft

El servidor avanzado de Windows NT de Microsoft, es un conjunto de servicios de trabajo de red, que sustituyen de hecho, a LAN Manager en el papel de tecnología de infraestructura de trabajo en red estratégica.

Windows NT, representa el desplazamiento de Microsoft, hacia una nueva generación de sistemas operativos avanzados. en los que se incluye Cairo, desarrollado por Microsoft y sistema Pink, desarrollado en forma conjunta por IBM yApple.

Windows NT ejecuta aplicaciones de 32 bits, además de admitir aplicaciones para MS-DOS, Windows 3.1, POSIX *y* OS/2 1.x. Puede integrarse con grandes computadoras, minicomputadoras y sottware de trabajo en red *y*  comunicaciones, incluidos redes Windows, NetWare de Novel!, VINES de Banyan, LAN Manager para OS/2, UNIX, VMS<sup>68</sup> v redes SNA<sup>69</sup>.

Sistema de archivos de NT (NTFS $^{70}$ ).

El sistema de archivos de NT (NTFS, NT File System) de Windows NT, dispone de un direccionamiento de 64 bits, que permite que un único sistema pueda acceder hasta 4 Gigabytes (Gb) de RAM. También admite hasta 408.000 millones de Gigabytes (408 millones de Terabytes) de almacenamiento en disco. con un espacio disponible tan grande, las aplicaciones pueden acceder hasta 2 Gb de memoria Virtual.

#### IV.3 Protocolos de Enlace

Una red funcional requiere que cada uno de sus nodos se comunique con el nodo configurado como servidor. Los adaptadores de red deben ser capaces de

 $\sim$   $\sim$ 

El World Wide Web, su entorno y aplicación en la REDSTI

守

<sup>&</sup>lt;sup>68</sup> Virtual Memory System. Sistema de Memoria Virtual.<br><sup>69</sup> Systems Network Architecture. Arquitectura de Sistemas en Red.

======================== IV. Herramientas de Implantación

enviar y recibir señales entre los nodos de la red. Además, la información enviada entre los nodos debe estar en un formato que pueda comprender cada nodo.

Varios protocolos sirven como reglas para las comunicaciones de la red. Estos protocolos de comunicación tienden a operar entre el controlador del adaptador y el software del NOS. Los protocolos de comunicación de red populares incluyen NetBIOS (NetBEUI), TCP/IP, IPX y SPX así como el sistema de red Xerox (XNS<sup>71</sup>).

#### NetBIOS y NetBEUI

El NetBIOS opera en forma similar al BIOS de todas las computadoras. Así como el BIOS estándar, es la interfaz de comunicación entre los dispositivos de hardware de la computadora y el sistema operativo. el NetBIOS es la interfaz de comunicación entre el adaptador y el NOS. El NetBIOS fue creado originalmente por IBM.

La puesta en función de NetBIOS estandar, abarca desde la capa 3 (la capa de red) hasta la capa 5 (la capa de sesión) del modelo OSI. Muchas redes compatibles con el NetBIOS emulan la aplicación del NetBIOS de la capa 5, pero emplean un protocolo diferente de capa de transporte (Capa 4) y de red (Capa 3), como TCP/IP, IPX o XNS.

#### TCPnP

El Departamento de la Defensa de los Estados Unidos, ideó el TCP/IP para conectar una amplia variedad de computadoras anfitrionas (o centrales) por todo el mundo. El TCP/IP es el protocolo a escoger para conectar sistemas diferentes,  $\frac{1}{2}$ como macro y minicomputadoras que ejecutan el sistema operativo UNIX .

El World Wide Web, su entamo y aplicación en la REDSTI 80

<sup>&</sup>lt;sup>20</sup> New Techonology File System. Sistema de Archivos con Nueva Tecnología.<br><sup>71</sup> Xeros Network System. Sistema de Red de Xeros.

Muchos NOS soportan *ya* el protocolo TCP/IP para conectar LAN de PC a otros tipos de computadoras, tanto mini como macrocomputadoras. El TCP/IP es el protocolo que conecta las miles de computadoras que conforman Internet.

El TCP/IP, fue generado antes de la existencia del modelo OSI, *y* no obstante, tas cuatro capas del TCP/IP tienen contrapartes similares en el modelo OSI, véase la siguiente figura.

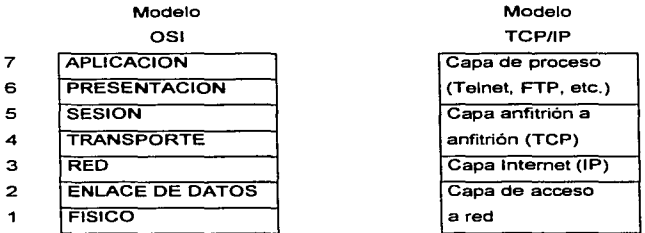

La capa de proceso de TCP/IP, que incluye aplicaciones como Telnet y el protocolo de transferencia de archivos (FTP), es similar a las capas OSI de aplicación y presentación. La capa anfitrión a anfitrión (o TCP) es equivalente a las capas de sesión y de transporte de OSI. La capa Internet (IP) es similar a la capa de red de OSI. Por último, la capa de acceso a red es similar a las capas OSI de enlace de datos física.

#### IPXy SPX

El IPX, es el protocolo de Novell para la especificación de las reglas en el intercambio de paquetes a través de redes. Se trata de un protocolo

El World Wide Web. su entorno y aplicación en la REDSTI 81

٠.

de capa de red (capa 3). Novell tiene otros protocolos que se extienden sobre otras capas, entre ellas el NCP.

El SPX, es el protocolo de Novell que permite que dos estaciones de trabajo se comuniquen mediante red. Éste protocolo, se asegura que los datos sean transferidos en secuencia y lleguen al destino pretendido. Se trata de un protocolo de la capa de transporte (capa 4).

## XNS

XNS es el protocolo de comunicación de red de Xerox, sobre el cual están basados los protocolos de red IPX *y* SPX de Novell. Desde hace mucho tiempo, este protocolo ha sido seleccionado para los NOS diseñados por 3Com. Abarca desde la capa de red hasta la de sesión (capas de la 3 a la 5).

Ya que conocemos algo más sobre Internet y contamos con el software *y* con el equipo adecuado, nos damos cuenta que podemos dar solución, a los problemas existentes en nuestra empresa *y* a su vez, podremos difundir información importante, dentro *y* fuera de la misma, pero, para poder lograr esto, es importante conocer las herramientas de desarrollo, que se pueden utilizar para lograr nuestros principales objetivos. A continuación, se describen algunas de las herramientas existentes en el mercado. algunas son de libre uso *y* que se encuentran disponibles en lntemet *y* otras son versiones beta (versiones de prueba por un corto lapso de tiempo) que si cumple con nuestras perspectivas. se pueden adquirir a un bajo costo.

零

El Wortd *Wide* Web, su entorno y aplicación en la REDSTI K2

Herramientas para desarrollo de páginas

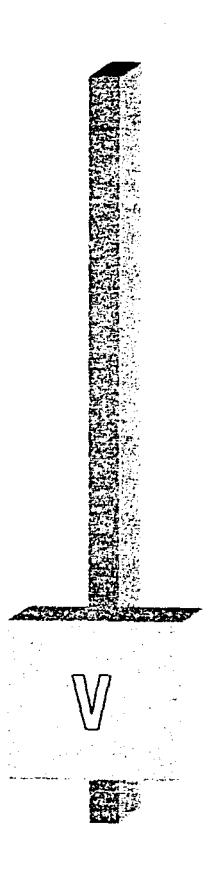

# v. Herramientas para desarrollo de páginas.

Una de las herramientas más útiles para incursionar en el mundo de Internet, es el HTML. HTML, son las siglas de HyperText Markup Languaje, o sea, Lenguaje Marcador de Hipertexto, basado en el SGML *<sup>72</sup> ,* mismo que se utiliza para delinear la estructura general de varios tipos de documentos. HTML no es un lenguaje para dar formato a páginas o prepararlas. El objetivo principal, y el cual no debemos perder de vista, se centra en el contenido del documento, no en su apariencia.

La apariencia de una página Web se debe, a que se pueden vincular las etiquetas de HTML con algunos lenguajes de programación como Peri y C, con el fin de desarrollar aplicaciones de CGl·s y con programación orientada a objetos que, a su vez, es la base principal de JAVA. Para poder desarrollar una página de HTML, se utilizan algunas herramientas como lo son: editores, visualizadores y convertidores, que se encuentran disponibles para Windows, Machintosh y UNIX, todo esto se explica con detalle en el presente capítulo.

#### V.1 Lenguaje HTML

El HTML, es un lenguaje para delinear documentos estructurados. La teoría fundamental, es que la mayoría de los documentos tienen elementos comunes; por ejemplo, títulos, párrafos o listas, y si antes de escribir un documento, se definen los elementos con los que éste cuenta, se pueden etiquetar tales elementos y llamarlos con nombres apropiados.

Los elementos de un documento. son etiquetados a través de etiquetas identificadoras del HTML, son las etiquetas las que definen el documento; en este sentido, todo lo que no sea etiqueta identificadora es parte del documento en sí.

HTML, carece de la capacidad para definir la apariencia de cada parte del documento en la página y por ende en la pantalla. El HTML no define la apariencia

÷

<sup>&</sup>lt;sup>22</sup> Standard Generalized Markup Language. Lenguaje Normalizado General para Documentos.

El World Wide Web, su entorno y aplicación en la RedSTI K3

o el formato de un documento. Los creadores de HTML, lo hicieron así can toda intención. porque cuando se separa la estructura de un documento de su apariencia es posible cambiar rápida *y* fácilmente la apariencia del mismo.

Los visualizadores, paginadores o browsers, para Web, además de proporcionar las funciones de red necesarias para abrir documentas a través de Internet, también sirven para aplicar estilo en HTML. Cuando se carga un documento de HTML en un visualizador o paginador, el visualizador lee o analiza la información HTML *y* presenta en la pantalla, el texto *y* las imágenes con determinado estilo. Si se utilizan diferentes visualizadores, el mismo documento aparece con un estilo diferente en cada uno, por ejemplo los encabezados pueden estar centrados en uno y con una fuente más grande en otro.

#### V.1.1 Ventajas del HTML

Para el tipo de ambiente que ofrece el Web, el HTML, tiene ventajas sobre otros formatos de lenguaje para la edición de documentos, que incluyen más caracteristicas y le dan más control al documento final. Algunas ventajas se listan a continuación:

- Los documentos en HTML son breves. por lo que pueden transferirse por Internet a la mayor brevedad. No es necesario, que incluya información referente al formato ni a las fuentes, lo cual, disminuiría la velocidad y aumentaría el tiempo para que el documento fuera cargado y desplegado en pantalla.
- Los documentos en HTML son independientes de los dispositivos. Es decir. se despliegan en cualquier plataforma; todo lo que se necesita. es un visualizador para la plataforma en la que trabaje y que sea capaz de entender el HTML. No se tiene que preocupar por los formatos de fuentes, nombres de las fuentes o si esa fuente está instalada, ni par la

15

resolución de los monitores, no importa si el monitor es a color o en blanca y negro, el visualizador se encarga de todo eso.

A pesar que el HTML es un lenguaje marcador, es especialmente breve *y*  fácil de aprender. Son muy pocas las etiquetas que se deben memorizar, incluso, existen editores de fácil manejo, que insertan automáticamente las etiquetas del **HTML** 

# V.1.2 Caracteristicas de los archivos HTML.

Los documentos escritos en HTML son de texto ASCII *y* contienen:

- El texto del documento.
- Las etiquetas del HTML, que indican los elementos del documento, su estructura, formato y vínculos de hipertexto hacia otros documentos o para incluir medios audiovisuales.

La mayoría de las etiquetas son similares a la siguiente:

<Nombre de la Etiqueta>Texto</Cierre del Nombre de la Etiqueta>

Por lo general, las etiquetas del HTML se colocan al principio y al final del texto al que afectan. La primera etiqueta "activa" una característica, como encabezado, negritas y demás, y la etiqueta final la "desactiva". Las etiquetas finales suelen llevar una diagonal (/) antes del nombre de la etiqueta.

No todas las etiquetas de HTML tienen principio y final, algunas de ellas, son unilaterales e incluso hay etiquetas "contenedoras" que encierran información adicional y texto dentro de los paréntesis angulares.

Las etiquetas del HTML no diferencian mayúsculas o minúsculas, o sea que se pueden escribir con unas u otras o con la mezcla de ambas. De esta forma, es

lo mismo escribir <HTML> que <html> o <HtMl>, pero se recomienda escribirlas con mayúsculas para una mejor lectura del código.

Cuando un documento es analizado por el visualizador, cualquier formato que se haya insertado, espacios adicionales, tabuladores, retornos de carro y demás, serén ignorados por completo. Los únicos elementos que modifican el aspecto de un documento de HTML, son las etiquetas, si edita un documento de texto común, con el fin de tener pérrafos bien formados y columnas numéricas, pero no se incluyen etiquetas, cuando el documento sea leido por el visualizador, todo el texto se presentaré en un sólo párrafo, por lo tanto, es importante colocar las etiquetas correspondientes en el lugar adecuado.

## V.1.3 Estructura del HTML

Los archivos de HTML siempre iniciaran con la etiqueta <HTML>, que se debe escribir en la parte superior del archivo. Esta etiqueta, le indica al visualizador Web que lo que sigue, es un documento que contiene código HTML. Del mismo modo, la última linea del documento será la etiqueta </HTML>, la cual equivale el fin del archivo.

Por lo tanto al iniciar cualquier documento Web se verá así:

<HTML> </HTML>

Las etiquetas siguientes, sirven para dividir el documento en dos secciones: el encabezado y el cuerpo, la sección de encabezado es como una introducción a ta página, para definirlo sólo se tiene que agregar la etiqueta <HEAD>, con su respectivo cierre </HEAD>, abajo de la etiqueta <HTML>, esto es:

El World Wide Web, su entorno y aplicación en la RedSTI 86

V. Herramientas para desarrollo de páginas

<HTML> <HEAD> </HEAD> </HTML>

La sección del cuerpo, es donde se insertan el texto, las imágenes *y* los links. Para definir el cuerpo, se coloca la etiqueta <BODY> *y* la etiqueta </BODY> después de la sección del encabezado (abajo de la etiqueta </HEAD).

<HTML> <HEAD> </HEAD> <BOOY> </BODY> </HTML>

El titulo de la página, es el nombre general de la página. es importante no confundirlo con el nombre del archivo que se está creando. Cuando ta página es observada en un visualizador gráfico, como Netscape, el título aparecerá en la barra de titulo de la ventana del visualizador.

Para definir un titulo es necesario encerrar el texto entre las etiquetas <TITLE> *y* <fTITLE>. Éstas etiquetas, se deben colocar en la sección del encabezado.

<HTML> <HEAD><TITLE>Catálogo de Proyectos</TITLE></HEAD> <BODY> </BOOY> </HTML>

El Wortd Wide Web, su entorno y aplicación en la RedSTl 87

"'·

Una vez colocado el titulo en la página, ahora se puede insertar el texto que se desea aparezca en la pantalla principal del visualizador, lo único que se tiene que hacer es escribir texto entre las etiquetas <BODY> y </BOOY>.

Todas las etiquetas que se pueden introducir en el cuerpo de nuestro programa, se presentan en el Apéndice B.

# V.2 Visu•lizadores

Para acceder a World Wide Web, se utiliza lo que se llama visualizador 6 brovvser. A veces, los visualizadores se les llama también clientes. ya que obtienen información de algún servidor.

## V.2.1 ¿Cómo funcionan los visualizadores?

Los visualizadores, envían las solicitudes *y* reciben los datos necesarios para desplegar la página HTML en pantalla. esto comprende el archivo HTML en si, además de todos los archivos de gráficos, sonido *y* video mencionados en él. Una vez que se recuperan los datos, el visualizador formatea el texto como lo indican las etiquetas HTML *y* lo despliega junto con los archivos de gráficos, si es que los contiene, en la pantalla de la computadora.

Cuando se hace clic en un vínculo de hipertexto, a través de Internet se envía una nueva solicitud hacia otro archivo. Algunos visualizadores realizan otras funciones, como enviar correo electrónico o bajar archivos a través de FTP. Las aplicaciones auxiliares de la computadora, permiten al visualizador reproducir el sonido *y* el video insertados en el archivo HTML. Las fuentes instaladas en la computadora y las preferencias de despliegue del visualizador que emplee, determinan cómo se formatea el texto.

V. Herramientas para desarrollo de páginas

## V.2.2 Tipos de Visualizadores.

Todos tos visualizadores realizan las mismas funciones básicas: envían las solicitudes a los servidores Web remotos, reciben los datos y presentan los archivos HTML formateados en la pantalla. Pero hasta ahí llegan las similitudes, algunos no hacen nada más, algunos no despliegan fuentes proporcionales ni gráficos, éstos se llaman visualizadores no gráficas. Otros visualizadores, cuentan con otras características además de las básicas. despliegan gráficos y formularios, envían correo electrónico, bajan archivos vía FTP y reproducen sonido y video, éstos se denominan, visualizadores gráficos.

Se debe emplear un visualizador especifico para el sistema operativo que se está empleando. Existen visualidadores para los principales sistemas. En la siguiente tabla se muestran algunos visualizadores con su respectiva plataforma.

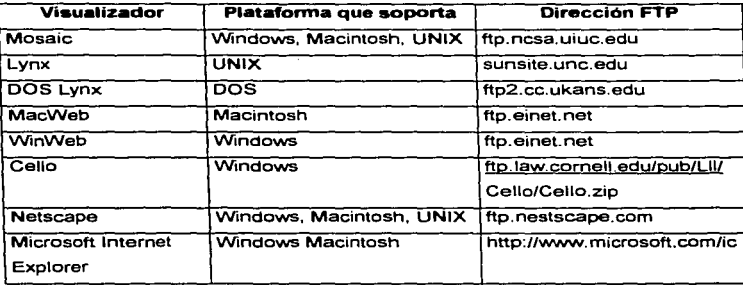
# **Mosaic**

Mosaic fue diseñado en NCSA73 de la Universidad de lllinois, fue el primer visualizador para color *y* gráficos. Mosaic se presenta en versiones para X11 (UNIX), MS Windovvs *y* Macintosh; a cada versión se le llama XMosaic, WinMosaic *y* WinMosaic respectivamente.

Se pueden obtener las tres versiones de Mosaic a través de FTP en ftp://ftp.ncsa.uiuc.edu/Mosaic.

# LYNX

Lynx (vínculos) generado por la Universidad de Kansas, es un excelente visualizador para conexiones de Internet de sólo texto. Lynx, permite utilizar las teclas de dirección (flechas), para seleccionar *y* navegar a través de vinculas dentro de los documentos de Web. Es muy rápido *y* soporta tanto formularios como correo electrónico, que lo hace de mayor utilidad.

También está disponible una versión de Lynx para los sistemas basados en el DOS. Lynx está disponible en ftp://ftp2.cc.ukans.edu/pub/lynx.

# MacWeb y WlnWeb

El Net74 proporciona los visualizadores MacWeb y WinWeb para Macintosh y Windows, respectivamente. Ambos se encuentran en la etapa de pruebas alfa, pero aún así, proporcionan muchas características, como formularios y los das tienden a ser programas breves, rápidos *y* más estables en comparación de sus contrapartes de Mosaic.

MacWeb está disponible en ftp://ftp.einet.net/einet/mac/macvveb y WinWeb en ftp://ftp.einet.net/einetlpc/winvweb.

÷.

<sup>&</sup>lt;sup>73</sup> National Center for Supercomputing Applications. Centro Nacional de Aplicaciones para Supercomputadoras.

<sup>&</sup>lt;sup>'4</sup> Enterpraise Integration Network

El World Wide Web. su entamo y aplicación en la RedSTI

# Callo

Cella es un visualizador de Microsoft Windows. No maneja formularios, pero se espera contar con el correspondiente soporte en la próxima versión. Cella está disponible en ftp://ftp.law.comell.edu/pub/Lll/Cello/Cello.zip.

#### Netscape

Netscape fue generado por Netscape Communications Corp. Se encuentra disponible para X11, Windows *y* Macintosh. proporciona características instantáneas para las tres plataformas, incluyendo soporte para formularios completos y un lector de noticias integrado para Usenet. así como la optimización de velocidad para visualizadores de enlace lento (como módems que transmiten a 14.4 Kbpm).

Netscape se encuentra disponible en ftp://ftp.netscape.com/netscape.

#### V.3 Editores

Existen diversos programas disponibles para editar archivos de HTML, los de uso gratuito *y* los de uso compartido. La mayoría de estos programas, son esenciales editores de texto, con comandos de menú *y* botones que insertan en su texto la etiqueta de HTML apropiada. Los editores de texto basados en HTML son útiles, ya que no es necesario recordar todas las etiquetas, ni tampoco hay que escribirlas completas.

·.;\_

# V.3.1 Tipos de Editores para Microsoft Windows

HTML Assistant (http://cs.dal.ca/ftp/htmlasst/htm-lafaq.html).

El HTML Assistant, fue uno de los primeros editores HTML para WindoWs. Es sencillo de instalar y usar. se le pueden agregar comandos HTML nuevos o avanzados en la barra de herramientas fácilmente, también puede cargar automáticamente el documento HTML, con el que esté trabajando cualquier visualizador Web. HTML Assistant, coloca las etiquetas en la barra de herramientas del programa para que no tas memorice. Una de las principales características, es la capacidad de recolectar los URLs desde listas de equipas anfitriones (host) y establecer los vínculos hacia esos URLs.

HTMLed (http://pringle.mta.ca/-peterc/htmed11.zip).

Éste editor, es similar al HTML Assistant, en el sentida de que le permite insertar etiquetas mediante botones de una caja de herramientas. También proporciona un método, para convertir texto ya existente, al insertar etiquetas automáticamente al principio y al final de las lineas indicadas.

HTML HyperEdit

(http://www.curtin.edu.au/curtin/dept/cc/packages/htmledit/home.html).

HTML HyperEdit. permite insertar etiquetas por media de botones. Si selecciona una porción de texto, se añade tanto la etiqueta de apertura cama la de cierre al principio y al final de la selección, respectivamente. Con el HTML : HyperEdit, es posible convertir texto puro en HTML, convertir caracteres especiales en sus respectivas entidades de carácter y convertir HTML en texto. Éste editor, no tiene la capacidad de aceptar un visualizador para hacer una presentación preliminar de Jos documentos.

HTML Writer (http://wwf.et.byu.edu/-nosackk/html-writer/index.html).

Con el HTML Writer, puede insertar etiquetas siguiendo varios métodos abreviados con teclas. A diferencia de otros editores de etiquetas, este puede cargar *y* administrar documentos grandes *y* soporta etiquetas para formularios. Al igual que el HTML Assistant, el HTML Writer tiene un botón de presentación preliminar para visualizar nuestro trabajo.

#### Microsoft Internet Assistant/Word

(ftp://ftp.microsoft.com/deskapps/word/winword-public/ia/wordia.exe)

Es un módulo completo que se "conecta" a Word para Windows 6.0 o posterior, transformando este procesador de texto, en un poderoso creador de archivos HTML *y* en un programa de visualización Web, similar a Netscape. Mediante el uso de estilos *y* de una serie personalizada de menúes de despliegue descendente y botones de barras de herramientas vinculados con macros, casi todos los comandos HTML pueden insertarse fácilmente en la página Web, sin tener que teclear manualmente las etiquetas HTML.

Word tiene la capacidad de desplegar muchos de los atributos HTML, que los demás verán cuando el archivo se visualice en Internet, de modo que las palabras con énfasis van en cursivas, los vínculos van subrayados de color azul y las imágenes en línea aparecen junto al texto.

HotDog Pro (http://www.sausage.com/dogindex.htm)

Puede importar texto o escribirlo directamente, los menús de despliegue descendente, los botones de la barra de herramientas y los cuadros de diálogo, permiten hacer clic para insertar etiquetas, imágenes y URLs, o cambiar las preferencias de edición. La versión profesional. agrega la capacidad de publicar, buscando y reemplazando elementos no sólo en un documento HTML. sino en

"'·

varios a la vez, lo que permite fáciles actualizaciones en toda una serie de páginas Web relacionadas entre sí.

# HoTMetaL de SoftQuad (http://www.sq.com)

HoTMetal, fue uno de los primeros editores HTML, disponibles para máquinas UNIX y se hizo tan popular que no tardó en escribirse una versión para Windows. Al tiempo que escribe páginas Web, HoTMetaL es capaz de desplegar muchos de los atributos de texto, como el tipo y el tamaño de la fuente, junto con las imágenes de linea. además de presentar las etiquetas HTML como iconos distintivos. Para insertar las etiquetas, basta seleccionar una parte del texto, elegir lnsert Tag (Insertar Etiqueta) en el menú Markub y el comando HTML correspondiente de una lista de desplazamiento. HoTMetal inserta automáticamente las etiquetas y cambia las fuentes.

# V.3.2 Tipos de Editores para Macintosh.

HTML.edit (flp:/logopogo.nttc.edu/pub/tools)

Se puede importar texto o escribirlo automáticamente. Los menús de aparición súbita, dentro de una paleta flotante, insertan etiquetas y mediante cuadros de diálogo se manejan otras tareas comunes. Algunos cuadros de diálogo indican archivos, URLs, gráficos, etc. El software es una aplicación autónoma de hipertarjeta. Cada documento que se crea se convierte en parte del software en si.

HTML Editor 1.1.2 (ftp://cs.dal.ca/giles/HTML\_Editor\_1.1.2sit.hqx)

Automatiza las tareas de tecleo más repetitivas que acompañan a la programación en HTML. reduciendo al mínimo el tecleo. Los menús de aparición súbita y los botones que hay en la parte superior de la ventana, realizan esas

funciones. El software es esencialmente, un sencillo procesador de palabras que escribe archivos de texto simple. Tiene la capacidad de presentar los elementos del código. como vinculas y encabezados, en diferentes estilos de texto y colores, para ayudar a corregir problemas en los archivos.

HTML para Alpha y BBEdit.

Alpha y BBEdit, son dos de los editores de texto disponibles en forma gratuita para Macintosh. Ambos proporcionan mecanismos para añadir extensiones, que le permiten trabajar con ciertos lenguajes y escribir textos conforme a un estilo particular. Hay extensiones tanto para Alpha como para BBEdit, que ayudan a escribir etiquetas de HTML.

El uso de un editor de textos estándar con extensiones, presenta ventajas sobre uno de etiquetas de HTML que funcione en directo. Los editores de texto estándar, tienden a proporcionar más características para la edición general de textos, incluyendo herramientas de búsqueda y sustitución, así como revisión ortográfica, de lo cual carece un editor simple de texto en HTML.

Las versiones posteriores a Alpha 5.92b, incluyen extensiones para HTML. Alpha se encuentra disponible en ftp://cs.rice.edu/public/Alpha/.

BBEdit cuenta con dos paquetes de extensión para HTML: el primero, llamado Extensiones HTML para BBEdit, fue escrito por Caries Bellver, éste se encuentra disponible en http://www.uji.es/bbedit-html-extensions.html; el segundo paquete se basa en las extensiones de Caries Bellver e incluye algunas características adicionales, se encuentra disponible en http://www/york/ac.uk/-ld11 /BBEditTools.html.

# V.3.3 Tipos de Editores para UNIX

HoTMetaL de SoftQuad (http://www.sq.com)

Tiene la capacidad para desplegar muchos de los atributos de texto como tipo *y* tamaño de fuente, al mismo tiempo que despliega las etiquetas HTML como iconos distintivos. Para insertar etiquetas se selecciona una parte del texto, se elige Insertar Etiqueta y se elige el comando HTML correspondiente. HoTMetaL inserta automáticamente las etiquetas *y* cambia las fuentes en forma apropiada.

Html-helper (http//www.santafe.edu/-nelson/tools/)

El modo-html-helper (h-h-m). es un módulo gratuito que se conecta en emacs (editor programable de textos) conviertiéndolo en un poderoso generador de páginas Web. Además de todo lo que hace, el modo-html-helper es una serie de macros para emacs. que reduce a una serie de teclazos. incluso Jos comandos más complejos de HTML.

# **V.4 Convertidores.**

Existen muchos programas para convertir diferentes formatos en HTML. A continuación se presentan algunos de ellos:

# **V.4.1 Convertidores para Windows.**

Microsoft Word.

Los paquetes CU\_HTML. ANT \_HTML *y* GT \_HTML. en virtud de que son plantillas para Word, pueden ser utilizados para convertir documentos Word en  $\sigma$ 

HTML. Microsoft Word también puede exportar archivo con formato RTF<sup>75</sup>, que luego pueden ser convertidos a lenguaje HTML, utilizando el filtro para Windows RTFTOHTML, disponible en:

http://info.cem.ch/hypertext/WWW/Tools/RTFTOHTML.html.

Word Perfect.

WPTOHTML es un conjunto de macros WordPerfect que convierte archivos de WordPerfect 5. 1 *y* 6.0 para DOS a lenguaje HTML, WordPerfect también exporta archivos RTF, estas macros se explican en:

gopher://black.ox.ac.uk/hO/ousu\_dir/. html-stuff/wptohtml. html.

# V.4.2 Convertidores para Macintosh.

No se ha puesto mucho esfuerzo en los convertidores para Macintosh; sin embargo, hay un convertidor de RTF a lenguaje HTML. Se puede obtener más infonnación sobre rtfohtml en:

ftp://ftp.cay.com/scr/WWWstuf/RTF/rtfohtml\_overview.html.

# V.4.3 Convertidores para UNIX.

UNIX cuenta con los mejores convertidores, pero muchos de ellos están escritos en lenguaje Peri.

Texto llano.

Si se tienen archivos en formato de texto simple, que se quieran convertir fácil *y* rápidamente a lenguaje HTML, existen dos filtros sencillos que realizarán esta tarea. ambos son llamados txt2html.

<sup>&</sup>lt;sup>75</sup> Rich Text Format. Formato Rico en Texto

El Wot1d Wide Web, su entorno *y* aplicación en la RedSTI 97

Se pueden consultar los siguientes URLs: http://www.seas.upenn.edu/-mengwong/txt2html http://www.cs.wustl.edu/-seth/txt2html/.

LaTeX

Para convertir archivos LaTeX a lenguaje HTML, puede utilizar el latex2html, éste realiza conversiones muy dinémicas, incluyendo la conversión de ecuaciones en archivos GIF para insertarlas en los documentos HTML.

Este convertidor se puede obtener en: http://cbl.leeds.ac.uk/nikos/tex2html/doc/latex2html.html.

FrameMaker

Existen varios filtros para convertir archivos FrameMaker.

Frame2HTML de Telecom de Noruega, realiza una buena tarea al convertir libros completos en lenguaje HTML, incluyendo la conservación de vínculos de hipertexto entre documentos como etiquetas de HTML *y* la conversión de gráficos internos en archivos GIF. con los paquetes de filtros GhostScrip *y* PBM instalados.

WebMaker es un paquete similar para convertir documentos FrameMaker en lenguaje HTML. Se encuentra disponible de forma binaria para muchas plataformas populares, incluyendo SunOS, Solaris, HPUX e IRIX.

MifMucker76, es un programa sencillo para convertir archivos de MifMucker a lenguaje HTML o a otros formatos, proporciona varios filtros para convertir a otros formatos.

<sup>&</sup>lt;sup>76</sup> Formato Generador de Intercambio

El World Wide Web, su entorno y aplicación en Ja RedSTI 98

# QuarkXPress

Los archivos QuarkXPress, todavía no pueden ser convertidos en lenguaje HTML, pero Quark saca texto con etiquetas que después pueden convertirse a lenguaje HTML.

# V.4.4 Ventajas y Desventajas de trabajar con Convertidores.

Como ventajas se podrían mencionar, que los autores de las páginas del Web, no tendrán que seguir con cuidado la sintaxis de las etiquetas. Memorizar *y*  conocer las reglas del funcionamiento de las etiquetas. representa un esfuerza. si todo lo que se desea es escribir.

Los documentos de HTML, terminan con menos errores (faltas de ortografía *y* no cerrar etiquetas que así lo requieran entre otras). Como el lenguaje HTML se va generando, se reducen los riesgos por errores del operador en el resultado final.

Los autores suelen utilizar una herramienta con la que están familiarizados. Por ejemplo MS Word.

Et trabajar con convertidores también trae como desventajas:

Ninguna herramienta, proporciona todas las características del lenguaje HTML, particularmente en lo que se refiere a la vinculación con documentos externos. Después de la conversión, suele requerirse algo de trabajo manual para completar los archivos de HTML finales.

۰,

V.5CGrs.

Un guión CGJ, es un programa que corre en un servidor Web, accionado por la entrada que le llega desde un visualizador. Por lo general, el guión es un vinculo entre el servidor y algún otro programa que esté corriendo en el sistema, por ejemplo una Base de Datos.

Los guiones CGl's no tienen que ser precisamente guiones; dependiendo del soporte que tenga el servidor que estamos utilizando, pueden ser programas compilados, archivos por lote o cualquier otra entidad ejecutable.

CGI, en si, es el método por el cual los servidores Web CERN y NCSA en UNIX, permiten la interacción entre los servidores y los programas (específicamente. entre fonnularios y programas). Los servidores de otras plataformas, pueden ofrecer capacidades similares de gateway, pero no necesariamente utilizan la Common Gateway Interface para hacerlo. Sin embargo, el término CGI, ha llegado a significar cualquier guión o programa que corra del lado del servidor.

# V.5.1 ¿Cómo funcionan los guiones CGI?

El servidor llama a los guiones CGI, basándose en la información proporcionada por el visualizador. La siguiente figura muestra la ruta que sigue el proceso entre el visualizador. el servidor *y* el guión.

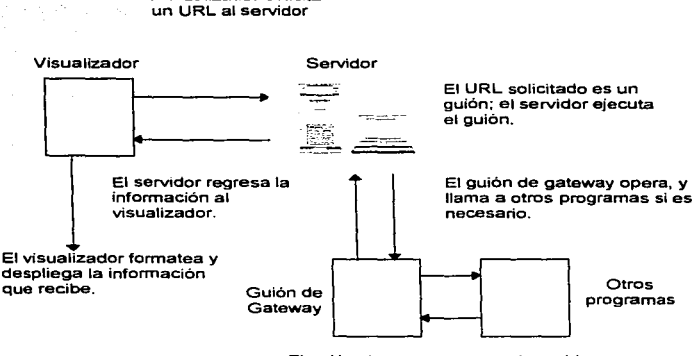

El visualizador solicita

El guión de gateway pasa al servidor la salida de otros programas, además de cualquier información adicional.

- Un URL, apunta a un guión CGI del mismo modo en que apunta a cualquier otro documento en el servidor. El visualizador le solicita ese URL al servidor tal y como lo haría con cualquier otro documento.
- El servidor recibe la solicitud, nota que el URL apunta a un guión (con base en la ubicación del archivo o en su extensión, dependiendo del servidor) y lo ejecuta.
- El guión realiza alguna acción con base en la entrada que haya tenido del visualizador. La acción puede ser, consultar una base de datos. calcular un valor o simplemente llamar a otro programa del sistema.
- El guión formatea el resultado, de modo que lo pueda entender el servidor Web.
- El servidor Web recibe el resultado del guión y lo regresa al visualizador, el cual lo formatea y se lo despliega al lector.

# V.5.2 Caracterlsticas del Servidor.

Para escribir y correr guiones CGI, se necesita un servidor. a diferencia de los archivos normales HTML, los guiones CGI no se pueden escribir ni probar en el sistema local, se tiene que pasar por un servidor Web para hacerlo.

Si tiene un servidor Web, éste debe estar configurado especialmente para correr guiones CGI. ésto es. todos los guiones deben guardarse en un directorio especial llamado cgi-bin, muchas veces por razón de seguridad, el acceso a este directorio es restringido, por lo que solamente el administrador del servidor y las personas correspondientes tienen acceso a él.

Si se maneja un servidor propio, se tendrá que crear el directorio cgi-bin y configurar el servidor para que Jo reconozca como directorio de guiones. Los guiones CGl implican:

Cada guión, es un programa *y* corre en el sistema cuando el visualizador lo solicita, usando tiempo y memoria de CPU durante su ejecución, ¿Qué le ocurre al sistema si docenas. cientos o miles de estos guiones están corriendo al mismo tiempo? El sistema quizá no sea capaz de manejar esta carga, lo que ocasionará que falle o se inutilice para el trabajo normal.

#### V.5.3 Acerca de los lenguajes de programación.

Los programas CGI pueden escribirse prácticamente en cualquier lenguaje. Los criterios para el lenguaje son los siguientes:

1.- El lenguaje debe estar soportado por el sistema operativo en el que esté corriendo el servidor.

El World Wide Web, su entamo y aplicación en la RedSTI 102

and the state and the companion of the state of

.<br>د افغانستان المعامل المستوفية الموارد الموارد الموارد الموارد الموارد الموارد الموارد الموارد الموارد الموارد ا

2.- El lenguaje debe tener las facilidades necesarias para realizar las tareas que se necesitan de él.

3.- El programador debe estar familiarizado con el lenguaje para trabajar con eficiencia en él.

El primer criterio, por lo general, es un factor importante. La mayoría de los servidores actuales en Internet, corren alguna variedad de UNIX, donde C está disponible y Perl también es muy común. El segundo y el tercer criterio son más subjetivos. Actualmente existen unos cuantos lenguajes que no tienen la potencia requerida para realizar las tareas necesarias, por lo tanto, los lenguajes más utilizados para escribir CGI son Peri. C y Scripts de Shell, la razón es, que son los adecuados para esta tarea y son lenguajes de programación flexibles.

Peri cuenta con operadores y funciones integrados, que hacen muy fácil y rápida la realización de la mayoría de las tareas relacionadas con texto; C tiene las operaciones en nivel de sistema, lo que permite crear aplicaciones rápidas *y*  poderosas usando un mínimo de recursos.

#### **V.5.4 Comportamiento de los guiones CGI.**

Los guiones CGI, generalmente reciben cierto tipo de entrada desde el visualizador, a través del servidor: claves de búsqueda, entradas de formularios, coordenadas (x, y) para los mapas de imagen. Se puede hacer lo que se desee con esta información en el cuerpo del guión, pero la salida de este guión tiene que seguir en una forma especial.

La primera salida que debe producir el guión, es un encabezada especial que le da al servidor, *y* después al visualizador. información acerca del resto de los datos que va a crear el guión. El encabezado no es parte del documento, no se despliega en ninguna parte. Las servidores y visualizadores Web, envían todo el tiempo información de este tipo, de ida *y* vuelta.

 $E$ l World Wide Web, su entorno y aplicación en la RedSTI  $103$ 

Existen tres tipos de encabezados que los guiones pueden producir: según el tipo de contenido, la ubicación *y* el estado, los más utilizados son los de contenido. El encabezado de tipo contenido tiene las palabras Content-type, código especial para describir el tipo de archivo que se está enviando *y* una linea en blanco, por ejemplo:

#### Content-type: text/html

En este ejemplo, los datos que Je siguen son del tipo texto/html; en otras palabras, se trata de un archivo HTML. Cada formato de archivo con el que se trabaje, al crear presentaciones Web, tiene un tipo de contenido correspondiente, por lo que debe hacer coincidir el formato de la salida del guión con el tipo apropiado. La siguiente tabla muestra algunos formatos comunes *y* su tipo correspondiente:

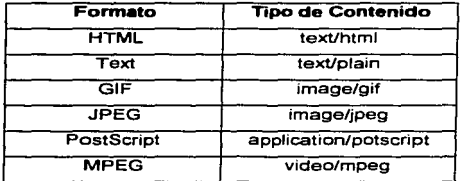

El resto del guión, son los datos en si, que se quieren enviar al servidor. El contenido que producimos como salida, en esta parte, debe coincidir con el tipo de contenido que se re haya dicho al servidor que se Je iba a enviar, así, si definimos un tipo de contenido como image/gif, el resto de la salida debe ser un archivo binario GIF y así sucesivamente en los demás tipos.

# **V.5.5. Procesamiento de Fonnularios.**

La característica de formularios de HTML, es la forma más común de llevar datos del usuario a un programa CGI. Ofrece la posibilidad de entrada del usuario, mediante diversos tipos de elementos, como cuadros de texto, botones clasificados y gráficos. Cuando elaboramos un formulario dentro de una página Web, se le puede proporcionar al usuario una interfaz de uso sencillo, para que la llene de cualquier tipo de información que se le solicite.

La interfaz de formulario, puede usarse para pedir información de nombre y dirección, sondeos, encuestas, concursos, todo tipo de consultas de base de datos e interfaces de correo electrónico entre otras cosas.

# M6todoGET.

El método GET. le dice al browser que envíe al servidor los datos del formulario usando una solicitud get. Cuando el browser envía la solicitud, cualquier dato del formulario pasa como parte del URL junto con la solicitud. Cuando se utiliza el método GET. se reciben los datos del formulario en la variable QUERY\_STRING *y* la variable REOUEST\_METHOD contendré la palabra GET.

La variable QUERY\_STRING, se formatea como flujo de pares name=value, separados por el signo ampersand (&). La parte name, viene directamente de la etiqueta INPUT en el documento HTML. Descifrar los datos del formulario, es cuestión de dividir las partes name y value de la cadena y reemplazar después, cada uno de los indicadores que haya dentro de la cadena por los datos textuales. La forma de hacerlo varia mucho de un lenguaje a otro.

٠Ţ

# Método POST.

El método GET, pasa los datos al programa CGI usando la variable de ambiente OUERY \_STRING, el método POST pasa los mismos datos. en el mismo formato, usando el flujo de archivo "de entrada estándar'' (stdin). El problema con GET, es que ya que asigna una variable de ambiente a la entrada del formulario, el sistema puede definir limites al número de caracteres que pueda contener esa variable. Así que si se tiene un formulario con mucha entrada para procesar, quizá se corte parte de ella. Con POST no hay tales límites. Así, que para la mayoría de los formularios, tiene mayor sentido usar POST.

# V.6. Java

#### **V.6.1 Historia de Java**

En 1990, Sun Microsystem empezó un nuevo proyecto llamado Proyecto Verde (Project Green), para investigar la posibilidad de vender software al mercado de la electrónica del consumidor. Cualquier programa escrito para este mercado, necesitaría ser independiente de la plataforma. ya que podría estar ejecutandose en una variable de dispositivos. Originalmente C++ fue considerado, pero los requerimientos del lenguaje, pronto lo hicieron impráctico y se hizo aparente que podría ser más simple crear un nuevo lenguaje con todas las características requeridas.

En 1993, el Proyecto Verde se transformó en una compañia llamada First Person, tnc: la cual creó el lenguaje que se conoció entonces como Oak. Este fue originalmente propuesto para programar una variedad de dispositivos en red, tales como el set-top box, una pequeña caja que podría colocar encima de su televisor para monitorear y proveer video bajo pedido.

La tecnologia y el mundo comercial, no estaban listos para tal producto, por lo tanto First Person, lnc; se disolvió en 1994. Sun encontró una nueva aplicación

El World Wide Web. su entamo y aplicación en la RedST1 I06

والمتحدث والمتحار فالتعليم والمتمام والمتلق وورد

**The Common Services** 

ï

para el lenguaje en forma de programas para red. En septiembre de 1994, el compilador Java fue reescrito en Java y fue formalmente anunciado en mayo de 1995 en Sunworld 95 y procedió a tornar la comunidad Web, mostrando lo que podia realizar sobre Web con un navegador que soportaba Java. llamado HotJava.

#### **V.6.2 Caracteristicas y objetivos del diseño de Java.**

Java tenia objetivos especificas de diseño. Estos objetivos, requerían un lenguaje que fuera capaz de sobrevivir largos periodos sin mantenimiento y que fuera lo mas robusto posible. Necesitaba ser lo siguiente:

- **Simple.** Los programadores nuevos de Java podrian empezar a programar con sólo una pequeña curva de aprendizaje.
- **Orientado a Objetos.** Una técnica que enfoca el diseño de los datos (u objetos) y tas conexiones entre ellos, en lugar de una progresión lineal. Debido a que produce programas que son mas modulares, sus componentes pueden ser reutilizados o fácilmente modificados sin afectar el resto del programa.
- **Robusto.** Confiable aún bajo condiciones inusuales, especialmente porque los programas se ejecutan en una variedad de computadoras.
- **Seguro.** Los programas que se ejecutan en ambientes distribuidos necesitan estar libres de virus y a prueba de violaciones para impedir la propagación de programas malignos, lo cual puede ocurrir fácilmente en una red.
- **Distribuido.** Capaz de ejecutarse en una variedad de máquinas conectadas entre si (tal como en Internet).
- **Multihilos.** La habilidad de tener muchas tareas que no están necesariamente relacionadas, todas ejecutandose al mismo tiempo dentro de un programa, con cada tarea unida a un hilo de ejecución.
- **Dinámico.** Diseñado para hacer frente a un ambiente cambiante, dejando la obligatoriedad de una biblioteca para el programa, usando dicha biblioteca hasta la última etapa.
- **Arquitectura neutral.** Las aplicaciones de Java necesitan ejecutarse en una variedad de sistemas, compuesta de diferentes CPUs y sistemas operativos.
- **Portable.** Bibliotecas gráficas integradas y tipos de datos fundamentales, que no dependan del sistema en el que el programa se ejecuta.

Java está diseñado para operar en ambientes distribuidos, tales como la red, lo cual significa que debe ser seguro, ya que los programas están expuestos en una cantidad de gente conectada a la red y quedan abiertos a la posibilidad de ataques de los hackers.

#### **V.&.3 .Java es independiente de la plataforma.**

La independencia de la plataforma, es una de las ventajas más representativas que tiene Java sobre otros lenguajes de programación, en particular, para los sistemas que necesitan funcionar en varias plataformas. Java mantiene esta independencia de la plataforma $\frac{7}{7}$ , tanto a nivel del código fuente como del binario.

A nivel del código fuente, los tipos primitivos de dato de Java tienen tamaños consistentes, en todas las plataformas de desarrollo. Los fundamentos de bibliotecas de Java facilitan la escritura del código, el cual puede desplazarse de plataforma a plataforma, sin necesidad de volver a escribirlo para que funcione con esa plataforma.

Sin embargo, la independencia de la plataforma no se detiene a nivel del código fuente. Los archivos binarios Java, también son independientes de la plataforma, y pueden ejecutarse en múltiples plataformas sin necesidad de volver a compilar los archivos fuente, ésto se debe, a que los archivos binarios Java, se encuentran en una forma llamada bytecode<sup>78</sup>.

Cuando se compila un programa escrito en C o en cualquier otro lenguaje, por lo general, el compilador traduce su programa a códigos de máquina o instrucciones del procesador que son específicos para el procesador que su computadora ejecuta; por ejemplo, si se compila un código en un sistema Pentium, el programa resultante sólo se ejecutará en otro sistema Pentium. Por lo tanto, si se desea utilizar el mismo programa en otro sistema, tendrá que regresar al código fuente original, obtener un compilador para ese sistema *y* volver a compilar su programas ejecutables para múltiples sistemas.

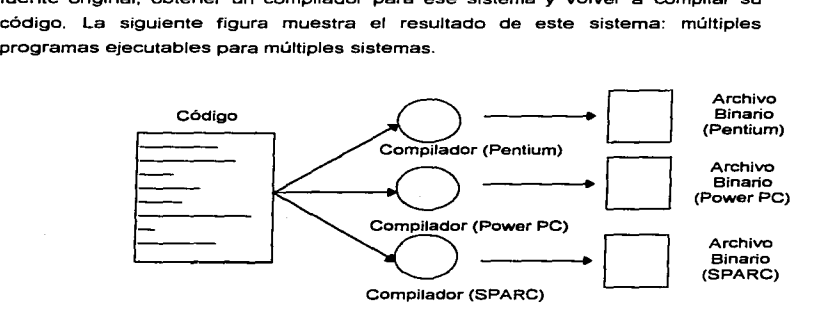

Sin embargo, este panorama es distinto cuando se escribe código Java.

El ambiente de desarrollo Java tiene dos partes: un compilador *y* un intérprete Java. El compilador Java toma su programa Java y en lugar de generar códigos de máquina para sus archivos fuente, genera un bytecode. Para ejecutar

El Wor1<1 Wide Web. su entorno y aplicación en la RedSn I09

Independencia de la Plataforma es la capacidad del programa de trasladarse con facilidad de un sistema computactonal a otro.

Bytecodes son un conjunto de instrucciones muy parecidas al código de máquina, pero que no son especificas para algún procesador.

un programa Java, se debe ejecutar un programa llamado intérprete de bytecode, el cual a su vez, ejecuta su programa Java, véase la siguiente figura.

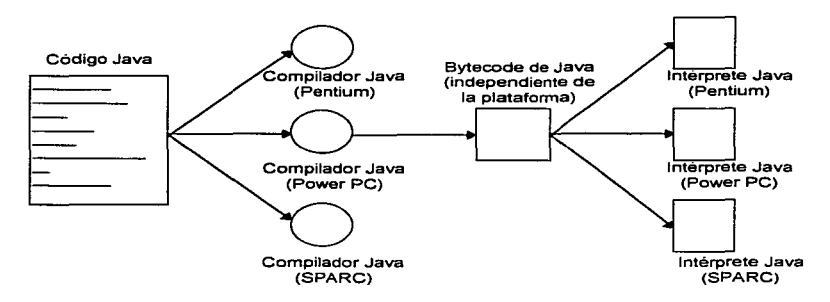

Puede ejecutar el intérprete por si mismo o, en el caso de los applets, recurrir a un intérprete de bytecode, el cual está integrado en HotJava *y* otros visualizadores con capacidad Java. El hecho de tener los programas Java en forma de bytecades, significa que en lugar de ser especifica con respecto a algún sistema, puede ejecutar los programas con cualquier sistema operativo o de ventanas, siempre que se encuentre disponible el intérprete Java. Esta capacidad de un solo archivo binario para ser ejecutable en varias plataformas, es crucial para que funcionen los applets, puesto que el World Wide Web también es independiente de la plataforma. Al igual que los archivos HTML. los applets pueden ejecutarse en cualquier plataforma en un visualizador con capacidad Java.

La desventaja de usar bytecodes, se halla en la velocidad de ejecución. Puesto que los programas específicos del sistema, corren directamente en el hardware en que se compilaron éstos, se ejecutan más rápido que los bytecodes de Java, los que deben ser procesados por el intérprete. No obstante. para muchos programas Java, la velocidad no es tan importante.

 $E$ l World Wide Web, su entorno y aplicación en la RedSTI  $110$ 

# V.6.4 Applets y Aplicaciones.

Los programas Java comprenden das grupas principales: applets y aplicaciones. Un programa Java puede ser una aplicación, un applet o ambas, dependiendo de la manera en que la escriba y las capacidades que el programa utilice. Los applets, son programas Java que se cargan del World Wide Web y se ejecutan mediante un visualizador Web en la máquina del lector. Para ejecutarse, dependen de un visualizador habilitado para Java, también se pueden ver can la herramienta appleviewer.

Las aplicaciones Java, son programas más generales escritos en lenguaje Java. No requieren un visualizador para ejecutarse. y de hecha, Java puede emplearse para crear toda clase de aplicaciones pasibles, como si se utilizara un lenguaje de programación más convencional. HotJava es una aplicación de Java.

Can el potencial que ofrece HTML en el Web, se pueden desarrollar un sin número de aplicaciones dentro de una página, cabe mencionar, que las herramientas que se describieron en éste capitulo no son todas, ya que, a últimas fechas, las grandes compañías han desarrollado software que permite elaborar las páginas Web fácil y rápidamente. Una de estas compañías es Microsoft, que recientemente desarrolló Office 97, para que los usuarios finales, puedan crear páginas Web en su propia casa, además, una característica importante de éste software es que puede servir de gran ayuda para la implantación de lntranets, otro de los productos de Microsoft, es Internet Information Server que se incluye en Windows NT y en el siguiente capitulo se describe con más detalle, ya que fue el que se utilizó para et desarrollo del Directorio Electrónica. además, de algunas herramientas descritas en éste capitulo.

# Aplicación

# ================================ VI. Aplicación

# VI. Aplicación

#### **Vl .. 1 Directorio Electrónico**

# **Vl.1.1 Descripción del Directorio Electrónico.**

Uno de los servicios que se requerían en la Subdirección de Transformación Industrial. era poder obtener información de fas personas pertenecientes a ta misma. debido a ésto, se pensó implantas un servicio, el cual permitiera obtener la Clave, el Nombre, Ja dirección de correo electrónico (E-mail), el Area, la Extensión *y* el Teléfono Particular de las personas adscritas a dicha Subdirección.

El Directorio Electrónico permite obtener esta información, ya que el personal se va a registrar en una base de datos y esto va a permitir, consultar los datos antes mencionados, de forma rápida y sencilla.

Ésta aplicación, se encuentra disponible en el Web Servar de la Subdirección de Transformación Industrial (http://decSSOO.imp.mx/). El Web Servar se deriva del Web Institucional (http://www.imp.mx), en él, se encuentran ligas a todas las Subdirecciones del Instituto Mexicano del Petróleo, cada Subdirección desarrolla y actualiza su propia página, describiendo en ella, objetivos, políticas, funciones, servicios, aplicaciones *y* organigrama que la comprenden, con el fin de difundir información a nivel mundial, debido a ésto, la información y los servicios que en ella se presenten, deben ser de ayuda para las personas que accesan a las páginas Web.

La siguiente figura, nos muestra la página principal de Ja Subdirección de Transformación Industrial, en la parte izquierda, se muestran las gerencias que la comprenden, cada una con sus respectivas funciones que realiza, en la pantalla principal, además del objetivo, se muestra en la parte superior, las opciones de FUNCIONES. POL/T/CAS *y* BUSQUEDAS.

El World Wide Web, su entamo y aplicación en la RedST/ 112

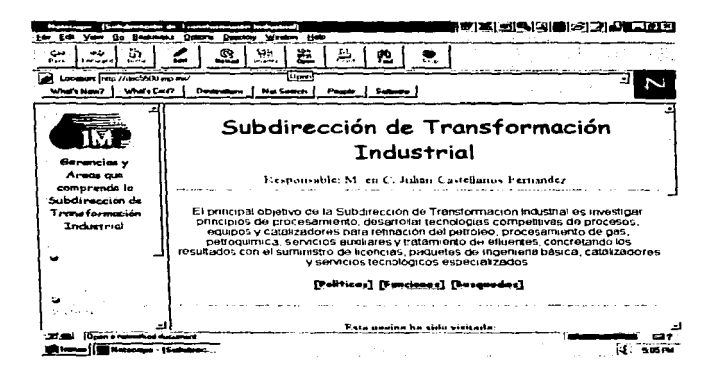

Para accesar al Directorio Electrónico. simplemente hacemos clic en el vinculo de BUSQUEDAS. el menú que se deriva de este vinculo, se refiere, a las consultas y registros que se pueden hacer en el Directorio Electrónico. la solicitud de información de la página Web al servidor, es mediante un formulario con los siguientes campos: Apellido1, Apellido2. Nombre1 y Nombre2, una vez capturada la información en los campos correspondientes, éstos son enviados hacia la base de datos. creada en Access. en donde se realiza la búsqueda, y una vez localizada la información, ésta se envía al solicitante, por medio de una página con formato HTML. Todo el proceso será descrito ampliamente en este capitulo.

El World Wide Web, su entorno y aplicación en la RedSTl 113

# **Vl.1.2 Descripción del equipo y software utilizado.**

Equipo utilizado:

Computadora Pentium lntel de 120 Mhz, 32 Mb en Ram *y* disco duro de 2 Gb.

Software:

- Sistema Operativo Windows NT Server Ver. 4.0.
- Microsoft Internet lnformation Servar (llS) Ver. 2.0.
- Microsoft Access.
- APl"s.
- oosc·s.

#### **Vl.1.2.1 Qué es Internet lnformation Server?**

- Es un servidor Web, que permite publicar información en una Intranet o en Internet.
- Transmite la información, mediante el protocolo de transferencia de hipertexto (HTTP).
- Se puede configurar, para proporcionar servicios de protocolo de transferencia de archivos FTP *y* gopher.
- Es ideal para redes empresariales con equipos basados en Windows NT y grupos de trabajo Microsoft.

Está integrado en el sistema operativo Windows NT Server, y aprovecha sus características de seguridad *y* capacidades de rendimiento, por Jo tanto, si se cuenta con Windows NT y con Internet Information Server, nuestro servidor se convierte en un servidor de gran potencia, que puede publicar información tanto para usuarios locales, como para usuarios localizados en cualquier parte del mundo.

VI. Aplicación

Con Internet lnformation Server, se puede desarrollar un sitio Web que se puede utilizar para:

- Publicar en lntemet una "página principal" de nuestra organización, que presente las funciones principales de la misma.
- Buscar y extraer información de bases de datos e insertar información en las mismas.
- Publicar programas interactivos.

the control of the control of the control of the control of the control of the control of

Publicar manuales y políticas de empleados.

115 también proporciona otros servicios de información, y es compatible con un gran número de interfaces que pueden utilizarse. para desarrollar otras características para el sitio Web.

Además, puede:

- Crear aplicaciones cliente-servidor de alto rendimiento, usando la Interfaz de Programación de Aplicaciones Servidoras de Internet de Microsoft (ISAPI).
- Personalizar el servicio WWW, mediante la creación de programas ISAPI de tipo filtro. que sigan las peticiones de entrada o de salida y realicen ciertas acciones de manera automática.
- Ejecutar aplicaciones o archivos de comandos de la Interfaz de puerta o enlace gateway común (CGI).
- Transmitir o recibir archivos usando el servicio FTP.
- Publicar archivos de información, repartida en varios equipos, usando el servicio GOPHER.

llS incluye los siguientes componentes:

Servicios de Internet: WWW. FTP y Gopher.

 $E/N$ orid Wide Web, su entorno y aplicación en la RedSTI 115

- Administrador de servicias de Internet, la herramienta para administrar los servicios de Internet.
- Conector de bases de datos de Internet, el componente para enviar consultas a bases de datos.
- Administrador de claves, las herramientas para la instalación de las claves de Security Sockets Layar (SSL).

# Vl.1.2.2 Cómo funciona Internet lnfonnation Server?

Los exploradores de Web solicitan información, enviando una dirección URL a un servidor Web, el servidor Web responde, devolviendo una página de HTML. Esta página HTML puede ser:

- una página estática, a la que ya se le haya dado formato *y* esté  $\mathbf{u} = \mathbf{v}$ almacenada en el sitio Web,
- una página que el servidor crea dinámicamente, como respuesta a la información proporcionada por el usuario o
- una página, que presente una lista de los archivos y carpetas disponibles en el sitio Web.

# Petición del URL del explorador del Web.

Los exploradores de Web, solicitan una página mediante el envío de una dirección URL a un servidor Web, el servidor, utiliza la información de la dirección URL para encontrar y mostrar la página.

La sintaxis de las direcciones URL. es una secuencia específica del protocolo, nombre de dominio y ruta de acceso a la información solicitada. El protocolo, es el método de comunicación, utilizado para tener acceso a la información; por ejemplo, el protocolo de transporte de hipertexto (HTTP). llS, es compatible con los protocolos HTTP, FTP y Gopher. El nombre del dominio, es el El World Wide Web. su entorno y aplicación en la RedSTI 116

VI. Aplicación

the contract of the contract of the

nombre del Sistema de Nombres de Dominio (DNS) del equipo, en donde se encuentra la información. La ruta de acceso, es el camino a la información solicitada, dentro del equipo, por ejemplo, tenemos:

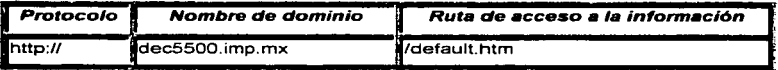

Una dirección URL. también puede conocer información, que el servidor Web debe procesar, antes de devolver una página, Jos datos se agregan al final de la ruta de acceso. El servidor Web, pasa los datos a un programa o a un archivo de comandos para su procesamiento *y* devuelve los resultados, en forma de una página Web.

Respuesta del Servidor.

El servidor Web, responde a la petición de un explorador de Web, devolviendo una página HTML. la página devuelta puede ser de tres tipos:

Páginas estáticas:

Las páginas estáticas, son páginas HTML fijas ya preparadas antes de Ja petición. El servidor Web, devuelve las páginas HTML al usuario, pero no realiza ninguna acción especial.

El World Wide Web, su entamo y aplicación en la RedSTI 117

=============================== VI. Aplicación

Páginas dinámicas:

Las páginas dinámicas, se crean como respuesta, a las peticiones de los usuarios. Un explorador de Web, recopila información presentando una página con cuadros de texto, menús y casillas de verificación, que el usuario completa o activa. Cuando el usuario hace clic. en el botón de envio de información del formulario, se envían al servidor Web, el servidor, pasa los datos a un archivo de comandos o una aplicación para su procesamiento o consulta, o los envía a una base de datos *y* el servidor devuelve los resultados al usuario, en forma de una página HTML.

Listas de correos:

Si los usuarios quieren enviar consultas sin especificar un archivo, se puede crear un documento predeterminado para un sitio Web o para un directorio preestablecida. Si no se crea ningún documento predeterminado y se configura la exploración de los directorios, se devuelve al usuario, una lista de directorios en forma de página HTML, y de ésta forma. el usuario puede ir al archivo apropiado haciendo clic en él, dentro de la lista de directorio.

# VI.1.3 Manejo de información y uso de la base de datos.

Con el servicio WWW y los controladores ODBC que proporciona Internet lnformation Server. se puede:

- Crear páginas Web con información contenida en bases de datos.
- Insertar. actualizar y eliminar información de la base de datos, según la entrada del usuario en una página Web.

El World Wide Web, su entamo y aplicación en Ja RedSTI 118

• Ejecutar otros comandos del lenguaje de consulta estructurado (SOL).

# Vl.1.3.1 Cómo funciona del Conector de bases de datos lntemet?

En la siguiente figura, se muestra el acceso a bases de datos desde Internet Jnformation Server.

المناصب والمستحدث والمستحدث والمستحدث والمستحدث والمستحدث والمستحدث والمستحدث والمستحدث والمستحدث والمستحدث

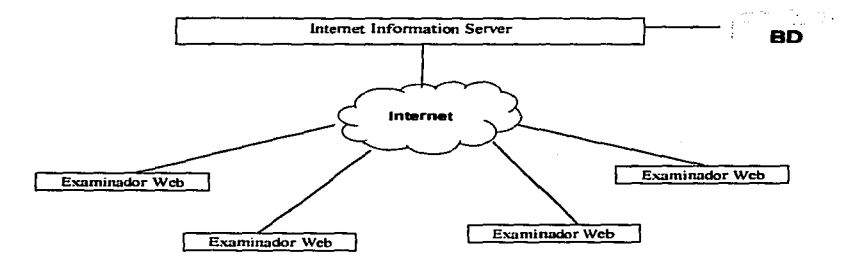

Los exploradores de Web (como Internet Explorer o Netscape), remiten peticiones al servidor Internet usando HTTP. El servidor Internet, responde con un documento de formato HTML. El acceso a ras bases de datos, se realiza mediante un componente de Internet lnformation Servar llamado. Conector de bases de datos de lnlemet (IDC). El conector de bases de dalos de lnlemet, Httpodbc.dll, es una librería dinémica DLL ISAPI, que utiliza OOBC para tener acceso a las bases de datos, la siguiente figura. muestra Jos componentes de Internet Jnformation Server, para conectar las bases de datos:

El Wortd Wide Web. su entorno y aplicación en la RedSn 119

================================ VI. Aplicación

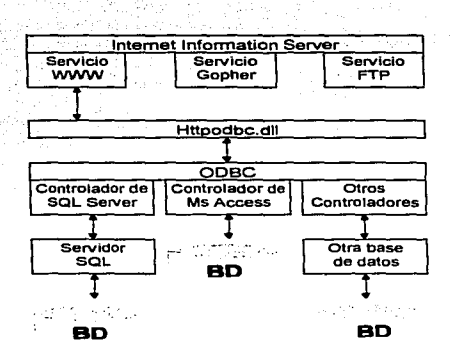

El IDC, utiliza dos tipos de archivos para controlar la forma de acceso a la base de datos y el modo en que se construye la página Web de salida. Dichos archivos, son archivos del Conector de bases de datos de Internet (.idc) y archivos de extensión HTML (.htx).

Los archivos del Conector de bases de datos de Internet, contienen, la información necesaria para conectar con el origen de datos ODBC adecuado y ejecutar la instrucción SQL. Además, contienen el nombre y la ubicación del archivo de extensión HTML.

El archivo de extensión HTML, constituye la plantilla para el documento HTML real, que se devolverá al explorador de Web, cuando IOC haya combinado su información con la base de datos.

El World Wide Web, su entorno y aplicación en la RedSTI 120

Controladores ODBC de Microsoft Access.

El conector de bases de datos de Internet. requiere los controladores ODBC de 32 bits, que se incluyen en Microsoft Office 95 y Microsoft Access 95.

Creación de páginas Web con bases de datos Access.

Descripción de la base de datos del directorio electrónico.

Se realizó, una base de datos llamada Directorio, con las tablas **Usuarios, Red y Modificaciones,** los campos de las tablas, se listan a continuación:

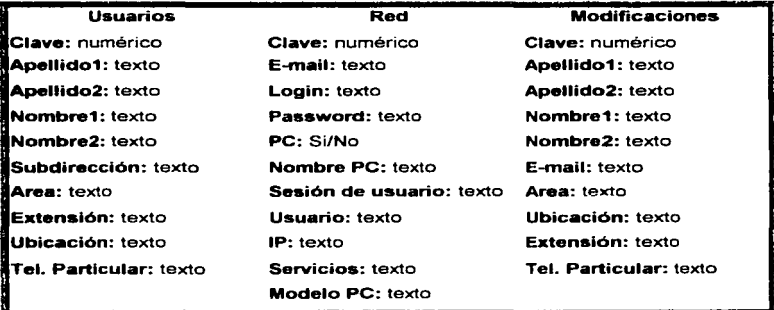

El Wor1d W'ide Web. su entorno y aplicación en la RedST/ 121

================================ VI. Aplicación

De tas tablas **Usuarios y Modificaciones,** se utilizan todos los campos y de la tabla de **Red,** sólo se realiza la consulta del campo E-mail, ya que ésta tabla se implementó, con el fin de tener una perspectiva hacia aplicaciones futuras, que van a ser utilizadas, principalmente, por el Laboratorio de Cómputo de la Unidad lnformética. Por el momento, solamente se va a describir, como se realiza la búsqueda del personal en la base de datos y cómo, por razones de seguridad, se van a realizar las modificaciones.

Como se mencionó anteriormente, la página de la Subdirección de Transformación Industrial, proporciona el vinculo **Búsquedas.** para accesar a la base de datos del Directorio desde la página del Web, para lograr ésto, se requiere crear un archivo del conector de base de datos de Internet (extensión de archivo .idc) *y* un archivo de extensión HTML (extensión de archivo .htx).

Cuando se hace clic en el vínculo **Búsquedas**, se presenta la siguiente pantalla, en donde aparece un submenú de **Consulta y Registro.** 

El Wor1d Wide Web, su entorno y aplicación en la RedSTI 122

================================ VI. Aplicación

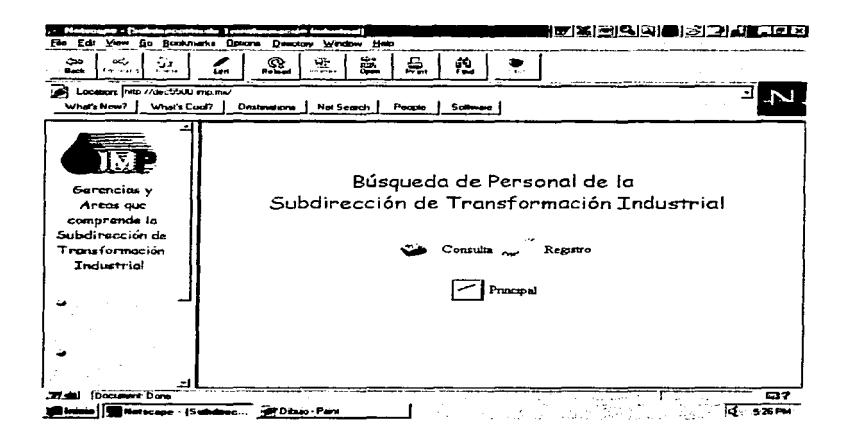

Ahora. se va a iniciar la explicación de la Consulta.

Cuando se hace clic en el vínculo **Consulta,** aparece un menú, mostrándonos, que tipo de consulta queremos realizar,

El World Wide Web, su entorno y aplicación en Ja RedSTI 123

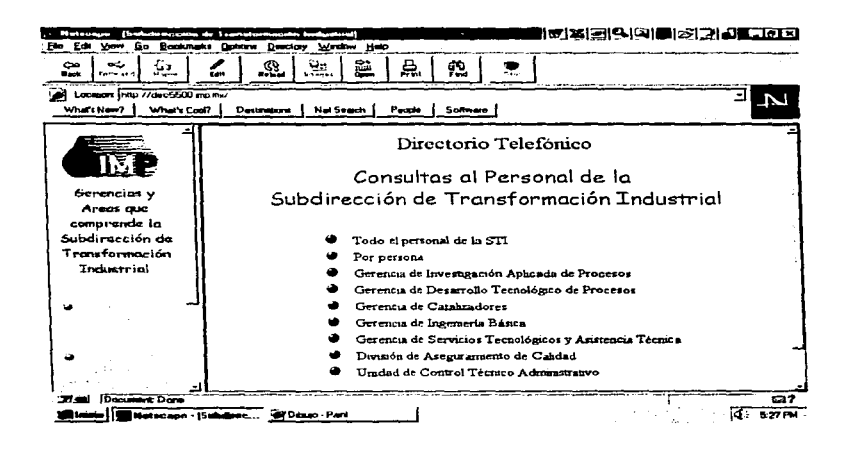

todos los menúes, nos muestran al personal perteneciente a cada área o a cada gerencia, para fines de esta aplicación, nos vamos a enfocar en las consultas por persona, en donde, al activar el vinculo, se presenta un formulario como el siguiente,

El World Wide Web, su entorno y aplicación en la RedSTI 12 ..

the control of the property and an international con-

 $\sim$
VI. Aplicación

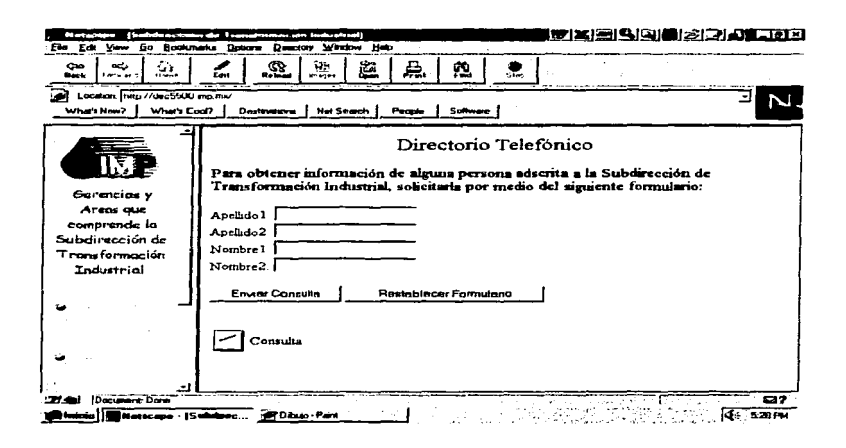

and the company of

the contract of the

the company's company's company's

Para realizar una consulta, se llenan los campos con los datos de la persona correspondiente, y se envía, por medio del botón, Enviar Consulta, como se muestra a continuación.

El World Wide Web, su entorno y aplicación en la RedSTI

VI. Aplicación

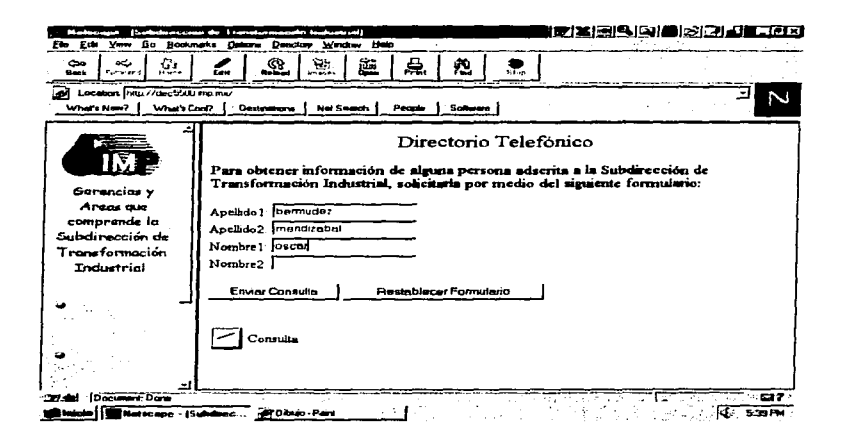

Al enviar la consulta, ésta envía al servidor otra dirección URL, ésta dirección, precede al texto del vínculo:

<A HREF= http://swivels5.ind.imp.mx/consulta.idc >

En esta dirección URL, se hace referencia al Conector de bases de datos de Internet, que va a utilizar el IDC (consulta.idc). La asignación de un archivo de extensión, hace innecesario, que se haga referencia al Httpodbc.dll en la dirección URL.

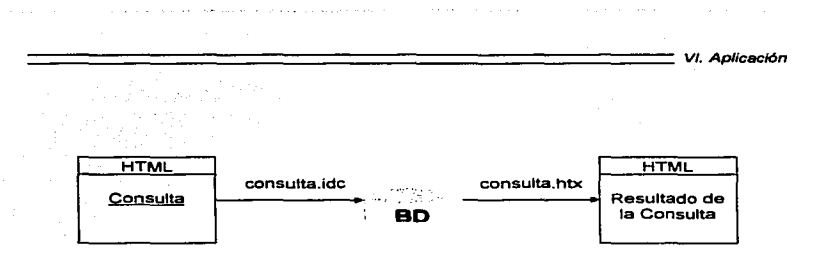

En Internet lnformation Server, todo el proceso de utilizar el Conector de base de datos de Internet. se realiza en seis pasos, tal como se muestra a continuación:

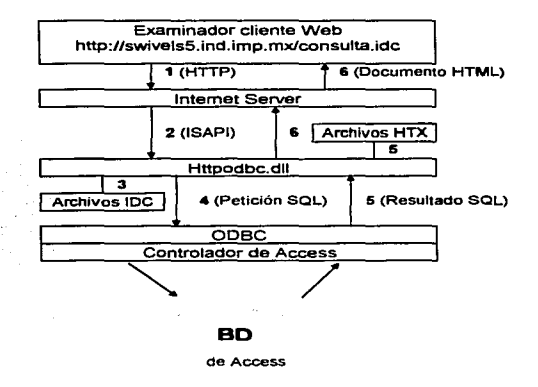

El World Wide Web, su entorno y aplicación en la RedSTI 127

#### 1. lntemet lnfonnation Server

El explorador de Web, es quien envía la dirección URL,

(http://swivels5.ind.imp.mx/consulta.idc).

and a straight and a straight and

#### 2. lntemet lnfonnation Server, carga Httpodbc.dll y le suministra la infonnaición restante, de la dirección URL.

Los archivos .idc (consulta.idc), se asignan a Httpodbc.dll, se carga y obtiene el nombre del archivo del Conector de bases de datos de Internet, (y otros elementos) de la dirección URL pasada a Internet lnformation Servar.

A continuación, se listan los pasos para crear /os orígenes de datos del sistema:

- 1. Hacer doble clic, en el icono Panel de control del grupo de programas Principal, del Administrador de programas.
- 2. Hacer doble clic, en el icono ODBC. Aparecerá el cuadro de diálogo, Origenes de datos ODBC. Puede que en la lista haya otros orígenes de datos si se hubieran instalado otros controladores anteriormente.
- 3. Elegir el botón DNS del sistema.

Es importante hacer clic en ese botón, ya que, el conector de base de datos, sólo funciona con DNS del sistema.

Aparecerá el cuadro de diálogo, Origenes de datos del sistema.

- 4. Hacer clic en el botón Agregar. Aparecerá el cuadro de diálogo, Crear nuevo origen de datos.
- 5. Seleccionar el controlador Microsoft Access Driver (\*.mdb), de ODBC, en el cuadro de lista, y hacer clic en Aceptar. Aparecerá un cuadro de diálogo especifico para su controlador.
- 6. Escribir el nombre de origen de datos.

================================ VI. Aplicación

En este caso es:

Nombre del origen de datos: Directorio Descripción: Bases de Datos

El nombre de origen de datos. es un nombre lógico, utilizado por ODBC, para hacer referencia al controlador *y* a cualquier otra información necesaria para tener acceso a los datos, como el nombre real del servidor o la ubicación de la base de datos (C:\lnetPub\Bases\directorio.mdb). En los archivos del conector de base de datos, el nombre del origen de datos se utiliza, para informar a 115 acerca de dónde se puede tener acceso a los datos.

- 7. Hacer clic en el botón Aceptar. Aparecerá otra vez, el cuadro de diálogo Orígenes de datos del sistema, pero ahora presentando el nombre del origen de datos.
- 8. Hacer clic en el botón Cerrar, para cerrar el cuadro de diálogo Origenes de datos del sistema.
- 9. Hacer clic en el botón Cerrar, para cerrar el cuadro de diálogo Orígenes de datos.
- 1 O. Hacer clic en el botón Aceptar. para terminar la instalación de ODBC y de DSN.

#### 3. Httpodbc.dll. lee el archivo del Conector de bases de datos de lntemet.

El archivo del Conector de bases de datos de Internet, contiene varias entradas con el formato,

campo: valor

En el archivo consulta.idc, el origen de datos ODBC se especifica mediante:

Origen de datos: nombre del conector de base de datos

El Wor1d Wide Web, su entorno y aplicación en la RedSTI 129

 $\mu$  is a second contract of the contract contract the standard contract of  $\mu$ 

Y el archivo de extensión HTML, se especifica mediante:

the product of the state of the state of the state of

-,

and a special and

:.

Plantilla: nombre del archivo de extensión HTML

El contenido del archivo consulta.idc. al que se hace referencia en la dirección URL, se lista a continuación:

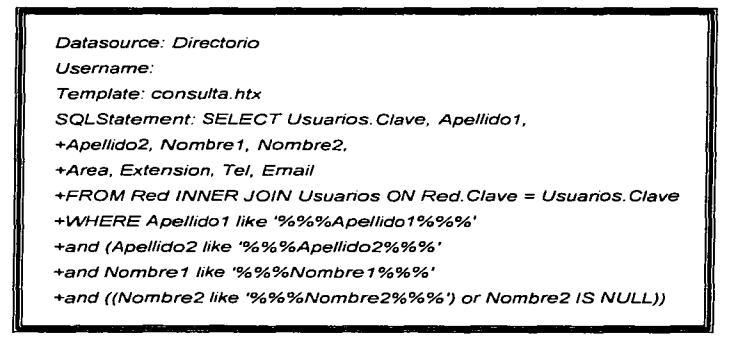

En el archivo consulta.idc, el nombre del origen de datos es Directorio, los demás elementos, contenidos en éste archivo. incluyen:

- Nombre de usuario, que debe ser una conexión válida can el origen de datos ODBC.
- Plantilla, que especifica el archivo que se va a utilizar para exhibir los resultados.
- Instrucciones SOL, una instrucción SOL es un comando con la sentencia de lenguaje estructurado que se va a ejecutar.

El World Wide Web. su entamo y aplicación en la RedSTI 130

Las instrucciones SQL de consulta idc, devuelven la Clave, el Nombre, la dirección de correo electrónico (E-mail), el Area, la Extensión y el Teléfono Particular, de las personas registradas en la base de datos, como se muestra a continuación:

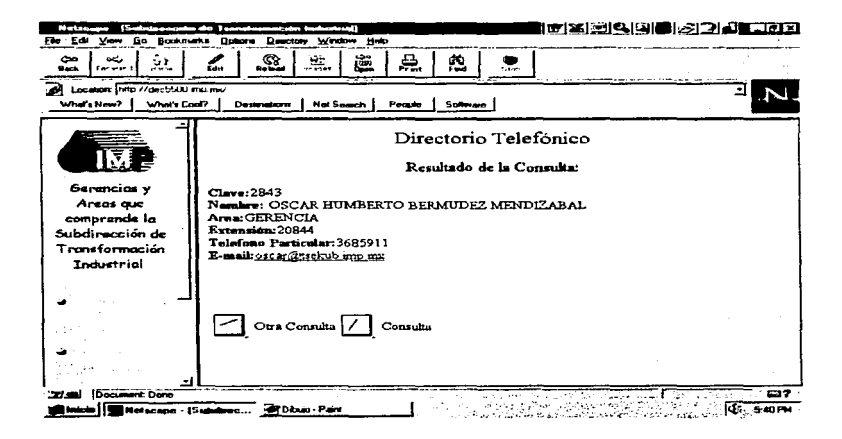

Características del conectar de base de datos.

El conector de bases de datos de Internet, tiene varias características que facilitan la creación de páginas Web, que contengan datos de una base de datos.

Archivos del conector de base de datos.

Los archivos de conector de base de datos. contienen la información que se utiliza para tener acceso a la base de datos. a continuación, se describen las características de los archivos del conector de bases de datos.

#### **Parámetros**

Los parámetros, son los nombres y valores de los controladores del formulario HTML, por ejemplo, "<INPUT...>", al igual, que los nombres especificados directamente en las direcciones URL, éstos nombres y valores, los envían los exploradores de Web y pueden utilizarse en instrucciones SOL del servidor.

La sintaxis de tos campos de entrada y el botón de envío, en formato HTML, se lista a continuación:

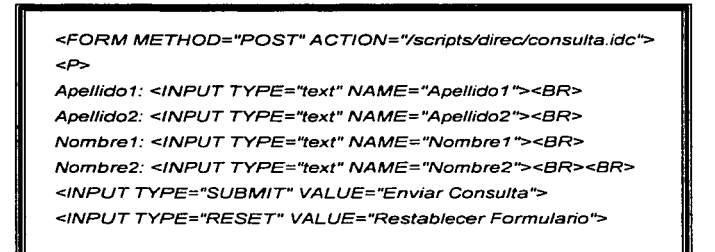

En el archivo del conector de la base de datos "idc", los parámetros, deben estar entre signos de porcentaje (%), para distinguirlos de un identificador normal de SOL, cuando el conectar de base de datos encuentra el parámetro en el archivo consulta.idc, sustituye el valor enviado por el explorador de Web, y posteriormente, envía la instrucción SOL al controlador OOBC.

El signo de porcentaje (º/o), es también un carácter de comodín de SOL. Los comodines. se utilizan en las consultas SOL, para buscar en elemento de una tabla que contenga determinados caracteres. Para insertar un único signo "%" en un comodin SQL, se debe utilizar "%%". Para que un signo de porcentaje se reconozca como un comodín de SOL. se debe especificar dos veces y después, agregar los caracteres de porcentaje alrededor del parámetro para distinguir la cadena como parámetro.

================================ VI. Aplicación

#### 4. El IDC se conecta con el origen de datos ODBC y ejecuta la instrucción SQL contenida en el archivo del Conector de base de datos de lntemer.

Se ha realizado la conexión con el origen de datos OOBC mediante IDC, carga el controlador ODBC de SOL Servar *y* se conecta con el servidor especificado en la definición del origen de datos. Una vez realizada la conexión, la instrucción SOL del archivo del Conector de base de datos de Internet, se envía al controlador ODBC de Access *y* de ahí, se manda a la base de datos de Access.

#### 5. El IDC, recopila los datos de la base de datos y los combina en el archivo de extensión HTML.

Tras la ejecución de la instrucción SOL, IDC lee los archivos de extensión HTML especificado en consulta.idc (consulta.htx). Los archivos de extensión HTML (.htx), contienen etiquetas especiales de HTML utilizadas por IDC, para controlar dónde y cómo se combinan los datos devueltos por la instrucción SOL.

#### 6. El IDC, devuelve el documento combinado a Internet Information Server que, a su vez. lo devuelve al cliente.

Después que hayan combinado todos los datos en consulta.htx, el documento HTML ya completo se devuelve al cliente.

#### Descripción del archivo consulta.htx

Para devolver los datos al cliente, se combinan los archivos consulta.idc y consulta.htx con los datos de ODBC. Tras ellos, los datos combinados se adjuntan a encabezados HTTP estándar, pasan al servicio WWW y se devuelven al cliente.

Ł

El archivo consulta.htx, es un documento HTML con algunas etiquetas adicionales, que van entre <%%> o < $-$ %% $\rightarrow$ , que a su vez, son utilizados por el archivo consulta.idc para agregar datos dinámicos al documento.

El formato HTML del archivo consulta.htx, suele dar formato a los datos que se devuelven, para éste fin, existen seis palabras clave (begindetail, enddetail, if, else, endif y "%z"), que controlan la forma en que se combinan los datos de la base de datos y el formato HTML en el archivo consulta.htx. Los nombres de las columnas de la base de datos, especifican cuáles son los datos que se devuelven en el documento HTML.

El archivo consulta.htx, es un documento HTML que contiene etiquetas del Conector de bases de datos de Internet, para tos datos devueltos por la base de datos, el listado se muestra a continuación:

El World Wide Web, su entorno y aplicación en la RedSTl 135

```
cHTM1<HFAD>
     <TITLE>Resultado de la Consulta</TITLE>
 SHEAD
 <BODY BACKGROUND="./../samples/images/dmibkgrn.gif">
 <CENTER><EONT SIZE="+2">Directoro Telef&pacula:nico</EONT></CENTER>
 <BR>
 <CENTER><FONT SIZE="+1">Resultado de la Consulta:</FONT></CENTER>
552\epsilonP>
<%becindetail%>
<B>Clave:</B><%Clave%><BR>
<B>Nombre:</B> <%Nombre1%> <%Nombre2%> <%Apellido1%> <%Apellido2%><BR>
<B>E-mail</B><%Email%><BR>
<B>Area:</B><%Area%><BR>
<B>Extensi&oacute:n:</B><%Extension%><BR>
<B>Tel&eacute:fono Particular:</B><%Tel%><BR><BR>
<%enddetail<>
200-<%if CurrentRecord EQ 0%>
</><B>No se localiz&oacute: ninguna persona</B><//>><//>
<%endm%>
AB > ABETARI<TR<TD><A HREF="././consulta.htm">
 <IMG SRC=*././samples/mages/926.gil" WIDTH=32 HEIGHT=32 BORDER=0>
 \leqA>\leqTD>
    <TD ALIGN=CENTER>Otra Consulta</TD>
    <TD><A HREF="././directorio.htm">
 <IMG SRC=".././samples/images/928.gif" WIDTH=32 HEIGTH=32 BORDER=0>
 </A></TD>
   <TD ALIGN=CENTER>B&uacute squeda</TD>
\sqrt{7}R</TABI E>
</BODY>
CHTMI
```
================================ VI. Aplicación

Las secciones <%begindetail%> y <%enddetail%>, delimitan el lugar del documento donde aparecerán las filas devueltas por la base de datos. Las columnas devueltas por la consulta, aparecerán rodeadas por <%%>.

Los archivos .htx, pueden contener lógica condicional con una instrucción if-then-etse para controlar la construcción de la página Web. las condiciones <%if%>, <%elseo/o> y <º/oendifº/o>, se insertan para mostrar los resultados de la consulta dentro de la sección <%begindetail%>; en caso que la consulta no devuelva ningún registro, se mostrará un texto especificando que no se encontró lo requerido. Mediante la utilización de la instrucción <%if%> y una variable incorporada denominada "CurrentRecord", es posible personalizar el resultado para que se imprima el mensaje de error cuando no se devuelva ningún registro.

La sintaxis general es:

<%if condición%> texto HTML {<%else%>texto HTML] <%endirYo>

Donde condición tiene el siguiente formato:

Valor1 operador Va/or2

Y operador puede ser cualquiera de los siguientes:

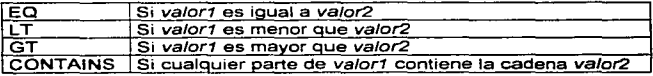

El World Wide Web, su entamo y aplicación en la RedSTI 137

Los operadores valor1 y valor2, pueden ser nombres de columnas, nombre de variable HTTP o una constante.

Ahora bien, cuando se quiere realizar un registro, se hace clic en el vínculo Registro y se presenta una pantalla con el menú modificar datos, el vínculo nos envía a un formulario como el siguiente:

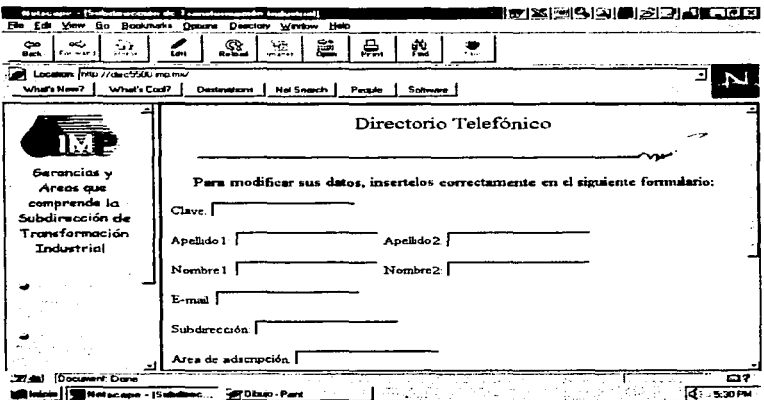

El World Wide Web, su entorno y aplicación en la RedSTI

138

Lina vez llenado el formulario, éste se envía al servidor con el botón de Enviar Modificaciones y los datos se almacenan en la Base de Datos en la tabla de modificaciones que se describió anteriormente, una vez registrada la información, se presenta como resultado la siguiente pantalla.

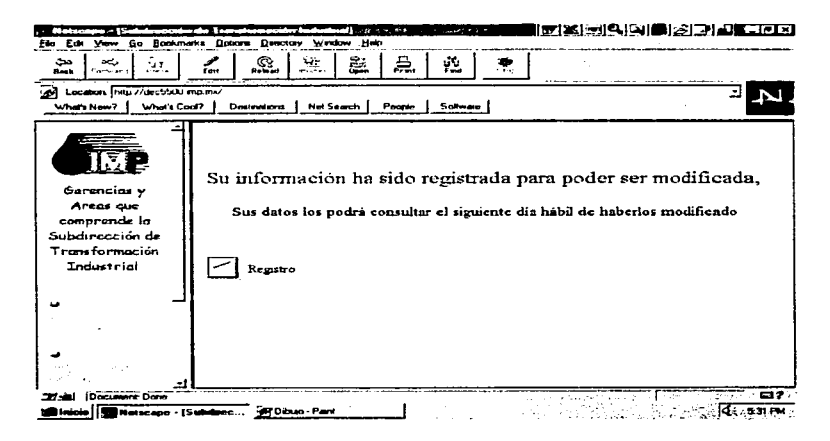

Como lo indica la pantalla anterior, se podrá disponer de la información hasta el siguiente día hábil, ésto se debe a razones de seguridad, con el fin de tener un buen funcionamiento de la Base de Datos va que ésta, puede ser alterada por personas no autorizadas.

Para realizar las modificaciones en la base de datos, se llevan a cabo los seis pasas descritos anteriormente, pero ahora, los archivos .idc *y* .htx se llaman modif.idc *y* modif.htx, dichos archivos se listan a continuación:

#### Modlf.idc

Datasource: Directorio Username: Template: modif.htx SQLStatement: +INSERT INTO Modif + (Clave, Apellido1, Apellido2, Nombre1, Nombre2, Email, Subdireccion, + Area, Ubicacion, Extension, Tel) +VALUES ('%Clave%'. '%Apellido1%'. '%Apellido2%'. '%Nombre1%'. + '%Nombre2%', '%Emai/%', '%Subdireccion%', '%Area%', '%Ubícacion%', '%Extension%', '%Te/%');

and a series of the control of the control of the control of the control of

#### **Modif.htx**

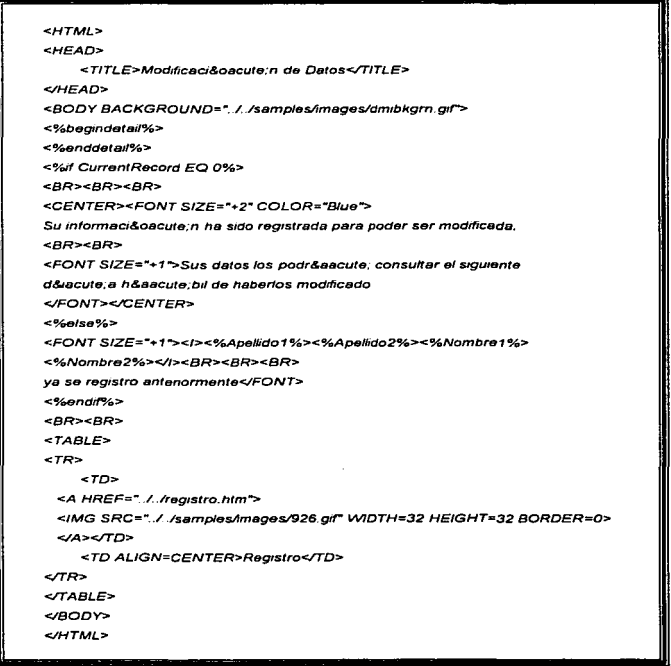

El World Wide Web, su entorno y aplicación en la RedSTI

 $\overline{\phantom{a}}$ 

Como se pretende realizar aplicaciones para usuarios finales, en especial para la Unidad de Control Técnico Administrativo, las aplicaciones pueden presentar el siguiente menú de Registro:

- Registro (altas)
- Modificaciones (cambios)
- Eliminación de datos (bajas)

lo anterior, se puede implementar en una sola Base de Datos y lo más importante, los procesos se realizarían directamente ella.

La seguridad es muy importante en ésta *y* en todas las aplicaciones que se liberan en Internet, ya que si se permite el libre acceso a la información, ésta suele correr el riesgo de ser alterada. Una Base de Datos debe tener desde que se diseña los niveles de seguridad ya preestablecidos, existen casas. en los que una aplicación puede estar dirigida a un usuario final o a un sólo administrador, y en este caso, los niveles de seguridad son mínimos.

# Conclusiones

Conclusiones

#### CONCLUSIONES

Así como la computadora personal llegó para cambiar nuestra forma de trabajo, Internet llegó para cambiar nuestra forma de comunicación. De los servicios proporcionados por Internet, como son: Gopher, Veronica, Wais, World Wide Web y Correo Electrónico (E-mail), entre otros, éstos dos últimos son los de mayor difusión en cualquier organización conectada a Internet.

El Correo Electrónico es muy importante, ya que además de permitir comunicarnos con otras personas en el mundo, nos permite transferir archivos a cualquier distancia; esto es muy útil, ya que los archivos pueden ser documentos de Word, manuales de hardware y software o vacunas de virus. así, aunque nos localicemos en una zona apartada. mientras exista una computadora conectada al servicio de lntemet. podemos estar en contacto con nuestro grupo de trabajo en cualquier momento.

El World Wide Web es otro servicio de gran importancia, en un principio, cuando surgieron las páginas Web. éstas eran estéticas o planas, en donde la información se presentaba como un libro. el cual, para avanzar se tenía un vinculo que enlazaba a otra página, los vinculas eran solamente hacia la hoja anterior o posterior del Web. Conforme avanzó el tiempo, se empezó a notar un incremento en el número de páginas de Internet, pero ahora las páginas ya no eran ni estáticas ni personales, sino de diversos temas, ofrecen movimiento tanto en imágenes como en iconos. registro de visitas a la pégina por medio de un contador, y ofrecen formularios que permiten registro y consulta en libros de visitantes. directorios telefónicos, cotizaciones, foros de discusión y en bolsa de trabajo, acceso a catálogos de compras. listados de servicios de Internet *y*  búsqueda de información, en otras palabras "páginas interactivas y dinámicas".

Todo lo anterior es posible gracias al desarrollo de software que permite que un cliente establezca comunicación con algún servidor y así, lograr que las páginas Web se encuentren a la vanguardia y puedan proporcionar un mejor servicio, para esto, es importante saber qué es Internet, sus orígenes, usos y

Conclusiones

alcances. ya que sólo así se pueden aprovechar los beneficios que ésta nos proporciona. si no sabemos los alcances que podemos obtener de una tecnologia nueva, no podremos explotarla para ofrecer un buen servicio a nuestros clientes, es por eso, que los directivos que aprueban los proyectos, conozcan que se puede desarrollar con el Web para incrementar nuestros servicios con este servicio de Internet.

Para realizar aplicaciones en una página Web, es necesario conocer tas ventajas y desventajas que nos ofrecen los diferentes fabricantes de software y hardware como son: Oracle, Microsoft y Novel!, entre otros, así, conociendo las características de cada uno podremos elegir el fabricante que más nos interese, el que más se adecue a nuestras necesidades y el que mejor presupuesto nos ofrezca, en éste punto podemos darnos cuenta, que no es necesaria una sola plataforma de desarrollo, debido a la flexibilidad que ofrece Internet, podremos desarrollar aplicaciones en la plataforma que mas nos convenga.

Tal es el caso del Directorio Electrónico, que se desarrolló con pocas herramientas pero de gran importancia, lo importante de este proyecto es que ya se encuentra funcionando y forma parte de la página principal de la Subdirección de Transformación Industrial, todavía tiene algunos detalles por afinar. pero ésto lo desarro11arán las personas asignadas en seguir con éste y los demás proyectos venideros.

Por último, es importante mencionar que todo lo relacionado a la computación ofrece cada día grandes avances en todas sus ramas, es por eso que día a día debemos actualizarnos, ya sea por medio de revistas, libros, conferencias, seminarios, exposiciones y ferias de la computación, con el fin de estar a la vanguardia en to que a computación se refiere.

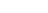

#### APENDICEA

PRINCIPALES PROVEEDORES DE SOFTWARE PARA INTRANET

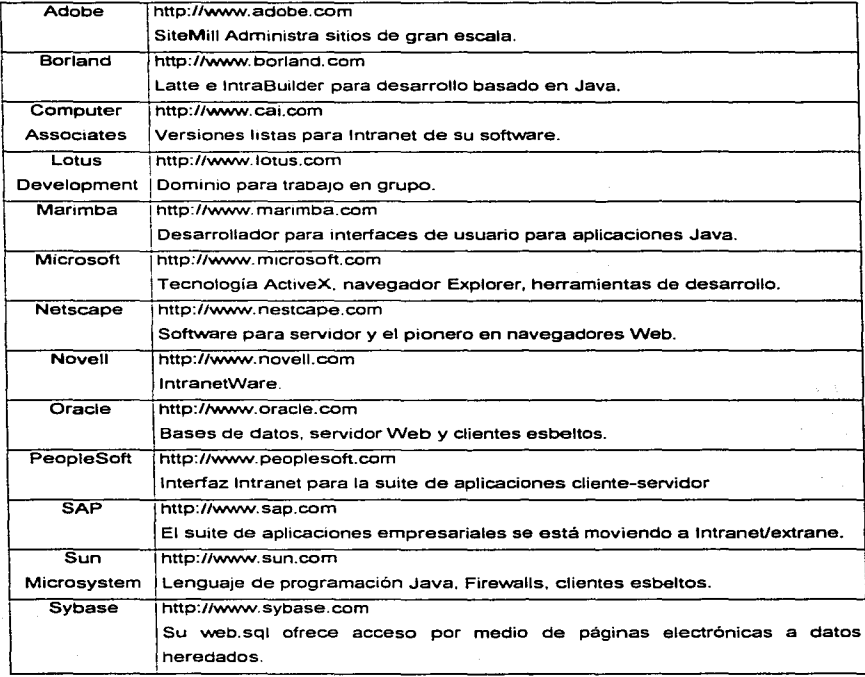

El World Wide Web, su entorno y aplicación en la RedSTI

#### PRINCIPALES PROVEEDORES DE HARDWARE PARA

INTRANET

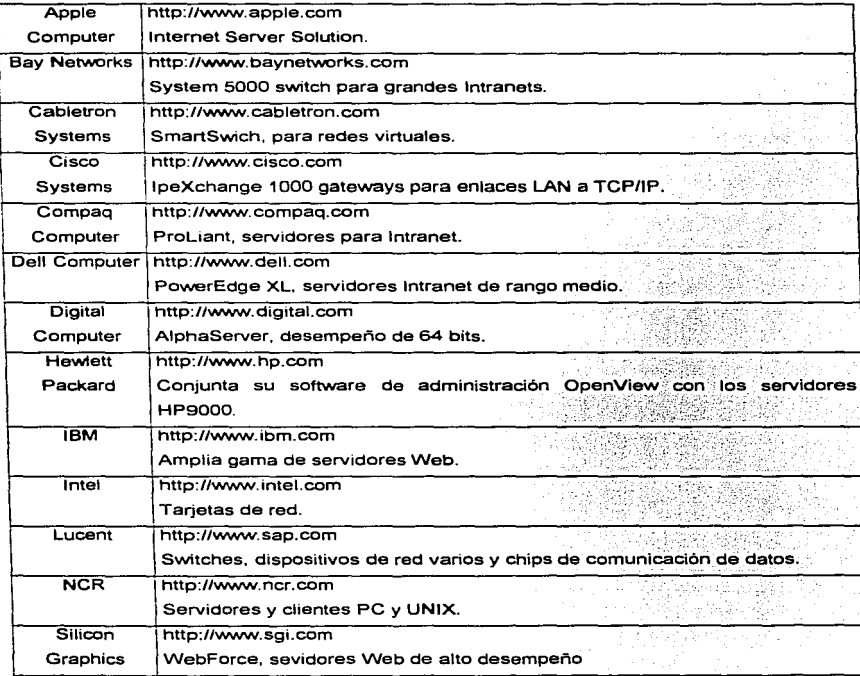

El Wortd Wide Web. *su entorno y* aplicación en la RedSTI 11

Sun http://www.sun.com Microsystems | Conjunta firewall con servidores Netra. Tendem Computer Experiencia en tolerancia a fallas. 3Com http://www.3com.com Equipo de comunicación de datos de bajo costo.

El Wortd Wide Web, su entorno y aplicación en la RedSTI 111

Apéndice

#### **APENDICE B**

#### Etiquetas de estructura

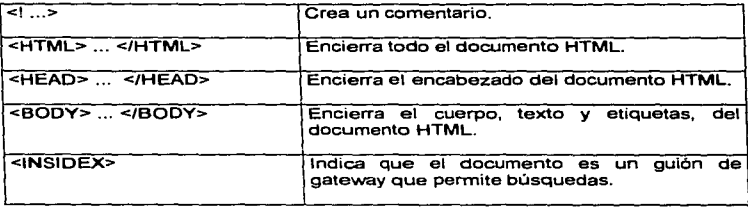

#### Encabezados y Titulos

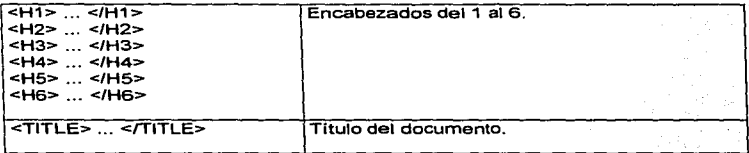

#### Párrafos

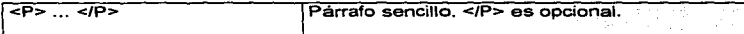

El Wor1d Wide Web, su entorno y aplicación en la RedSTI IV

#### Vlnculos

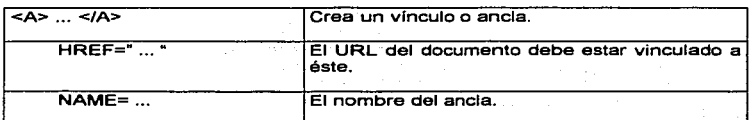

#### Listas

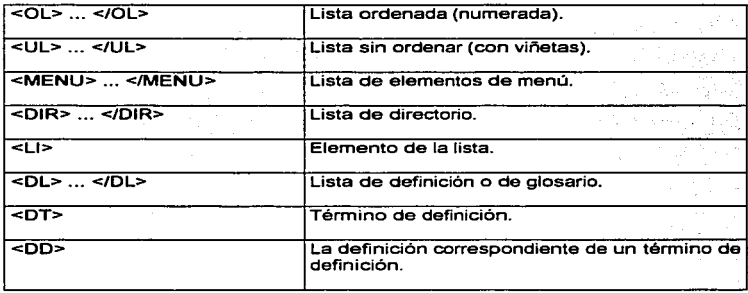

#### Fonnato de Caracteres

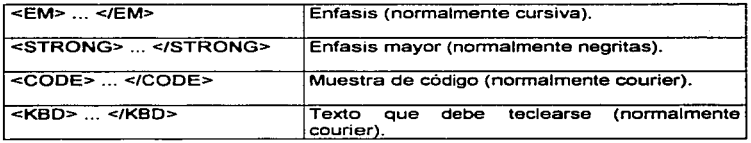

 $E$ l World Wide Web, su entorno y aplicación en la RedSTI  $V$ 

Apéndíce

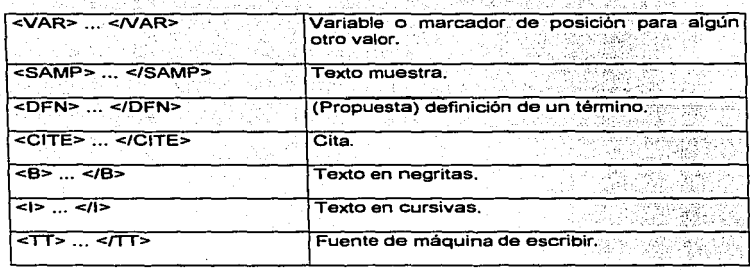

V.

#### Otros elementos

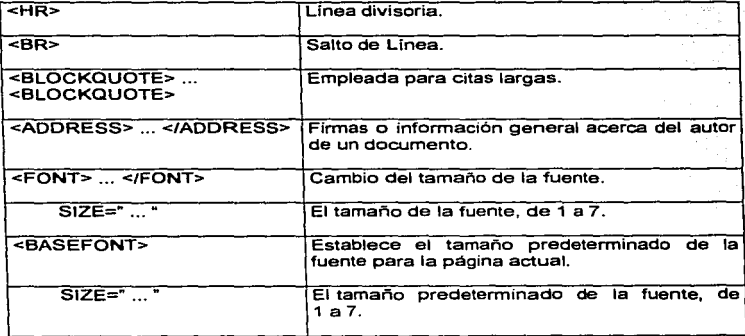

El World Wide Web, su entorno y aplicación en la RedSTI VI

**Commercial** Contracts

-5.51

**身際の場合** 

### Imágenes

i b

۰.

à.

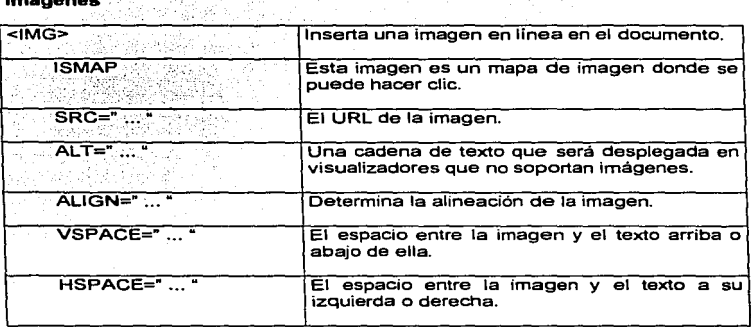

**COLL** 

 $\overline{\mathcal{R}^{\mathcal{C}}}$ 

J.

gry).<br>No

fejskem

#### Formularios

ò.

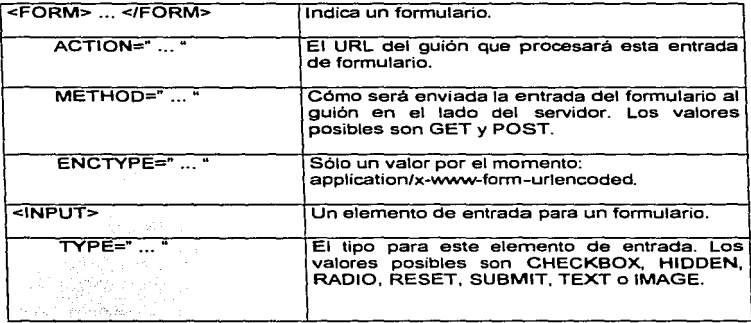

El World Wide Web, su entamo *y* aplicación en la RedSTI VII

. .

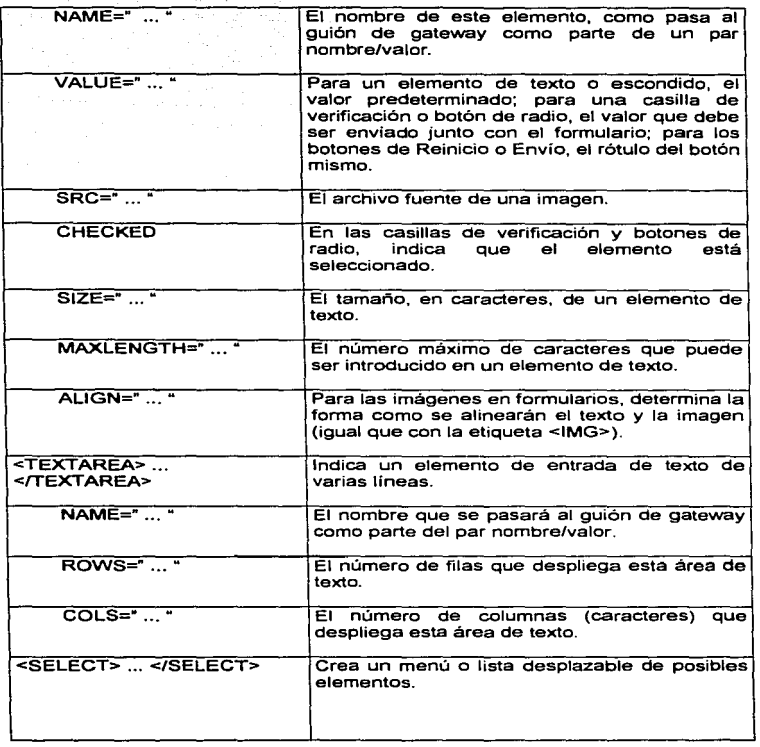

 $\mathbf{v}$  is a set

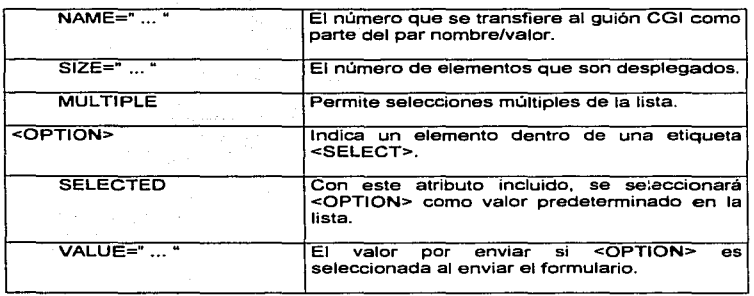

#### **Tablas**

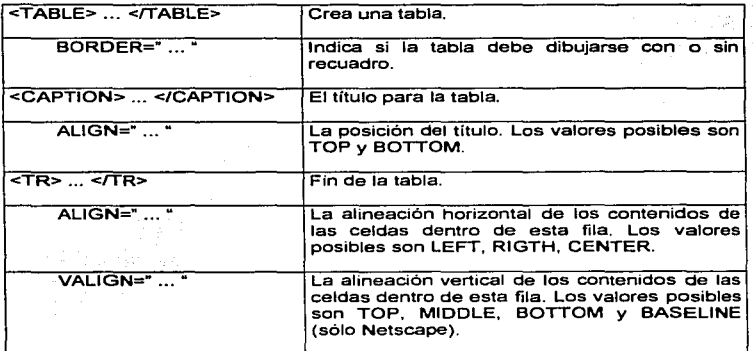

El World Wide Web, su entorno y aplicación en la RedSTI **IX** IX

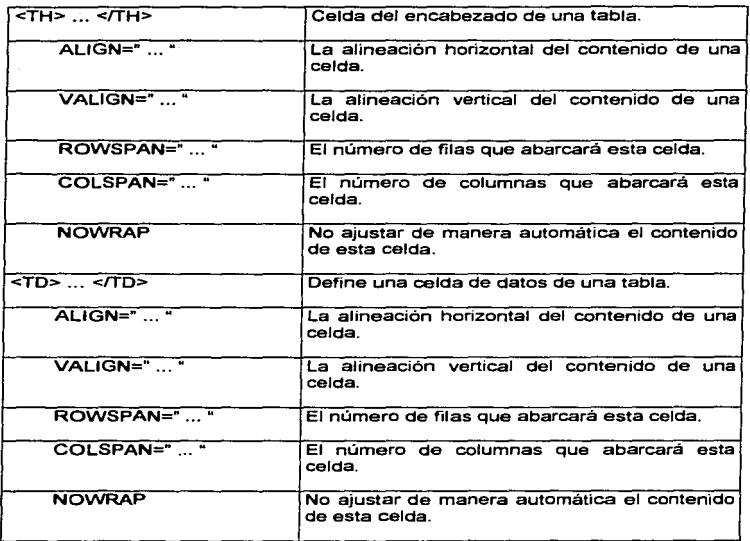

El Wortd W"lde Web, su entorno y aplicación en la RedSTI X

the control of the control of the

 $\overline{\mathcal{G}}$ 

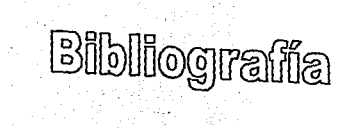

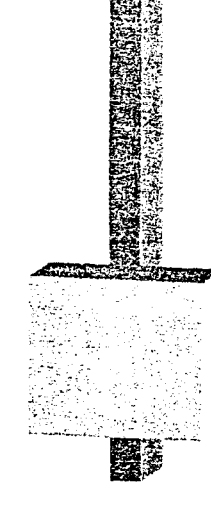

**Bibliografia** 

#### BIBLIOGRAFIA

- Sharf, Dean, "HTML referencia visual", Ed. Prentice Hall, 2ª Edición, México 1996.
- Brown, Nicola; Chen. Peter; Miller, David; Van, Paul; Weinman, William, "Diseño de animación en Web". Ed. Prentice Hall, 1ª Edición, México 1997.
- McFredies, Paul, "Creando una página Web con HTML fácil". Ed. Prentice Hall. 1ª Edición, México 1996.
- Lemay, Laura, .. Aprendiendo HTML para Web en una semana", Ed. Prentice Hall, 1ª Edición, México 1995.
- Lemay, Laura, .. Aprendiendo HTML 3.0 para Web en una semana", Ed. Prentice Hall, 2ª Edición, México 1996.
- Lemay, Laura; Perkins, Charles, .. Aprendiendo Java en 21 días", Ed. Prentice Hall. 1ª Edición, México 1996.
- Danesh, Arman,

"Aprendiendo Java Script en una semana", Ed. Prentice Hall. 1ª Edición, México 1996.

El Wor1d Wide Web, *su* entorno *y* aplicación en la RedSTI XI

**Bibliografia** 

- Gulbransen, David; Rawlings, Kenrick, "Cree sus applets para Web con Java", Ed. Prentice Hall. 1ª Edición, México 1996.
- Stoltz, Kevin, "Todo acerca de ... Redes de computación". Ed. Prentice Hall. 1ª Edición, Mexico 1995.
- Evans, Tim, "Construya su propia Intranet". Ed. Prentice Hall, 1ª Edición, México 1997.
- Sheldom, Tom, "Lan times. enciclopedia de redes Networking", Ed. Me Graw Hill, 1994.
- Sheldom, Tom,

"Lan times, guia de interoperabilidad, soluciones para la interconectividad en red",

Ed. Me Graw Hill, 1995.

- Weinman, William, "El libro de CGI", Ed. Prentice Hall, 1ª Edición, México 1996.
- Asbury, Stephen; Mathews, Jasen; Sol, Selena; Greer, Kevin, "CGI How - To", Ed. Waite Group Press, 1ª Edición, 1996.

El Wortd Wide Web, su entamo y aplicación en la RedSTI XII

Bibliografia

#### DIRECCIONES DE INTERNET

http://www.bril.com/intranet/newbie. html

والمعاون والمتعادل ومعاونا والمتحدث والمتحدث

- http://www. saylors. com ... riores/febrero/infor1 . html
- http://www.saylors.com ... riores/febrero/infor2.html
- http://www.saylors.com ... riores/julio/edit.html
- http://www. saylors. com ... riores/julio/port1 .html
- http://www.saylars.com ... riores/julio/port2.html
- http://www.saylors.com ... riores/julio/port3.html  $\bullet$
- http:/lwww.saylors.com ... riores/julio/port4.html  $\bullet$
- http://www.saytors.com ... riores/julio/portS.html
- http://www.saylors.com ... riores/julio/informe1 .html
- http://www.microso...nfo/oninternet.htm  $\bullet$
- http://www.microso ... 95/info/office.htm
- http://serpiente.dgsca.unam.mx/nicunam/platicas/phonebo/
- http://serpiente.dgsca.unam.mx/nicunam/platicas/homepage/

El World Wide Web, su entorno y aplicación en ta RedSTI XIII
**Bibliografía** 

- http://www.lander.es:BOO/%Efarocena/cap11.html
- http://www.lander.es:600/%Efarocena/cap14.html

**El World** *Wide* **Web, su entorno y aplicación en la RedSTI** XIV